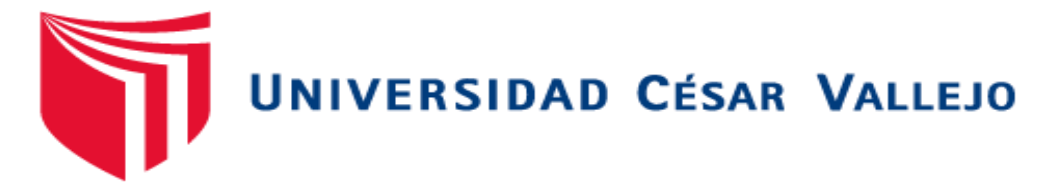

# **FACULTAD DE INGENIERÍA**

# **ESCUELA ACADÉMICO PROFESIONAL DE INGENIERÍA INDUSTRIAL**

**"Gestión de inventario para reducción de costos logísticos** 

**en la empresa Modular Mining Systems S.R.L., Lima 2019"**

# **TESIS PARA OBTENER EL TÍTULO PROFESIONAL DE: INGENIERO INDUSTRIAL**

# **AUTOR:**

**Martinez Castillo, Juan Jose (ORCID: 0000-0002-0396-4708)**

**ASESOR:** 

**Dr. Enrique Gustavo Garcia Talledo (ORCID: 0000-0002-8497-9687)**

**LÍNEA DE INVESTIGACIÓN:**

**Gestión Empresarial y Productiva** 

**CALLAO – PERÚ** 

**2019** 

# <span id="page-1-0"></span>Dedicatoria

Este trabajo se lo dedico a mis padres por brindarme toda su confianza a lo largo de mi vida y en toda la carrera universitaria.

### Agradecimiento

<span id="page-2-0"></span>Agradezco a Dios por brindarme la oportunidad de poder asumir retos y cumplir objetivos, a mis padres por siempre estar a mi lado y brindarme apoyo incondicional, a la empresa Modular Mining Systems S.R.L. por brindarme las facilidades para que este objetivo se pueda concretar y muy especial a la Universidad César Vallejo, por brindarme una formación integra a lo largo del desarrollo académico de la carrera profesional.

<span id="page-3-0"></span>Página del jurado

#### Declaratoria De Autenticidad

<span id="page-4-0"></span>Yo, Juan Jose Martinez Castillo egresado de la escuela profesional de ingeniería Industrial, de la facultad de ingeniería de la Universidad César Vallejo, identificado con DNI Nº 42068680, con el proyecto de investigación: "Gestión de inventario para reducción de costos logísticos en la empresa MODULAR MINING SYSTEMS S.R.L., Lima 2019"

Declaro bajo juramento que:

- 1. El trabajo de investigación es de mi autoría.
- 2. Se ha formulado respetando las normas internacionales de citas y referencias para las fuentes consultadas. En conclusión, el trabajo de investigación no ha sido plagiado ni total ni parcialmente.
- 3. El trabajo de investigación no ha sido auto plagiado; es decir, no ha sido publicada ni presentada anteriormente para obtener un grado académico previo o título profesional.
- 4. Los datos presentados en los resultados son reales, ninguno ha sido falseado, ni duplicados, tampoco copiados y por tanto los resultados que se presentan en el trabajo de investigación se construirían en aportes de la realidad investigativa.

De identificarse fraude (datos falsos), plagio (información sin citar autores), auto plagio (presentar como nuevo algún trabajo de investigación propio que ya sido publicado), piratería (uso ilegal de información ajena) o falsificación (representar falsamente las ideas de otros), asumo las consecuencias y acciones que de mi acción deriven, sometiéndome a la normatividad vigente de la Universidad Cesar Vallejo.

Callao, junio 2019

Juan Jose Martinez Castillo DNI Nº 42068680

# ÍNDICE

<span id="page-5-0"></span>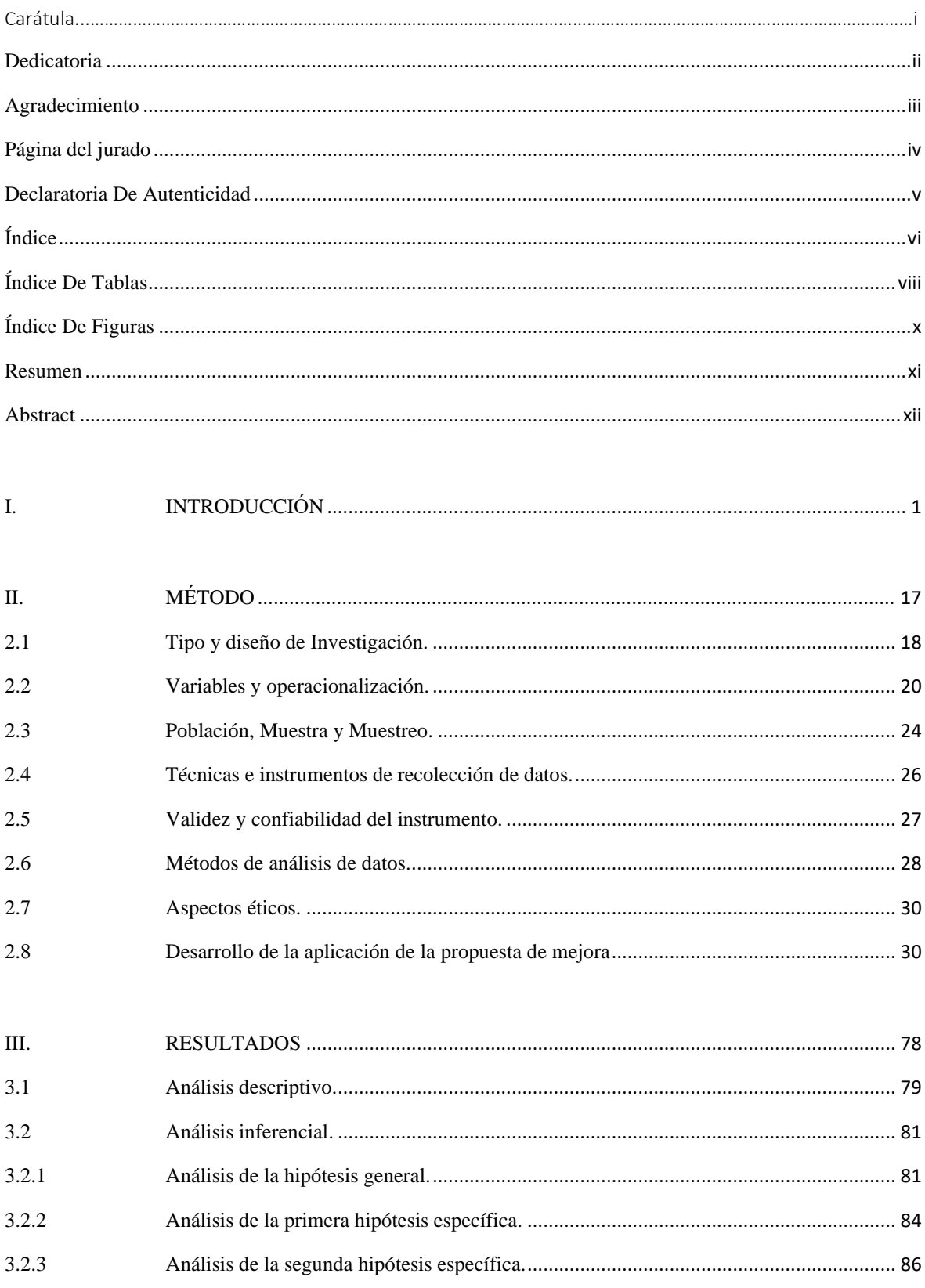

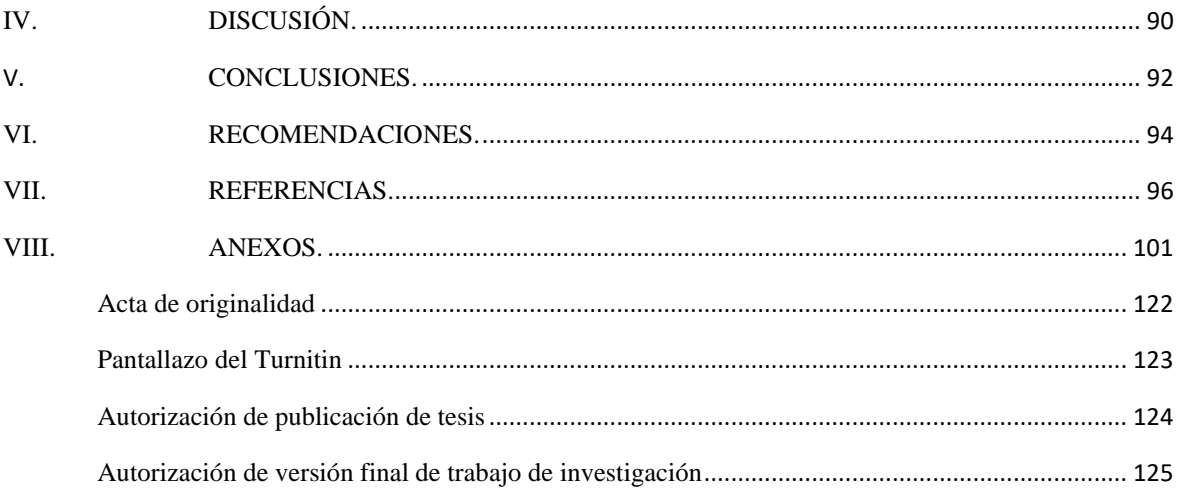

# <span id="page-7-0"></span>ÍNDICE DE TABLAS

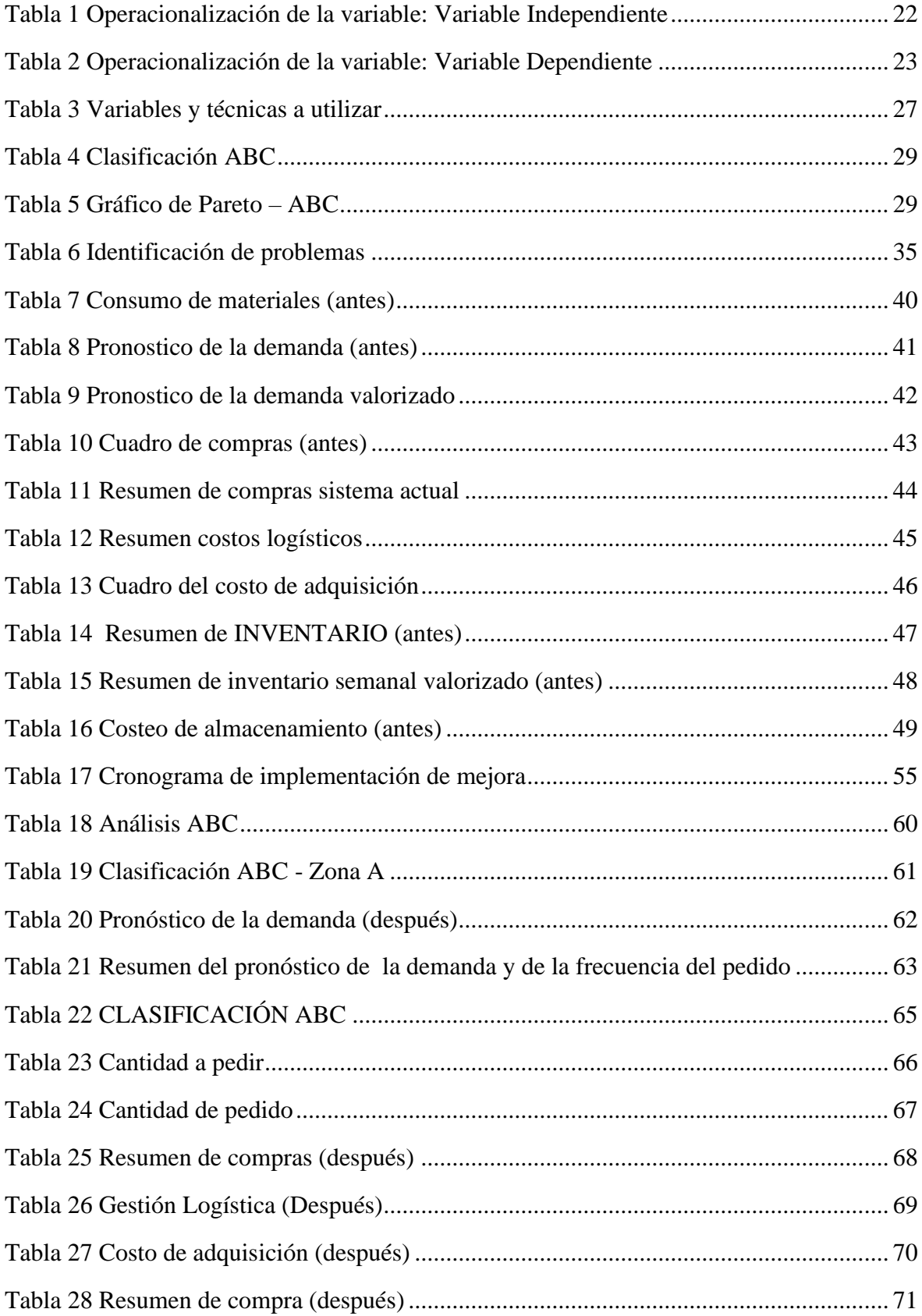

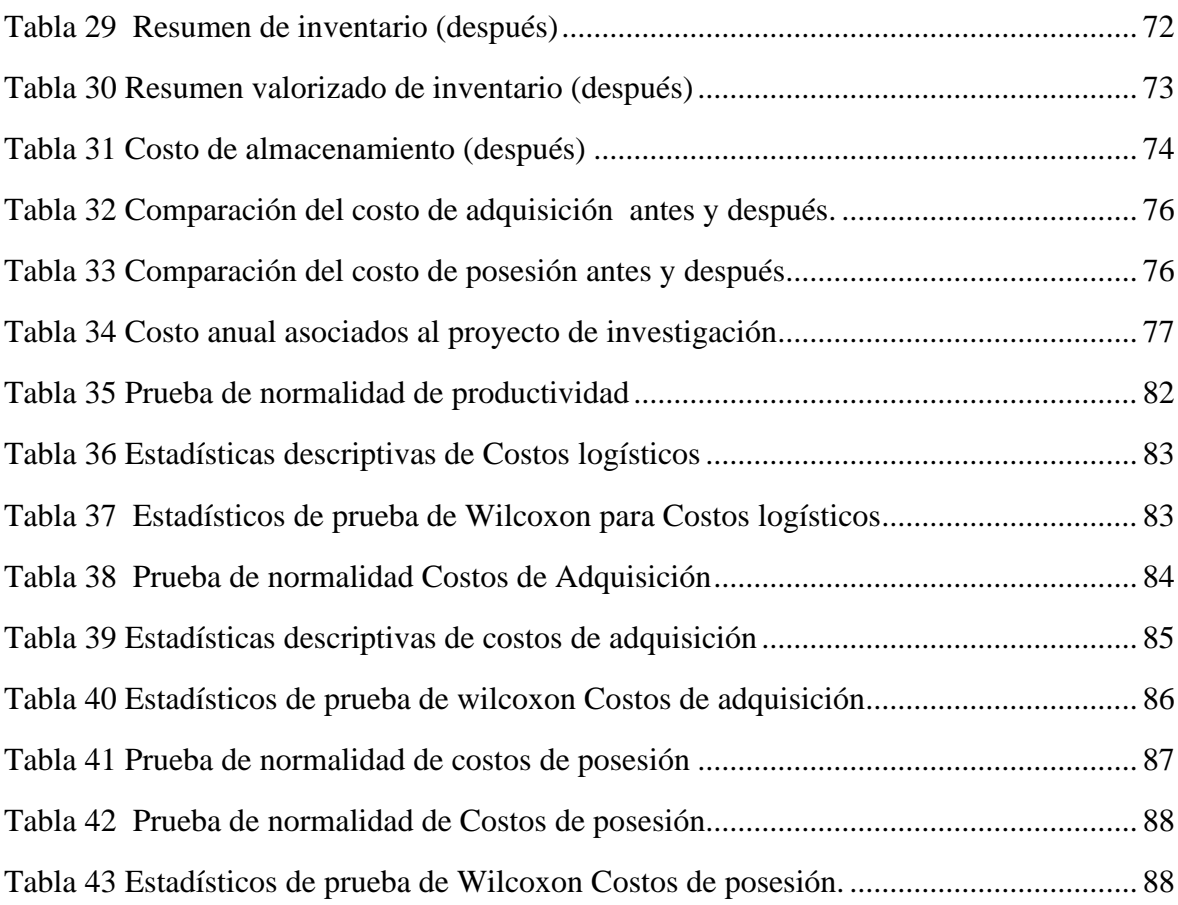

# ÍNDICE DE FIGURAS

<span id="page-9-0"></span>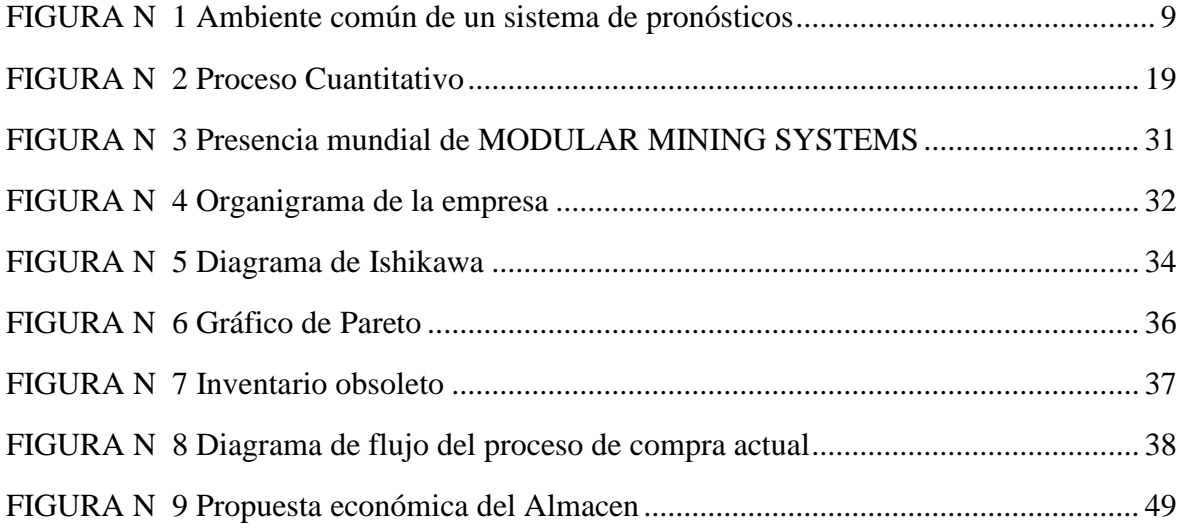

#### Resumen

<span id="page-10-0"></span>La presente tesis llamada "Gestión de inventario para reducción de costos logísticos en la empresa Modular Mining Systems S.R.L., Lima 2019". Fue planteada con el objetivo de la reducción de costos aplicada a la adquisición y posesión de materiales que comercializa la empresa.

La tesis es aplicada – explicativa de diseño cuasi experimental con series cronológicas con enfoque cuantitativo y longitudinal, la población estuvo constituida por los datos numéricos recolectados del historial de movimientos y saldos de inventario del sistema SAP de la empresa durante 16 semanas, identificando el consumo con el fin de realizar un análisis del costo actual de la gestión de inventarios, donde se tomó en cuenta el costo de adquisición, el costo de posesión, posteriormente se implementó el modelo propuesto de gestión de inventario de revisión periódica y se volvió a calcular los costos de inventario.

En conclusión, se generó la reducción de los costos logísticos por un valor de 220,158,59 soles en 16 semanas, costos de adquisición una reducción de 214,772,90 soles y costos de posesión una reducción de 5,385.70 soles. El análisis inferencial de la variable dependiente, costos logísticos que se demostró con la prueba Wilcoxon, rechazando la hipótesis nula  $H_0$  y aceptando la hipótesis del investigador  $H_a$ con una significancia de 0.00.

Palabras claves: gestión de inventario, costos de inventario, pronósticos.

#### Abstract

<span id="page-11-0"></span>This thesis called "Inventory management for reduction of logistics costs in the company Modular Mining Systems S.R.L., Lima 2019". It was raised with the aim of reducing costs applied to the acquisition and possession of materials marketed by the company.

The thesis is applied – explaining quasi-experimental design with time series with quantitative and longitudinal focus, the population was made up of numerical data collected from the history of movements and inventory balances of the SAP system of the company for 16 weeks, identifying consumption in order to perform an analysis of the current cost of inventory management, where the cost of acquisition was taken into account, the cost of possession, subsequently implemented the proposed model of management of periodic review inventory and inventory costs were recalculated.

In conclusion, there was a reduction in logistical costs of 220,158.59 soles in 16 weeks, acquisition costs of 214,772.90 soles and costs of possession a reduction of 5,385.70 soles. The inferential analysis of the dependent variable, logistical costs demonstrated with the Wilcoxon test, rejecting the null hypothesis  $H_0$  and accepting the researcher's hypothesis  $H_a$  whit a significance of 0.00.

Keywords: inventory management, inventory costs, forecast.

# <span id="page-12-0"></span>I. INTRODUCCIÓN

#### Realidad problemática

"A nivel mundial, en el mundo actual de cadenas de suministro globales, desean mantener el equilibro óptimo entre el stock disponible para cumplir con las necesidades del cliente y una inversión eficiente es una tarea sumamente compleja y que se hace aún más difícil en escenarios económicamente poco estables" (NEGOCIOS GLOBALES, 2009).

"En el transcurso de los años, la logística dentro de las organizaciones ha influenciado como clave competitiva de liderar para cada empresa, ya que es un pilar fundamental para la distribución y almacenamiento de los productos para satisfacer las necesidades de cada cliente" (DIAZ, 2017).

Cabe señalar que toda estrategia logística ha surgido cambios ya que todo el eslabón de suministro dejo de ser un desorden dentro de un almacén que nadie quería observar y solo se tomaba como un recinto para guardar mercadería.

"A nivel nacional entre 2017- 2018, el Perú avanzó en 16 índices de competitividad sostenible a nivel mundial luego de ser evaluados 36 de ellos por el estudio Árbol de la Productividad – Competitividad Sostenible que elabora periódicamente el Instituto de Economía y Desarrollo Empresarial (IEDEP)" de la Cámara de Comercio de Lima.

"Los inventarios se situaron en un nivel deseado a fines del 2009 La caída de las nóminas de las empresas afectó la producción nacional en el primer semestre del 2009. En uno o dos meses los inventarios de las empresas en Perú podrían situarse en un nivel deseado, pues en julio se ha continuado observando una tendencia a la baja, proyectó el jefe del Instituto Nacional de Estadística e Informática (INEI), Renán Quispe" (GESTION.PE, 2009)

A nivel local en la empresa MODULAR MINING SYSTEMS SRL ubicada en calle Antequera 777 piso 9 en el distrito de San Isidro pertenece al corporativo MODULAR MINIG SYSTESM INC con sede central en E.E.U.U. y tiene presencia además de Perú en Sudáfrica, Australia, Brasil, Canadá, Chile, Eurasia, India e Indonesia todas con constante comunicación y sinergia por este motivo es una de las empresas por elección del cliente de mejor desempeño como socio tecnológico de las empresas mineras colaborando activamente con el sistema de gestión de flotas y monitoreo a cielo abierto en sus minas mediante satélites, MODULAR Perú al igual que todas las demás regiones subsidiarias compran todos los materiales para la venta a clientes del corporativo y para todas las regiones es el mismo costo el cual se paga a la casa matriz, el porcentaje de ganancia para calcular el precio de venta al cliente lo decide el corporativo que fluctúa entre un 10% hasta un 30% para todas las regiones, el principal problema de MODULAR Perú en el área logística se centra principalmente en la cantidad de materiales que no se usan los cuales generan altos costos de almacenaje y que están en estado de obsoletos, además que no se ha establecido un sistema de inventario que permita identificar el importe de inventario a pedir y al no tener un correcto estudio de consumo de materiales provoca una cantidad elevada de inventario, además el continuo avance en la tecnología desarrollada por MODULAR hace que la no rotación de algunos productos se conviertan en obsoletos y por tanto inutilizables, esto en términos de dinero es una pérdida para la empresa ya que los materiales obsoletos no serán aptos para la venta a clientes ni a otras regiones del corporativo tendiendo como única opción su destrucción.

Si la compañía continua con la misma gestión solo estará aumentando los costos de inventario, lo que reducirá la rentabilidad, lo que se desea con este proyecto es plantear un sistema de gestión de inventario que permita tener una clara información y brindar herramientas para la toma de decisiones al momento de hacer pedidos de inventario con esto minimizar los costos de inventario de la empresa MODULAR MINING SYSTES S.R.L.

# 1.1. Antecedentes.

Existen los siguientes antecedentes que aportan al desarrollo de mi trabajo de investigación:

#### 1.1.1. Nacionales.

IMAN, Víctor. 2018 en su estudio "Gestión de inventarios para reducir costos logísticos de recepción de materiales en el CD Graña y Montero, Villa El Salvador 2018", la compañía se despliega en la sección de industria y construcción, desarrollando proyectos. El conjunto está conformado por 26 compañías, asociadas en 4 espacios de industria: Automatismo y Edificación, Construcción, Inmobiliaria y Bienes La meta de la indagación es mejorar la gestión inventarios se reduzcan los costos logísticos relacionados a la empresa Graña y Montero optimizando dicho sistema e indagar constantemente el funcionamiento. En lo actual, la compañía cuenta con un exceso de costos logísticos por una mala gestión de estos atribuyendo costos ocultos por falta herramientas de control y mejora. Se planteó desarrollar la metodología SRM (sistema de gestión de las relaciones con los proveedores) para aumentar la eficiencia en la gestión de las compras y transporte y consecuentemente reducir los costos logísticos. El estudio es explicativo, de diseño cuasiexperimental, estimaciones pre-test, para diagnosticar el estado anterior de la compañía, y post test para la estimación si hubo una reducción en los costos mejorando el sistema de gestión inventario.

RONCAL, Ana. 2018 en su investigación "Mejora de un sistema de gestión de inventario para reducir costos de inventario en la distribuidora Representaciones Santa Apolonia S.A.C., Trujillo 2018", enmarcado en las teorías de gestión de Inventario; empleó el método deductivo, con diseño preexperimental, el estudio se aplicó a los productos que conforman la segmentación A de los 16 proveedores de la empresa, luego de la clasificación ABC obtuvo 185 productos de los proveedores que conformaron la muestra. Realizándose con ellos el estudio para determinar si la mejora de la gestión de inventario a través de un modelo reduce significativamente los costos de inventario a través del modelo de lote múltiple para ello se realizó un análisis previo de la gestión actual de inventario mediante la observación directa y una entrevista al jefe de logística, posteriormente se realizó a calcular cuáles son sus costos de inventario con los que contaba, luego de ello se aplicó el modelo propuesto y se recalculó los costos de inventario; teniendo como resultado que se logró una reducción en los costos de un 98%, al determinar la normalidad de la muestra se obtuvo que los datos no eran normales, por lo que se aplicó la prueba de Wilcoxon con la cual se obtuvo un grado de significancia menor que 0.05, por lo tanto se aprobó la hipótesis la cual prueba que la aplicación de un modelo de gestión de inventario de lote múltiple reduce significativamente los costos de inventario.

ANCHI, Israel. (2018) en su tesis "Gestión de inventarios para la reducción de costos logísticos en la empresa IMPLEMENTOS PERU SAC, Callao, 2017", empresa que se dedica a la comercialización y distribución de repuestos y accesorios para camiones y plataformas y vehículos pesados. La investigación que presentamos en esta tesis nos permitirá evaluar si es positivo implementar una mejora en la gestión de inventarios que para que pueda reducir los costos logísticos correspondientes a la compañía IMPLEMENTOS PERU SAC, Callao, 2017, para medir los resultados se realizó la observación mediante los indicadores, haciendo una toma de datos durante el 1-enero al 15-Junio (14 semanas), y posterior a la implementación del 15-Julio al 31-diciembre (22 semanas), de tal manera que se llegó a observar mediante la manipulación de las variables usando los instrumentos que se aplicaron en una Pre y Post Test. Los resultados se llevaron a un análisis para obtener una aceptación o negación de la hipótesis.

MORI, Henry. (2018) en su investigación "Implementación de un modelo de gestión de inventarios para disminuir costos de almacén en la empresa CCR S.R.L." muestra que es posible disminuir los costos de almacén cuyo objetivo principal es poder efectuar un modelo de administración de existencias que admita disminuir los costos que se incurren en operaciones de almacén, analizando el costo actual de la gestión de inventarios, diseñando una correcta forma de administración de inventarios y evaluando los impactos del nuevo modelo de inventario.

RONCAL, Ana. (2018) en su tesis "Mejora de un sistema de gestión de inventario para reducir costos de inventario en la distribuidora Representaciones Santa Apolonia S.A.C, 2018" pretende mejorar su sistema de gestión de inventario utilizando herramientas logísticas que ayuden a un mejor control y seguimiento del stock, para evitar la pérdida y deterioro para que conserven su calidad y características propias del producto destinado a su posterior venta. Utilizando herramientas estadísticas como el de Modelo probabilístico para medir el tiempo entre revisiones y determinar el Lote optimo y el inventario de stock de seguridad al finalizar el estudio se podrá medir el impacto de los costos de inventario con el nuevo modelo.

PÉREZ, Cristhian (2017) en su tesis "Aplicación de la gestión de inventarios en el área de almacén para la reducción de costos de existencias en la empresa INTERFOREST S.A.C., en el año 2017" Cuyo estudio prueba que la correcta gestión de los stocks de los almacenes de la INTERFOREST da como principal resultado que existe disminución en los costos de inventario de un anterior monto de 41,863.71 soles, siendo la disminución de costos hasta el monto de 36,150.22 soles, eso demuestra que se obtuvo un ahorro de 5 713.79 soles mensuales, obteniendo un 14% de los costos de existencias.

#### 1.1.2. Internacionales.

NAIL, Alex. (2016) en su investigación "Propuesta De Mejora Para La Gestión De Inventarios De Sociedad Repuestos España Limitada" se tratan temas de teoría de inventarios, como modelos de gestión de inventario, demanda y costos, además plantea desarrollar un levantamiento de información operacional de la empresa, por medio de la aplicación de herramientas de recolección de información, para conocer el funcionamiento interno actual de la empresa, se investigan métodos de pronósticos para aplicar el modelo con mayor confiabilidad, establece la política de inventario de los productos críticos, mediante la aplicación de fórmulas y métodos del modelo determinado, para proponer mejoras en la gestión de inventarios de la empresa y se analiza el principio de Pareto que lleva a la clasificación de productos ABC, herramienta esencial para minimizar los esfuerzos y maximizar resultados.

LOJA, Jessica (2015). En su proyecto "Propuesta de un sistema de Gestión de Inventarios para la empresa Femarpe Cía. Ltda." Tesis de grado previo a la obtención del título de Ingeniera en Contabilidad y Auditoría de la Universidad Politécnica Salesiana de Ecuador, la investigación que se presenta busca realizar la mejora del modelo actual de gestión de stocks de la compañía Femarpe Cía. Ltda. quien cuenta con una vasta experiencia de aproximadamente de 35 años, relacionada con la compra venta , consignación, permuta, financiamiento, alquiler de vehículos, maquinaria y bienes raíces en la ciudad de Cuenca. Actualmente la empresa no lleva un correcto registro de control de stock, la cual se realiza a través de una hoja de cálculo de Excel que no brinda los parámetros definidos correctamente, y de la cual la gerencia no tiene conocimiento, no cuenta con formato de entrada y salida de mercadería. El principal problema que se puede percibir es la falta de conocimiento sobre que posee la empresa y está destinado para la venta y el desorden. Para esto se ha propuesto dos modelos de sistema de inventario; el sistema de inventarios periódicos y el sistema de inventario permanente o perpetuo para mitigar el desorden y la falta de conocimiento de los materiales que almacena.

González, David y Sánchez, German (2010). En su trabajo "Diseño de un modelo de gestión de inventarios para la empresa importadora de vinos y licores Global Wine and Spirits Ltda." Trabajo para obtener el título de Ingeniero Industrial de la Universidad Javeriana de Bogotá, desarrollado en la empresa Global Wine and Spirits Ltda, importadora de licores, tesis para optar el título de Ingeniero Industrial. Pontifica Universidad Javeriana, Bogotá. El trabajo de investigación es desarrollado en la empresa Global Wine and Spirits Ltda que se dedica a la importación de vinos y licores, quien presenta pérdidas de ventas y iliquidez; el cual està reflejado por el indicador de demanda insatisfecha que maneja la empresa. El presente trabajo define que las principales causas de esta situación son las roturas de inventarios y falta de abastecimiento de existencias. A fin de brindar alternativas de solución a este problema, el presente trabajo presenta como principal objetivo desarrollar un modelo administración de inventarios. Este modelo propuesto permitirá disminuir los ratios de la demanda insatisfecha con el propósito de aumentar los índices financieros de Global Wine. Los pasos a seguir para la implementación del modelo de inventario a implementar comienzan con una evaluación de la administración actual, iniciando con los procesos tanto internos como también los externos en los que interviene la cadena de suministro de la empresa, así como revisar la cadena de distribución. Con esta evaluación se logró identificar todas las oportunidades de desarrollo, también implementar políticas para diseñar un modelo mejorado. Con todo esto, en el presente trabajo se diseñó un modelo de administración de inventarios estableciendo nuevas pautas acordes con las políticas de la empresa Global Wine, que abarca toda la cadena de suministro hasta los procesos de distribución global, con este nuevo modelo se evidencia las mejoras en los ratios, evaluando así la mejora. De las conclusiones se puede resaltar que el desarrollo de un nuevo modelo de gestión de inventarios logró la reducción del 82% en el valor del indicador de demanda insatisfecha. Así como económicamente se obtiene que la relación costo – beneficio es de 2,94.

GANDA, G. y RODRIGUEZ, R. (2013) en su investigación "Diseño de un sistema de control basado en el Método ABC de gestión de inventarios, a través de indicadores de medición, aplicado a un estudio fotográfico en la ciudad de Machala" contempla los conceptos relevantes al inventario y su administración mediante la metodología ABC que clasifica las existencias en bodega, con la finalidad de conseguir distribuir de una forma técnica los recursos destinados a la verificación y control, además de conocer aquellos inventarios que se está vendiendo más o vendiendo menos o lo que nunca se vendió.

ARMIJOS, Andrea y TIXE, Juan. (2013) en su proyecto "Diseño de un sistema de inventarios para múltiples productos de una empresa industrial ubicada en la ciudad de Guayaquil" tiene como objetivo adaptar un método de control de inventarios, con la aplicación de tres métodos de clasificación de materiales para identificar los productos de mayor representatividad para el negocio, el uso de indicadores para medir algunos procesos logísticos actuales y la implementación de un modelo de regresión lineal simple para conocer el tipo de demanda de cada ítem objeto de estudio.

## 1.2. Fundamentación científica

#### 1.2.1. Variable independiente: Gestión de Inventario

Se define como gestión de inventario al proceso que tiene como objetivo básico la custodia de los productos, en condiciones apropiadas para el suministro a los procesos de fabricación y/o venta, evitando el deterioro del material y permitiendo la realización de inventarios de control. Esto supone la realización de las siguientes tareas; Recepción, almacenamiento, comprobación periódica y expedición.

(Gutierrez A. F., 2010, p. 47)

Pronóstico de la demanda:

"El sistema de pronóstico de la demanda es fundamental para el cumplimiento de los objetivos de la organización y para el mejoramiento de su competitividad, ya que de no tomar las decisiones correctas, se puede caer en extremos como el deficiente servicio al cliente, el exceso de inventarios o, peor aún, ambos factores en forma simultánea cuando se cuenta con inventarios desbalanceados" (Holguin, Fundamentos de gestion de inventarios, 2015, p. 33)

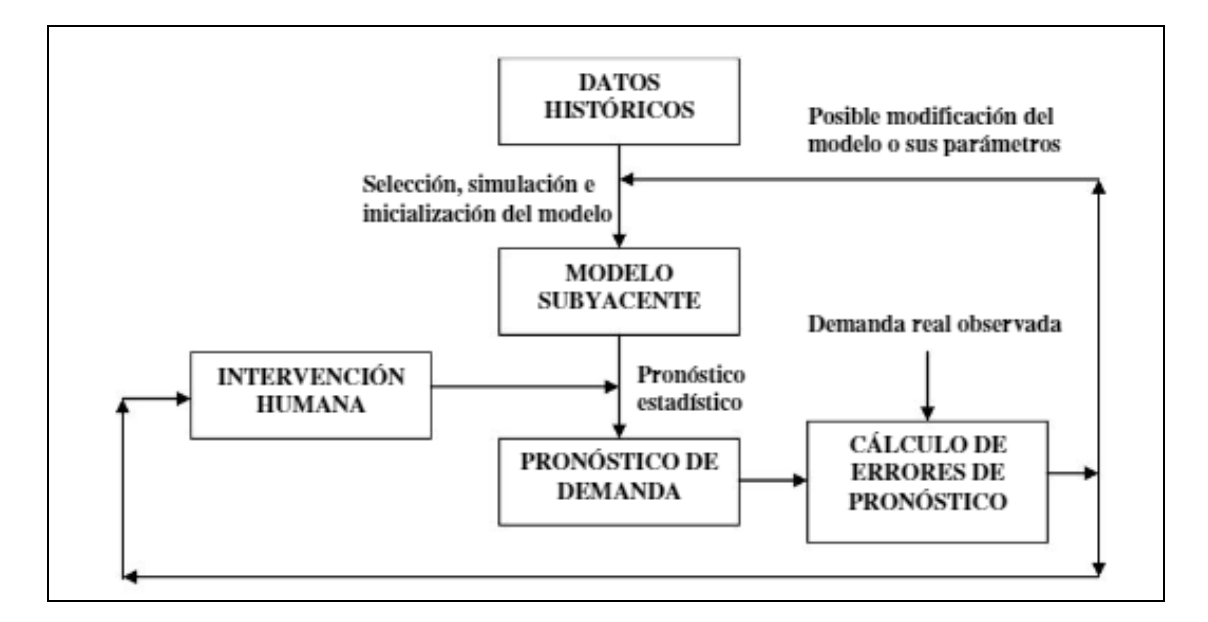

#### <span id="page-20-0"></span>**FIGURA N 1 AMBIENTE COMÚN DE UN SISTEMA DE PRONÓSTICOS**

Fuente: (Holguin, Fundamentos de gestion de inventarios, 2015, p. 34)

En la figura N 4, observamos un ejemplo para la obtención del pronóstico de la demanda basándose en la recolección de datos históricos para trabajarlos dependiendo del tipo de negocio y aplicando un modelo de pronóstico estadístico adecuado, para por ultimo obtener la demanda del bien o servicio a estudiar.

Rotación de inventarios.

"Es una de las medidas que mejor expresan la permanencia de los materiales en el almacén y en consecuencia la renovación de estos.

9

Su valor no es necesariamente bueno o malo, pues depende del tipo de negocio, aunque es deseable un valor elevado, pues ello es indicativo de una inversión media, baja y, por tanto, un bajo coste financiero.

La rotación del inventario viene dada por la relación:

Índice de rotación: relaciona la actividad del almacén con respecto al volumen total de la organización (ventas/salidas), y es el número de veces que se ha renovado la existencia en un periodo determinado.

$$
IR = \frac{Coste \text{ de la venta}}{\text{Inventario medio}} \text{ X } 100
$$

Índice de cobertura: es el inverso anterior, pues indica el tiempo que la empresa puede consumir mercancías almacenadas sin necesidad de comprar"

$$
IC = \frac{Inventario}{Consumo} \ X100
$$

(Errasti, Rotación de los inventatrios, 2011, p. 306)

"Índices de rotación: la importancia de los artículos puede ser entendida a partir del movimiento que tienen en la empresa. Existen los de alta rotación, que pueden entenderse como los de mayor importancia y riesgo para la operación, en los cuales se debe enfatizar los esfuerzos en la reposición y en el control.

La rotación como medida de seguimiento del coeficiente de variación de demanda tienen sus raíces en el área contable, siendo modificada en esencia y en estructura para adaptarse al control y planificación de abastecimiento. En sus inicios, su objetivo era medir la liquidez a partir del tiempo de permanencia y la frecuencia de reposición, premisas que se mantienen arraigadas en diversos textos y artículos de perfil académico. No obstante, este instrumento posee interpretaciones asimétricas sobre su objetivo inicial entre las áreas de la empresa."

 $IR = \frac{\Sigma \text{ salidas}}{\text{Inventario final promedio}}$  X 100

(Gonzalez, Decisiones de inventario, 2017, p. 106)

Decisiones de Inventarios.

"¿Cuándo debemos fabricar y mantener inventario?

Tecnología: si elaboramos productos con maquinarias sofisticadas, recurriendo a la automatización, robótica y el control numérico, es recomendable fabricar todo el tiempo. No representaría ningún beneficio desaprovechar la capacidad instalada considerar, también, que estos activos son muy costosos, llevándonos a elaborar productos para mantener en nuestros almacenes.

Altos costos: para evitar la inmovilización del capital por el alto costo del artículo, debemos considerar la producción a pedido.

Obsolescencia: mientras más perecible sea el producto, nuestra producción será bajo pedido del cliente para evitar pérdidas por consecuencia de excedentes.

Tiempo de ciclo: cuando el ciclo de producción es alto, se recomienda producir a pedido. Es probable que cuando este ciclo haya terminado y no se concrete una venta, el producto pase a ser obsoleto al corto tiempo." (Gonzalez, Decisiones de inventario, 2017, p. 49)

#### 1.2.2. Variable dependiente: Costos logísticos

"La inversión en stock implica una inmovilización del capital, lo cual supone un costo de oportunidad; es decir, los rendimientos que obtendría la empresa dedicando este capital a estas actividades. El mismo está relacionado con el valor del stock.

También son elementos de coste el conjunto de gastos en que incurre la empresa ocasionados por el mantenimiento del stock, esto exige disponer de almacenes, personal, equipos de manutención, etc.

Pero además las tareas de aprovisionamiento obligan a dedicar recursos para la gestión de compras. En cualquier empresa es necesario un departamento de compras que desarrolle esas funciones mediante una estructura que requiere gastos en personal, oficina, teléfonos, viajes, etc.

Finalmente hay que mencionar que las roturas de stock producen perdidas de beneficio al no efectuar ventas, que de ser continuadas, pueden suponer la pérdida del cliente. El trastorno que se ocasiona al taller de fabricación cuando falta un material o un repuesto necesario para reparar la maquinaria puede obligar a incurrir en gastos extraordinarios "para salir del paso".

De acuerdo con lo anterior, podemos definir los costos de Stock: de adquisición y de posesión."

(Gutierrez A. F., 2010, p. 142)

#### Costos de inventario.

"La inversión en stock implica una inmovilización de capital, lo cual supone un costo de oportunidad; es decir, los rendimientos que obtendría esa empresa dedicando ese capital a otras actividades. El mismo está relacionado con el valor del stock.

Se puede definir los costes de stock en:

Coste de adquisición; en este coste se incluyen gastos que se producen a causa de tener que efectuar los pedidos a los proveedores. Dependiendo de la dimensión de la empresa, la estructura del departamento de compras será más o menos compleja; pero, como normalmente se dedica al aprovisionamiento del almacén, se puede repercutir íntegramente el gasto que ocasiona como un coste de adquisición. Para su cálculo debemos considerar los sueldos del personal, los suministros y los servicios que utilizan, teléfonos, correos, material de oficina, impresos, etc.

El gasto anual imputable a la adquisición del stock se puede repercutir a cada uno de los pedidos que se hagan, dividiendo el gasto total entre el número de pedidos efectuados al año, se obtiene el coste de adquisición de un pedido.

Según esto:

Coste de adquisición por pedido  $=$   $\frac{\text{Coste anual de adquisición}}{\text{número de pedidos}}$ 

(Gutierrez A. F., 2010, p. 143)

Coste de posesión; es este caso se incluye los gastos de financiación del stock y los gastos de almacenaje y manutención.

Los gastos de almacenaje y adquisición se refieren a:

Alquiler de locales, electricidad, gas, sueldos de personal, amortización de los equipos de manutención, seguros de robo e incendio y perdidas por deterioro u obsolescencia.

Normalmente estos gastos son proporcionales al tamaño del almacén y se puede expresar como un porcentaje sobre el valor del stock.

Llamaremos tasa de posesión al porcentaje que resulta de agregar el coste de financiamiento del stock y el de almacenaje y manutención, referidos sobre el valor de stock.

Tasa de posesión = % Financiación + % Almacenaje =  $\frac{\text{Coste anual de posesión}}{\text{valor del stock medio}}$ 

(Gutierrez A. F., 2010, p. 144)

# "**Costos asociados con el inventario**.

Los costes relevantes asociados con el inventario son los siguientes:

Precio: En realidad, podemos desglosar esto en el precio pagado por el artículo y otros costos de adquisición para que el material se entregue a la Instalación. Estos costos de adquisición pueden incluir fletes, seguros, tarifas y, tal vez, se requerían costos de inspección, pruebas y certificación, como en el de los minerales a granel.

Costes de retención: Los costes de retención también se denominan costes de transporte. Estos son los costos en los que incurre la empresa porque llevan inventario. Por lo general, cuantos más inventarios llevemos, mayores serán los costos de retención. Este costo se ve afectado por el monto transportado en su instalación.

Costes de pedido: Los costes de pedido también se denominan costes de reabastecimiento. Estos son los costos incurridos al comprar inventario de un proveedor. Cuando el inventario se obtiene de un departamento interno, este tipo costo generalmente cubre el gasto para la colocación de órdenes de trabajo interna y actividades de control de la producción.

Costo de escasez: Cuando un cliente necesita un artículo que no tenemos en mano, hay costo incurrido porque ahora estamos obligados a realizar muchas otras actividades que de otro modo no habrían sido necesarias. Tendríamos que crear un pedido a reserva y supervisar su cumplimiento. Si el cliente no está dispuesto a esperar, perdemos la oportunidad de obtener beneficio en la venta. Por último, pero no menos importante, el cliente se vuelve muy infeliz. Aunque es difícil estimar el costo de un cliente infeliz, hay un acuerdo universal de que el costo de un cliente infeliz es no es una cantidad insignificante.

Otros costos: Otros costos no computados normalmente incluyen la cantidad de trabajo de control de inventario, recuento cíclico, análisis de discrepancias y manipulación de materiales." (Mercado, 2007, p. 5)

# 1.3. Formulación del problema:

### 1.3.1. Problema General:

¿Cómo la aplicación de un sistema de gestión de inventario reduce los costos logísticos de la empresa Modular Mining Systems S.R.L., Lima 2019?

#### 1.3.2. Problemas Específicos:

Problema específico 1

¿De qué forma la aplicación de un sistema de gestión de inventario reduce los costes de adquisición de la empresa Modular Mining Systems S.R.L., Lima 2019?

#### Problema específico 2

¿De qué forma la aplicación de un sistema de gestión de inventario reduce los costes de posesión de la empresa Modular Mining Systems S.R.L., Lima 2019?

### 1.4. Justificación del estudio.

La presente investigación, se justifica de la siguiente manera:

### 1.4.1. Justificación teórica.

La presente investigación se justifica en forma teórica; ya que permite emplear conocimientos teóricos sobre la gestión de inventarios aplicando modelos de inventario con el propósito de disminuir costos que en este incurren.

## 1.4.2. Justificación práctica.

La presente investigación, se justifica en la práctica; porque, al implementar un sistema de gestión de inventarios permite brindar soluciones al problema actual en la empresa de estudio, pues al tener la correcta información sobre el tiempo que se debe pedir, el inventario de seguridad necesarios para no caer en las roturas de stock y la cantidad óptima al comprar, con esto se logrará disminuir costos incurridos en el inventario. Por tanto, nos permitirá tomar decisiones más acertadas de pedidos.

## 1.4.3. Justificación económica.

La presente investigación, se justifica desde el punto de vista económico; ya que, la gestión de inventarios logra disminuir costos de almacenamiento, así como la perdida de inventario por obsolescencia, por ende, se reducirán los costos.

#### 1.4.4. Justificación metodológica.

La presente investigación, se justifica metodológicamente porque, se demostrará la incidencia de una variable (independiente) en la otra (dependiente), a través del método científico, se llegará a tal demostración; utilizando un diseño de investigación cuasi experimental y se propone herramientas para medir las variables de estudio que puedan servir de guía.

# 1.5. Hipótesis

#### 1.5.1. Hipótesis general.

La aplicación de un sistema de Gestión de inventario reducirá los costos logísticos de la empresa Modular Mining Systems S.R.L., Lima 2019.

### 1.5.2. Hipótesis específicas

Hipótesis específica 1

La aplicación de un sistema de Gestión de inventario reducirá significativamente los costes de adquisición de la empresa Modular Mining Systems S.R.L., Lima 2019.

Hipótesis específica 2

La aplicación de un sistema de Gestión de inventario reducirá significativamente los costes de posesión de la empresa Modular Mining Systems S.R.L., Lima 2019.

### 1.6. Objetivos

#### 1.6.1. Objetivos generales:

Determinar la aplicación de un sistema de gestión de inventario reducirá los costos logísticos de la empresa Modular Mining Systems S.R.L., Lima 2019

#### 1.6.2. Objetivos específicos:

Objetivo específico 1

Determinar la aplicación de un sistema de gestión de inventario reducirá los costos de adquisición de la empresa Modular Mining Systems S.R.L., año 2019.

Objetivo específico 2

Determinar la aplicación de un sistema de gestión de inventario reducirá los costos de posesión de la empresa Modular Mining Systems S.R.L., año 2019.

<span id="page-28-0"></span>II. MÉTODO

#### <span id="page-29-0"></span>2.1 Tipo y diseño de Investigación.

#### 2.1.1 Tipo de investigación.

Por su propósito o finalidad la presente reúne las condiciones de una investigación aplicada, donde se utilizan conocimientos de ciencias administrativas con el fin de aplicarlas al proceso de gestión en una empresa competitiva.

#### 2.1.2 Nivel de investigación

Por la naturaleza del estudio de la presente investigación, cumple por su nivel características de un estudio descriptivo, explicativo

### 2.1.3 Enfoque de la investigación

El enfoque de esta tesis es cuantitativo.

"El significado original del término cuantitativo (del latín "quantitas") se vincula a conteos numéricos y métodos matemáticos (Niglas, 2010). Actualmente representa un conjunto de procesos organizado de manera secuencial para comprobar ciertas suposiciones. "Cada fase precede a la siguiente y no podemos eludir los pasos, el orden es riguroso, aunque desde luego, podemos redefinir alguna etapa. Parte de una idea que se delimita y, una vez acotada, se generan objetivos y preguntas de investigación, se revisa la literatura y se construye un marco o perspectiva teórica". De las preguntas se derivan Hipótesis y determinan y definen variables; se traza un plan para probar las primeras (diseño, que es como "el mapa de ruta"); se seleccionan casos o unidades para medir en estas las variables en un contexto específico (lugar y tiempo); se analizan y vinculan las mediciones obtenidas (utilizando métodos estadísticos), y se extrae una serie de conclusiones respecto de la o las Hipótesis. Este proceso se representa en la siguiente figura"

(Sampietri, 2018, pp. 5-6)

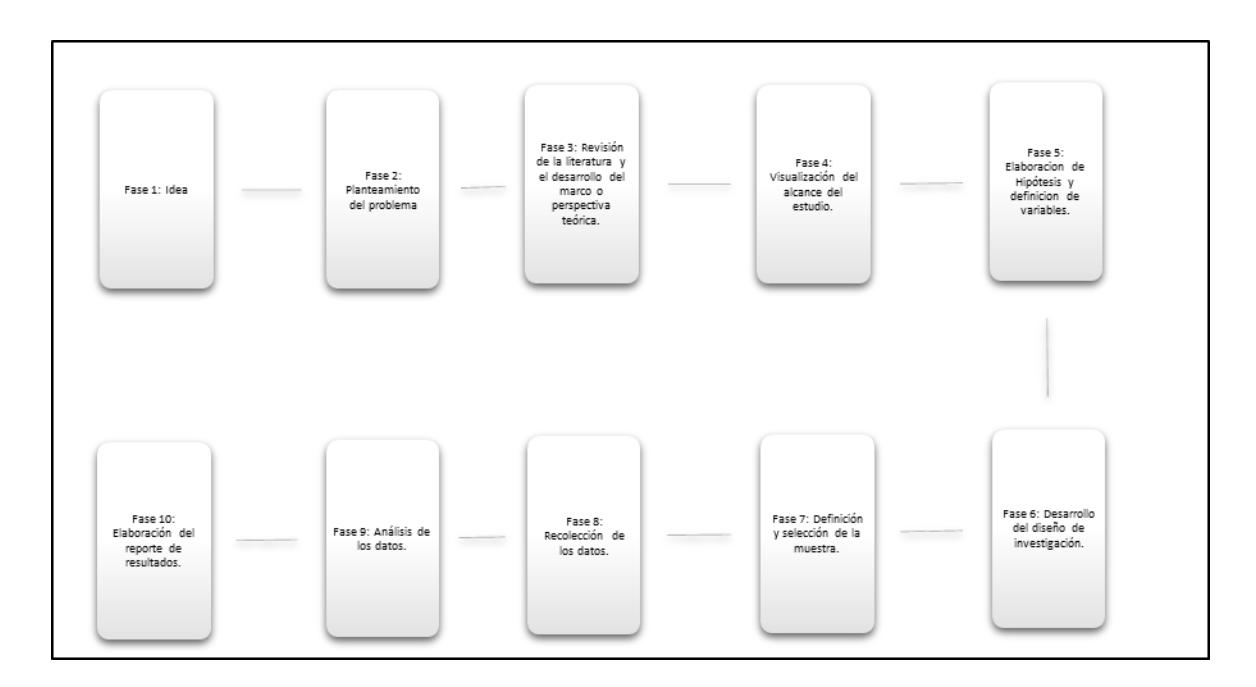

#### <span id="page-30-0"></span>FIGURA N 2 PROCESO CUANTITATIVO

Fuente: (Sampietri, 2018, p. 6)

Como se muestra en a la figura N 5 observamos la secuencia de pasos que se sigue desde la idea de la investigación hasta lograr el reporte de los resultados, como una ruta obligatoria a seguir.

2.1.4 Diseño de investigación.

Diseños experimentales.

Longitudinales

Cuasiexperimental con series cronológicas.

"Los diseños cuasiexperimentales también manipulan deliberadamente, al menos, una variable independiente para observar su efecto sobre una o más variables dependientes, sólo que difieren de los experimentos "puros" en el grado de seguridad que pueda tenerse sobre la equivalencia inicial de los grupos. En los diseños cuasiexperimentales, los sujetos no se asignan al azar a los grupos ni se emparejan, sino que dichos grupos ya están conformados antes del experimento: son grupos intactos (la razón por la que surgen y la manera como se integraron es independiente o aparte del experimento). Por ejemplo, si fueran tres grupos escolares formados con anterioridad a la realización del experimento, y cada uno de ellos constituye un grupo experimental." (Sampietri, 2018, p. 151)

Es un diseño cuasiexperimental por qué; cada grupo de semana estudiada constituye un grupo de estudio con el cual se puede comparar respecto a los demás.

### <span id="page-31-0"></span>2.2 Variables y operacionalización.

### 2.2.1 Variable independiente:

#### Gestión de Inventario

"Se define como gestión de inventario al proceso que tiene como objetivo básico la custodia de los productos, en condiciones apropiadas para el suministro a los procesos de fabricación y/o venta, evitando el deterioro del material y permitiendo la realización de inventarios de control. Esto supone la realización de las siguientes tareas; Recepción, almacenamiento, comprobación periódica y expedición".

(Gutierrez A. F., 2010, p. 47)

#### 2.2.2 Variable dependiente:

Costos logísticos

"La inversión en stock implica una inmovilización del capital, lo cual supone un costo de oportunidad; es decir, los rendimientos que obtendría la empresa dedicando este capital a estas actividades. El mismo está relacionado con el valor del stock.

También son elementos de coste el conjunto de gastos en que incurre la empresa ocasionados por el mantenimiento del stock, esto exige disponer de almacenes, personal, equipos de manutención, etc.

Pero además las tareas de aprovisionamiento obligan a dedicar recursos para la gestión de compras. En cualquier empresa es necesario un departamento de compras que desarrolle esas funciones mediante una estructura que requiere gastos en personal, oficina, teléfonos, viajes, etc.

Finalmente hay que mencionar que las roturas de stock producen perdidas de beneficio al no efectuar ventas, que de ser continuadas, pueden suponer la pérdida del cliente. El trastorno que se ocasiona al taller de fabricación cuando falta un material o un repuesto necesario para reparar la maquinaria puede obligar a incurrir en gastos extraordinarios "para salir del paso".

De acuerdo con lo anterior, podemos definir los costos de Stock: de adquisición y de posesión"

(Gutierrez A. F., 2010, p. 142)

# 2.2.3 Operacionalización de la variable.

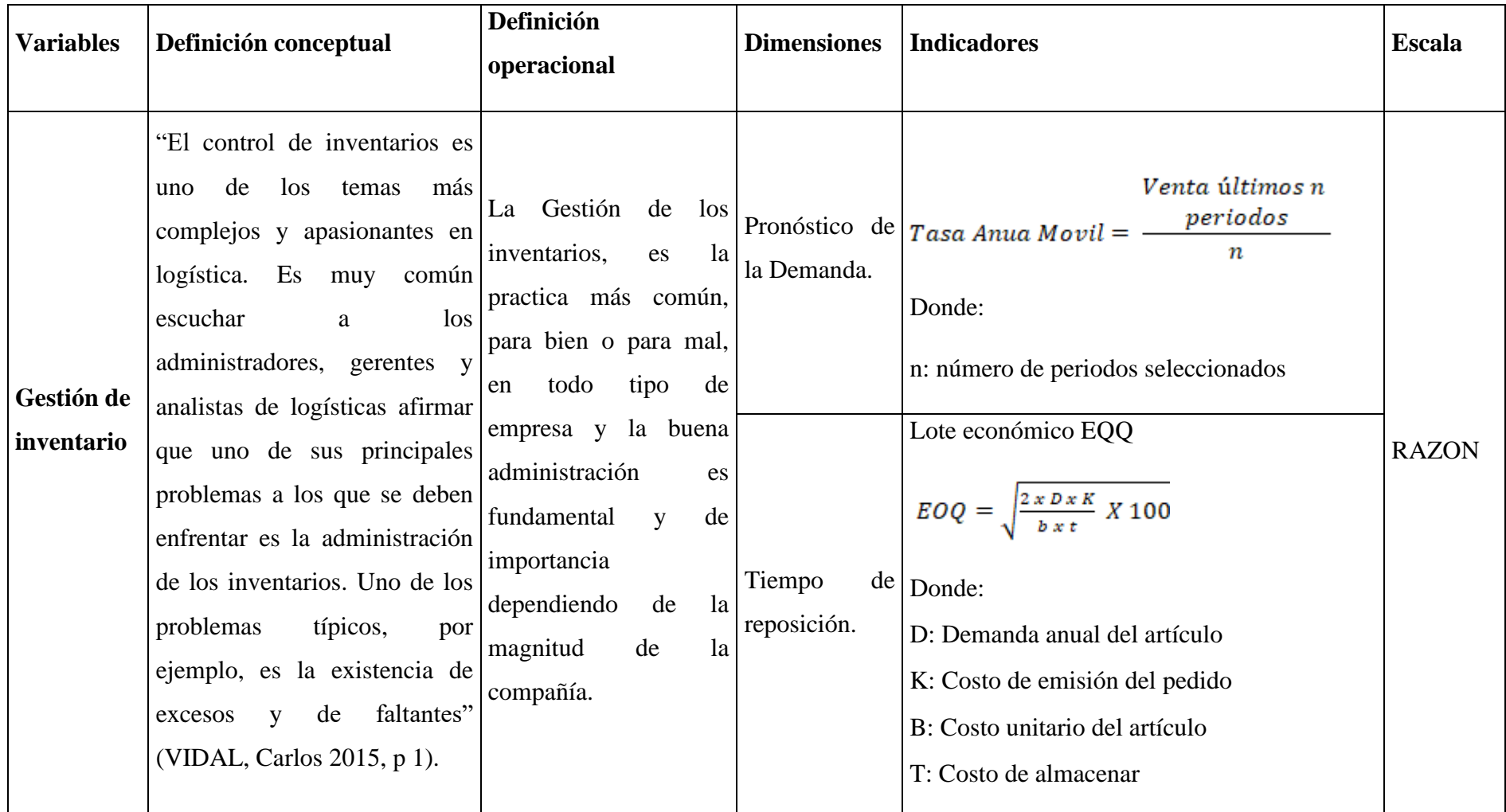

<span id="page-33-0"></span>TABLA 1 OPERACIONALIZACIÓN DE LA VARIABLE: VARIABLE INDEPENDIENTE

# Fuente: Elaboración propia

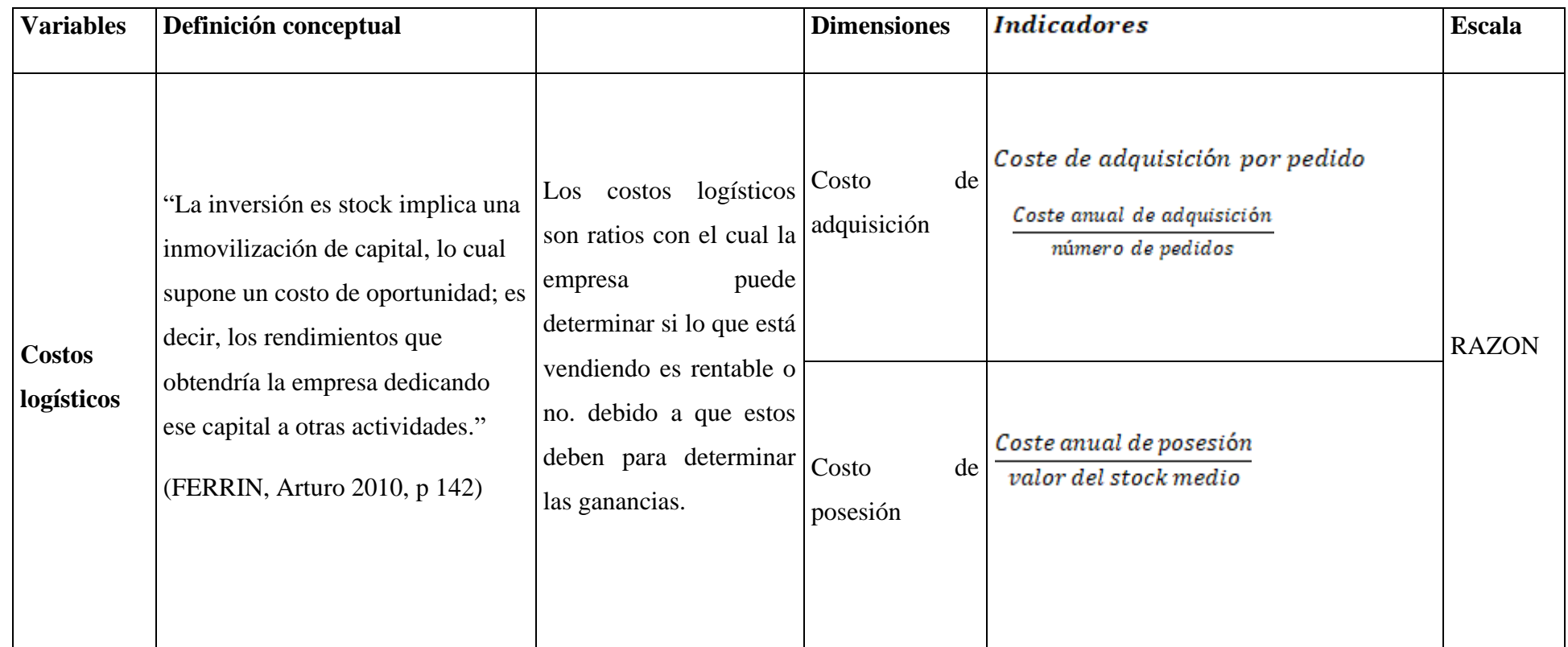

TABLA 2 OPERACIONALIZACIÓN **DE LA** VARIABLE: VARIABLE DEPENDIENTE

<span id="page-34-0"></span>Fuente: Elaboración propia

<span id="page-35-0"></span>2.3 Población, Muestra y Muestreo.

Población**.**

Para Hernández (2018), sostiene que "Una población es el conjunto de todos los casos que concuerdan con una serie de especificaciones (Chaudhuri, 2018 y Lepkowuski, 2008b)" (p.198).

Para esta investigación, se ha indicado que la población delimitada sea el tiempo que se está estudiando el proceso, estos datos se ramificarán con una periodicidad semanal, por lo tanto, la población está representada por 16 semanas.

**N = 16 semanas**

Muestra**.**

Según Hernández (2018), "En la ruta cuantitativa, una muestra es un grupo de la población o universo que te interesa, sobre la cual se recolectan los datos pertinentes, y deberá ser representativa de dicha población (de manera probabilística, para que puedas generalizar los resultados comprobados en la muestra a la población" (p. 196).

La muestra es poblacional por estudiar en el actual proyecto de investigación está basada en los antecedentes recolectados de medición realizada a las variables en estudio: Gestión de Inventarios y costos logísticos, en un periodo de 16 semanas (pretest: 8 semanas y postest: 8 semanas).

**n = 16 semanas**
#### Muestreo**.**

Refiere que el muestreo conforme a sus características puede ser de dos tipos probabilísticos y no probabilísticos.

Para el autor Sierra (2007), "En el muestreo no probabilístico las unidades que lo conforman son determinadas de acuerdo con la conveniencia de la investigación, relacionados a las características de la investigación, de su diseño y su contribución. Estos pueden ser de conveniencia, de criterio, por cuotas llamado secuencial y por bola de nieve". (p. 30).

Por conveniencia determinado a través de sistema de clasificación ABC.

Clasificación ABC

"A menudo los artículos que componen las existencias de una empresa no tienen por qué ser controlados al mismo nivel.

Se puede calcular un valor anual para cada artículo, que es un indicador de la importancia que tiene para la empresa y se calcula con el producto del coste unitario por el nivel anual de demanda.

De los resultados obtenidos para los artículos se puede realizar una división según el coste de los mismos, la clasificación ABC, que resulta muy útil para el tratamiento y control de las exigencias" (Formación B. V., 2009, p. 151)

En la investigación realizada para mi desarrollo de tesis se analizó el estudio del almacén de materiales para venta y repuestos de la empresa Modular Mining Systems S.R.L. ubicada en el callao, constituida más de 25 años en el mercado nacional, atiende exigencias de control de flotas de vehículos al mercado minero a nivel nacional, así como algunas minas de los países de Colombia y Venezuela.

### 2.4 Técnicas e instrumentos de recolección de datos.

Para VALDERRAMA (2013) son todos los medios que emplea el investigador para poder recolectar datos que comúnmente son formularios o pruebas (p. 195).

### Técnicas de investigación

Para el autor Tafur e Izaguirre, (2015), "Para lograr el objetivo de la indagación y comprobar las hipótesis han de obtener datos preexistentes e instrucciones determinadas para recoger datos que se designan métodos de recolección de datos. Las metodologías consiguen ser: de observación: observación directa, observación experimental y observación documental". (p. 114).

Lo que indica el autor son estrategias que se va a utilizar para recolectar información y varían de acuerdo con el tipo de investigación, para la presente investigación se va a utilizar análisis documental recolectado de los reportes del sistema SAP.

#### Instrumento de Medición

Según el autor Hernández y otros, (2014), Para la investigación, es un instrumento que serán ficha de recolección de datos y las fichas de indicador. Se denomina "instrumento de medición, aquel medio empleado por el autor de la indagación para dirigir a cabo el registro de antecedentes observados de las variables correspondientes. Este presenta datos observables que verazmente representan las variables" (p. 200).

Para la investigación el instrumento serán las fichas de recolección de datos, obtenidas de los registros del sistema SAP.

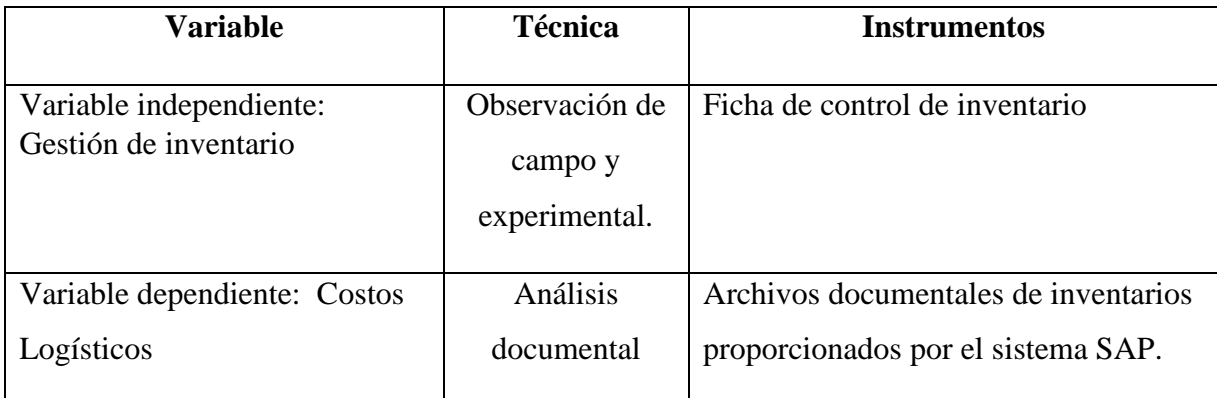

**TABLA 3 VARIABLES Y TÉCNICAS A UTILIZAR**

Fuente: Elaboración propia.

# 2.5 Validez y confiabilidad del instrumento.

Según VALDERRAMA (2013) "Los instrumentos que se medirán deben tener la validez y la confiabilidad como características importantes, ya que se pueden realizar en investigaciones científicas, de la misma manera que los instrumentos sean precisos y seguros". (p. 205)

## Validez

La validez del instrumento "permite demostrar que el instrumento utilizado, evalúa objetivamente que tiene que medirse y que se puede obtener de conclusiones según los resultados obtenidos". (Hernández y otros, 2014, p. 200).

Para la investigación la validez de expertos es evaluada por tres asesores de la escuela de ingeniería industrial, calificados mediante la aplicación del juicio de expertos.

Mgrt Guillermo Gilberto Linares Sanchez

Dra. Nilda Graciela Quispe Alvarado

Dr. Enrique Gustavo Garcia Talledo

## Confiabilidad

La confiabilidad de un instrumento de medición está referida al punto en que, ante sucesivas aplicaciones o mediciones a un mismo sujeto, los resultados obtenidos serán los mismos (Hernandez, Fernandez, & Baptista, 2014, pág. 200).

Los instrumentos utilizados en esta investigación son confiables debido a que siguen los aspectos recomendados por la Universidad César Vallejo.

## 2.6 Métodos de análisis de datos.

Según Hernández et al. (2014), "El principal trabajo es representar los antecedentes, valores o las evaluaciones conseguidas para cada variable" (p. 282).

En la empresa Modular Mining Systems S.R.L. dedicada a las soluciones en sistema de monitoreo de vehículos mineros ayudando con esto a mejorar los tiempos en los procesos de mina, para ello queremos brindarles a los clientes la satisfacción de que lo que solicite lo tendremos al menor tiempo posible, para ello hacemos uso de los instrumentos adecuados, para ello las medidas de tendencia central que son: la media aritmética, la mediana, la moda, desviación estándar, la varianza las cuales mediante un análisis nos permite dar conclusiones a lo que se está investigando, utilizando sistemas de clasificación ABC, determinamos cantidad y tiempo de pedidos y establecemos pronósticos de consumo y demanda.

Clasificación ABC.

"A menudo los artículos que componen las existencias de una empresa no tiene porque ser controlados al mismo nivel.

Se puede calcular un valor anual para cada producto que es el indicador de la importancia que tiene para la empresa y se calcula como el producto del coste unitarios por el nivel anual de demanda.

De los resultados obtenidos para los artículos se puede realizar una división según el coste de los mismos, la clasificación ABC, que resulta muy útil para el tratamiento de control de existencias.

(Formación B. V., 2009, p. 151)

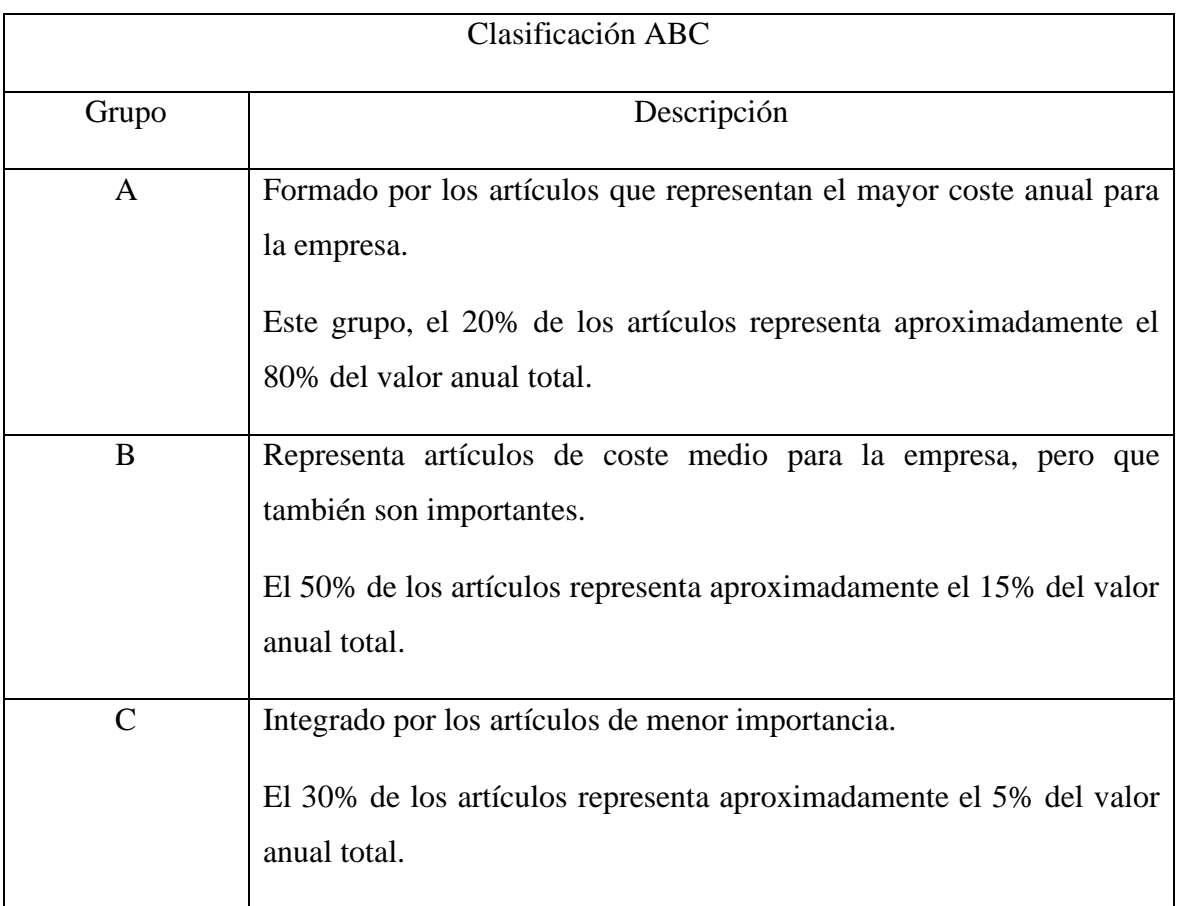

TABLA 4 CLASIFICACIÓN ABC

Fuente: (Formación B. V., 2009, p. 151)

De la clasificación ABC se obtiene el gráfico de Pareto, que permite discernir entre lo esencial y lo accesorio.

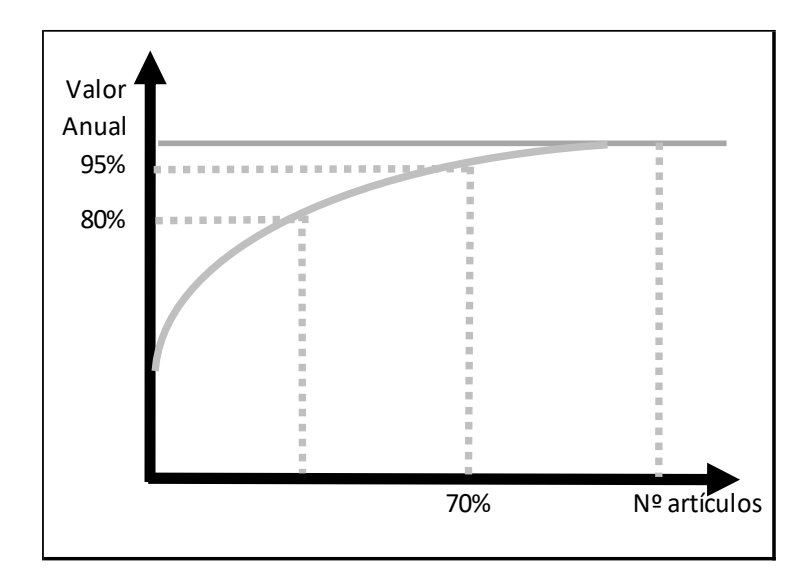

TABLA 5 GRÁFICO DE PARETO – ABC

Fuente: (Formación B. V., 2009, p. 151)

Por su utilidad la clasificación ABC puede utilizarse para priorizar la relación con variables definidas, para propósitos de esta investigación se utilizarán datos de ventas y consumo en función del costo, proporcionados por el sistema SAP

## 2.7 Aspectos éticos.

La presente investigación se realiza de forma autentica tomando en cuenta los principios éticos y la moral, la cual será el respeto a la propiedad y a la información confidencial obtenida de la empresa Modular Mining Systems S.R.L.

#### 2.8 Desarrollo de la aplicación de la propuesta de mejora

## 2.8.1 Situación actual.

La empresa Modular Mining Systems perteneciente al prestigioso grupo Komatsu tiene como actividad principal el desarrollo tecnológico de soluciones para las operaciones de mina a cielo abierto y sub terréanos (under ground), Modular Mining Systems tiene presencia en 10 países a nivel mundial y cuenta como clientes a las principales minas del mundo, Modular Mining Systems S.R.L. está ubicada en la calle Antequera 777 piso 9 Sn Isidro, con fecha de inicio de operaciones en el Perú el año 2002, Registrada en la SUNAT con RUC (Registro Único de Contribuyente) número 20504389708.

La Misión global de la empresa es "Mejorar la seguridad y eficiencia en todas las fases de la cadena de valor minera", Modular Mining se retroalimenta de información de los clientes, cooperando en el desarrollo de acuerdo a las necesidades existentes y ofreciendo sistemas de desarrollo altamente competitivos.

La Visión corporativa es "Revolucionar el funcionamiento de la industria minera en tiempo real", esto significa hacer reingeniería, Modular Mining se caracteriza por la innovación constante, desarrollando nuevas actualizaciones y mejoras en sus productos constantemente para el beneficio de la industria a nivel mundial.

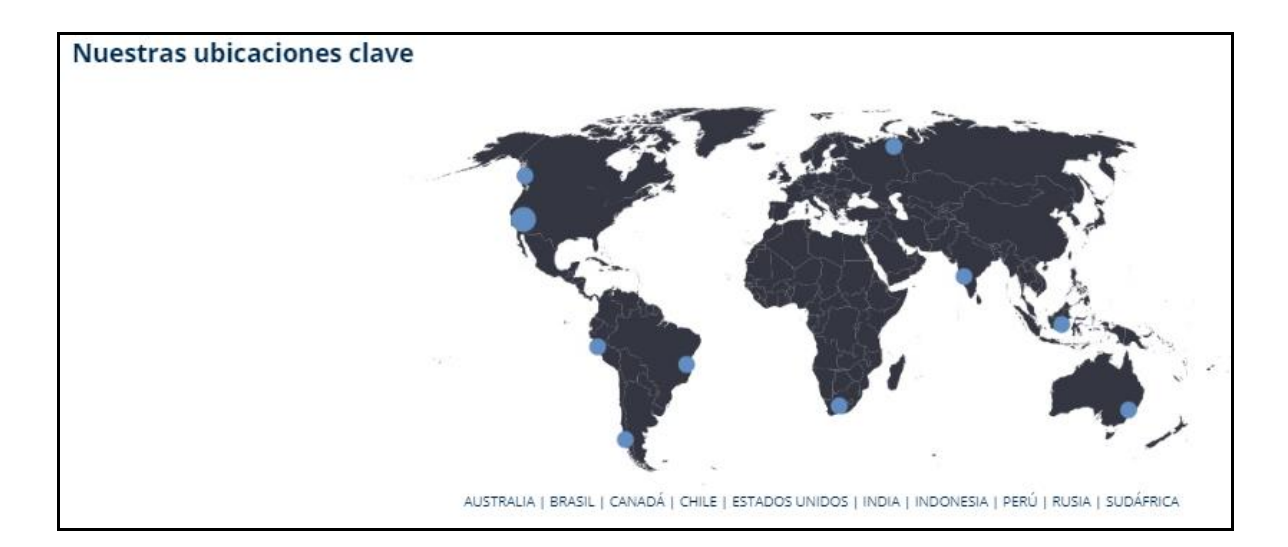

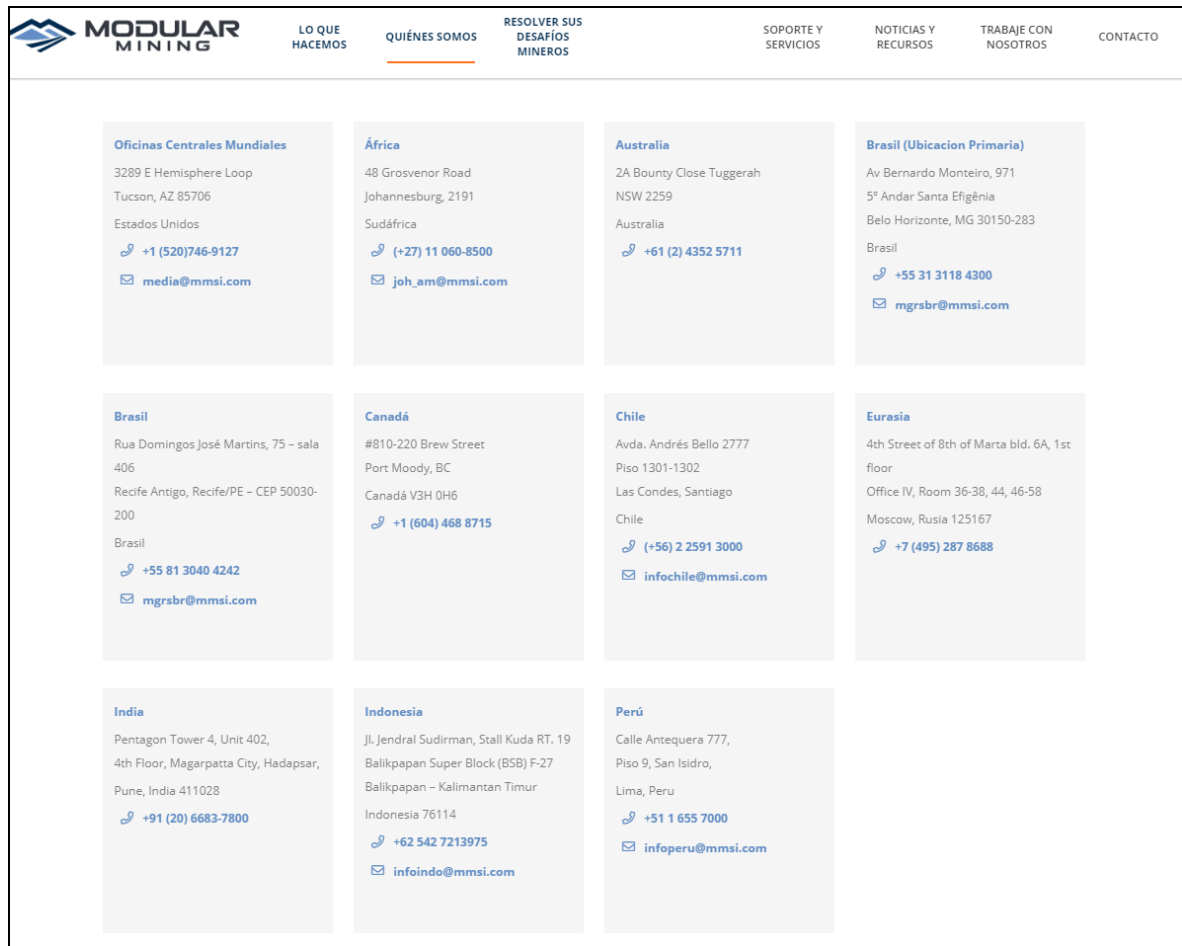

FIGURA N 3 PRESENCIA MUNDIAL DE MODULAR MINING SYSTEMS

Fuente: (Mining, 2019)

La Empresa Modular Mining Systems S.R.L. cuenta con una gerencia general, encargada de dirigir y controlar el equipo en Perú además de ser el nexo entre el corporativo y la oficina local para que se apliquen los objetivos y lineamientos corporativos. Apoyado de la Gerencia de Finanzas para el control de la empresa, ventas para ofrecer y mantener el producto a los clientes actuales y potenciales y de servicios el cual está conformada por personal calificado para el soporte y desarrollo del sistema, avalado por un soporte técnico constante que brinda apoyo. Asimismo, cuenta con el área logística. A continuación, será mostrada el organigrama. (ver figura 4).

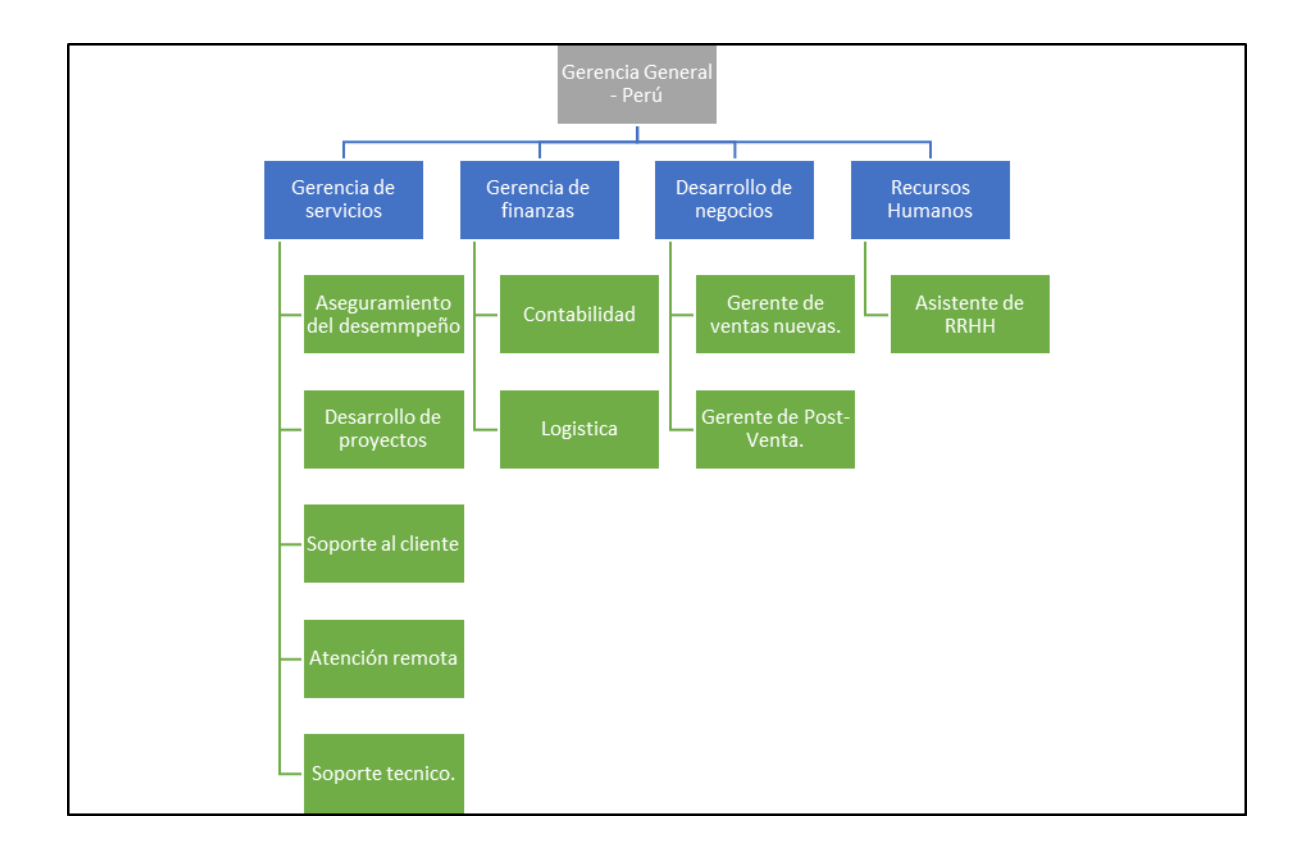

FIGURA N 4 ORGANIGRAMA **DE LA EMPRESA**

Fuente: Elaboración propia

Identificación de los problemas**.**

Diagrama de causa – efecto

Según el Departamento de la Organización Empresas Y Marketing, 2015 menciona que es una herramienta de análisis que nos permite obtener un cuadro, detallado y de fácil

visualización, de las diversas causas que pueden originar un determinado efecto o problema. Suele aplicarse a la investigación de las causas de un problema, mediante la incorporación de opiniones de un grupo de personas directa o indirectamente relacionadas con el mismo. Por ello, está considerada como una de las 7 herramientas básicas de la calidad, siendo una de las más utilizadas, sencillas y que ofrecen mejores resultados.

Según DOMENECH, 2015, Dice: "Ishikawa propuso 8 pasos para la realización de estos diagramas:

1. Identificar el resultado insatisfactorio que queremos eliminar, o sea, el efecto o problema. 2. Situarlo en la parte derecha del diagrama, de la forma más clara posible y dibujar una flecha horizontal que apunte hacia él.

3. Determinar todos los factores o causas principales que contribuyen a que se produzca ese efecto indeseado. En los procesos productivos es frecuente utilizar unos factores principales de tipo genérico denominados las 6M:

- 1. Materiales.
- 2. Mano de Obra
- 3. Métodos de Trabajo
- 4. Maquinaria
- 5. Medio Ambiente
- 6. Mantenimiento

4. Situar los factores principales como ramas principales o espinas de la flecha horizontal.

5. Identificar las subcausas o causas de segundo nivel, que son aquellas que motivan cada una de las causas o factores principales.

6. Escribir estas subcausas en ramas de las ramas principales que les correspondan. El proceso seguiría descendiendo el nivel de las causas hasta encontrar todas las causas más probables.

7. Analizar a conciencia el diagrama, evaluando si se han identificado todas las causas (sobre todo si son relevantes), y someterlo a consideración de todos los posibles cambios y mejoras que fueran necesarios.

8. Seleccionar las causas más probables y valorar el grado de incidencia global que tienen sobre el efecto, lo que permitirá sacar conclusiones y aportar las soluciones más aconsejables para resolver y controlar el efecto estudiado.

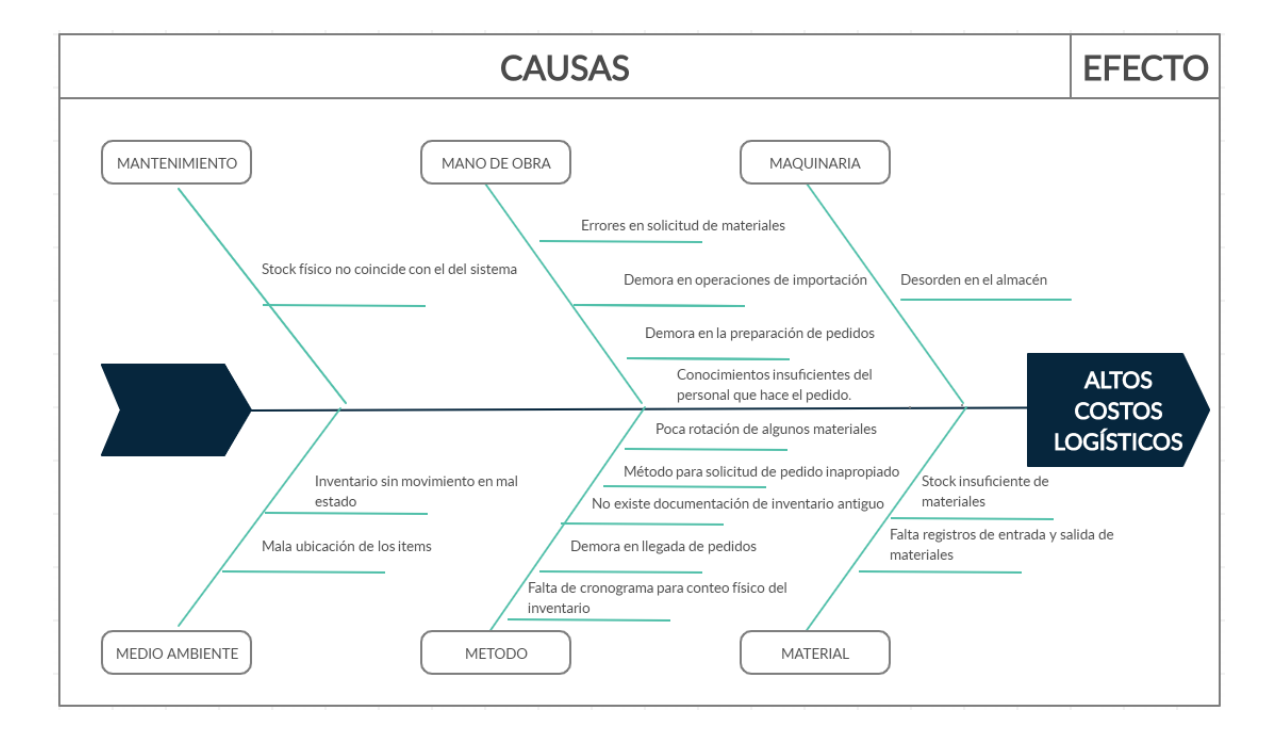

FIGURA N 5 DIAGRAMA **DE ISHIKAWA**

Fuente: Elaboración propia

Luego de analizar las causas que dan como efecto los altos costos logísticos en la empresa Modular Mining Systems, para mejorar el diagnóstico se ordenara de forma descendiente las causas generadas en el grafico anterior. (ver tabla 6)

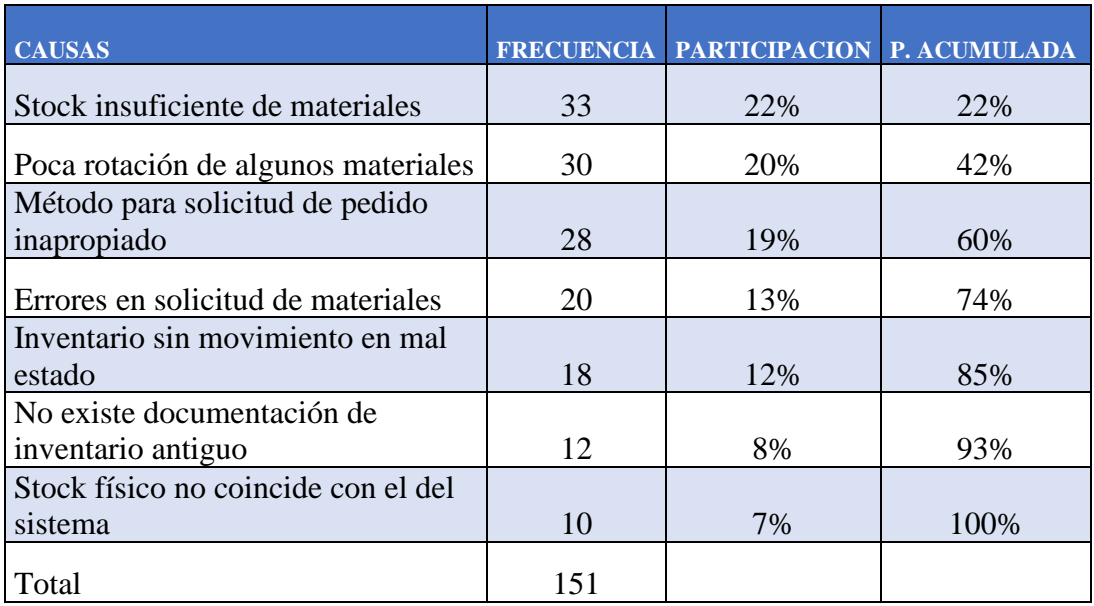

TABLA 6 IDENTIFICACIÓN **DE PROBLEMAS**

Fuente: Elaboración propia

Diagrama de Pareto

Según GUTIERREZ (2014, p.193), respecto al diagrama de Pareto, manifiesta que es un gráfico especial de barras cuyo campo de análisis o aplicación son las variables o datos categóricos. Su objetivo es ayudar a localizar el o los problemas vitales, así como sus causas más importantes.

A continuación, se mostrará el diagrama de Pareto con las principales causas de los problemas de gestión de inventario de la empresa Modular Mining Systems. (ver figura 6)

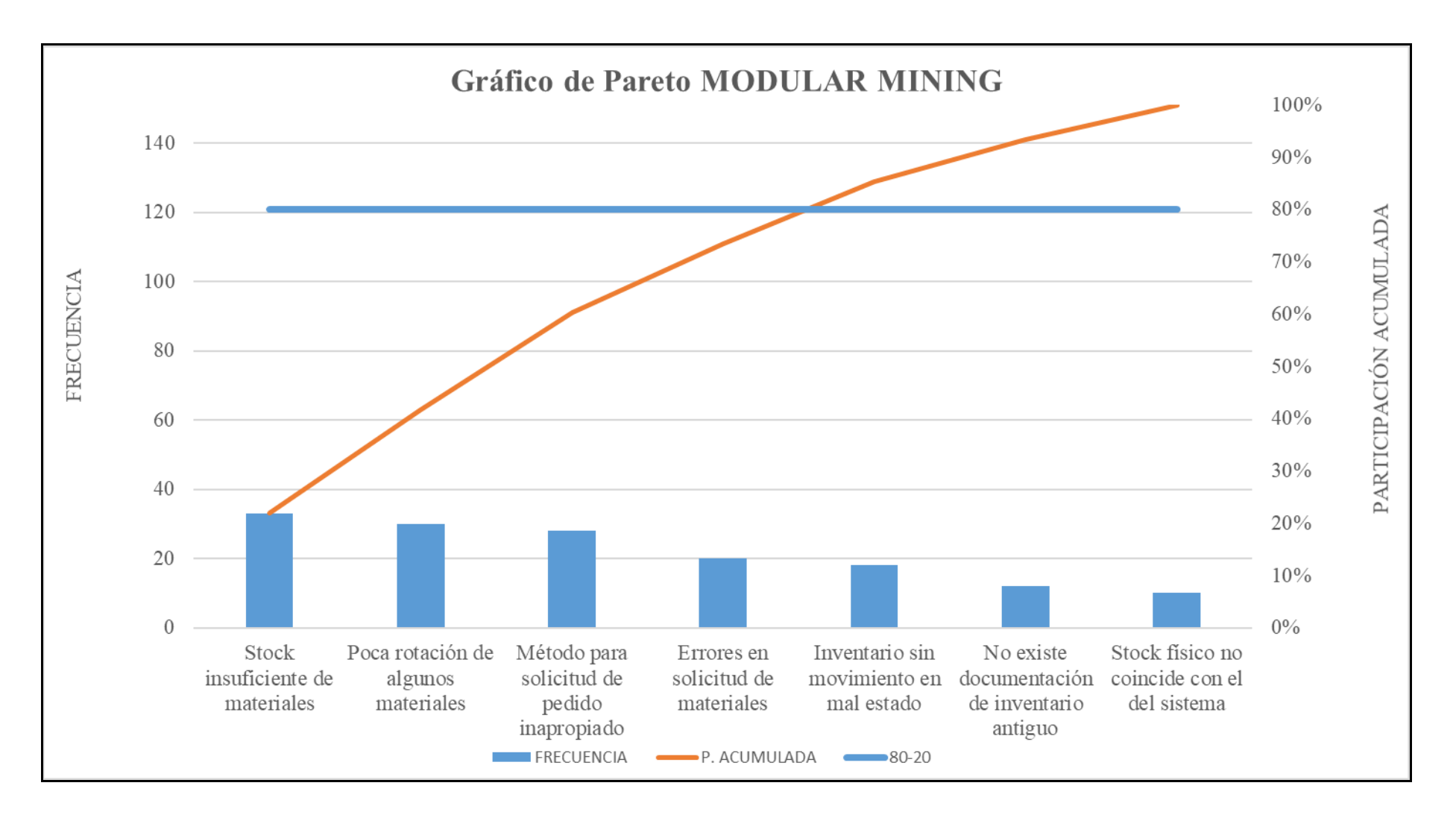

FIGURA N 6 GRÁFICO **DE PARETO**

### Análisis de la empresa (Antes)

La empresa Modular Mining Systems S.R.L. cuenta con un área de logística dedicada a la administración del inventario, en los últimos años se ha incrementado el inventario debido a compras de materiales sin utilizar un análisis del consumo, basándose en historial del movimiento de mercadería, lo cual conllevaba a comprar materiales que no tenían rotación y esto aumentaba el inventario existente, así mismo el encargado del área logística no realizaba correctamente el control de las existencias por lo cual siempre habían diferencias entre lo que indicaba el sistema y el stock físico, llevando esto a no cumplir con pedidos a clientes por el error de inventario existente. Todo esto lleva a la insatisfacción del cliente puesto que el tiempo de entrega indicado no se cumple, alargando la fecha de entrega.

Además de que se está generando costos por almacenamiento de material que no tiene rotación, los productos al no ser vendidos se vuelven tecnología obsoleta, al ser productos desarrollados por Modular Mining no se pueden rematar o vender como chatarra, el único camine es destruirlo para asegurar que esta tecnología no llegue a manos de la competencia después de los 5 años que no tiene movimiento mientras tanto se mantienen almacenados generando costos de almacenamiento.

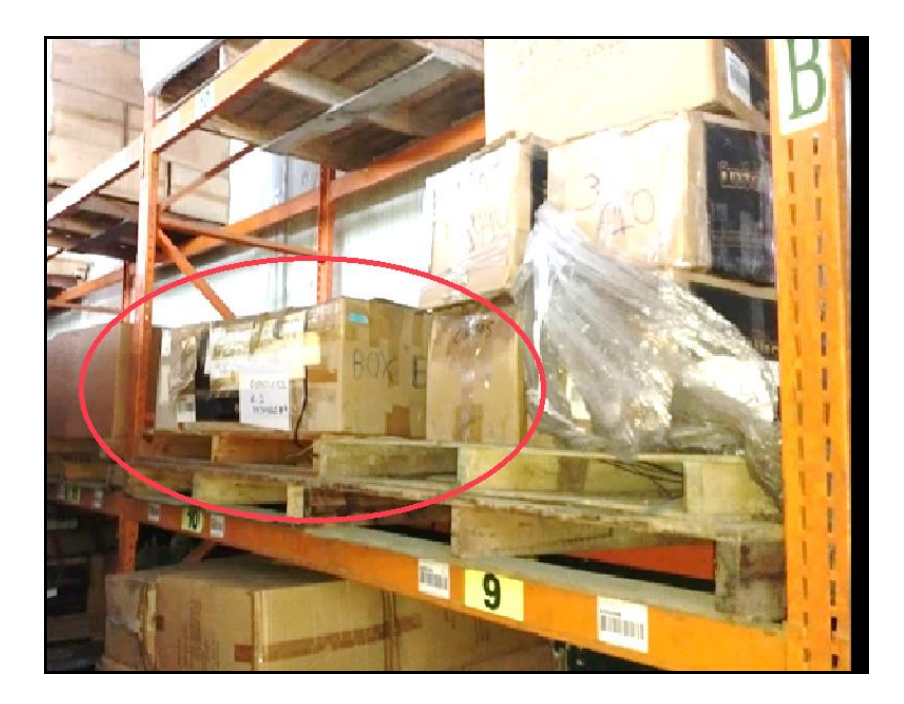

FIGURA N 7 IN**VENTARIO OBSOLETO**

En la foto adjunta se muestra inventario con más de 5 años sin rotación, rotulado como obsoleto el cual está generando el pago de una ubicación en el almacén.

Diagrama de procesos de la Gestión de inventarios (Antes)

Mapa de procesos.

Para (conexionesan.com, 2016) en su artículo "¿Qué es el mapa de procesos de la organización?, Publicado el 6 de Octubre 2016 a las 11:01 AM, Un mapa de procesos es un diagrama de valor que representa, a manera de inventario gráfico, los procesos de una organización en forma interrelacionada. El mapa de procesos recoge la interrelación de todos los procesos que realiza una organización. Existen diversas formas de hacer un mapa de procesos."

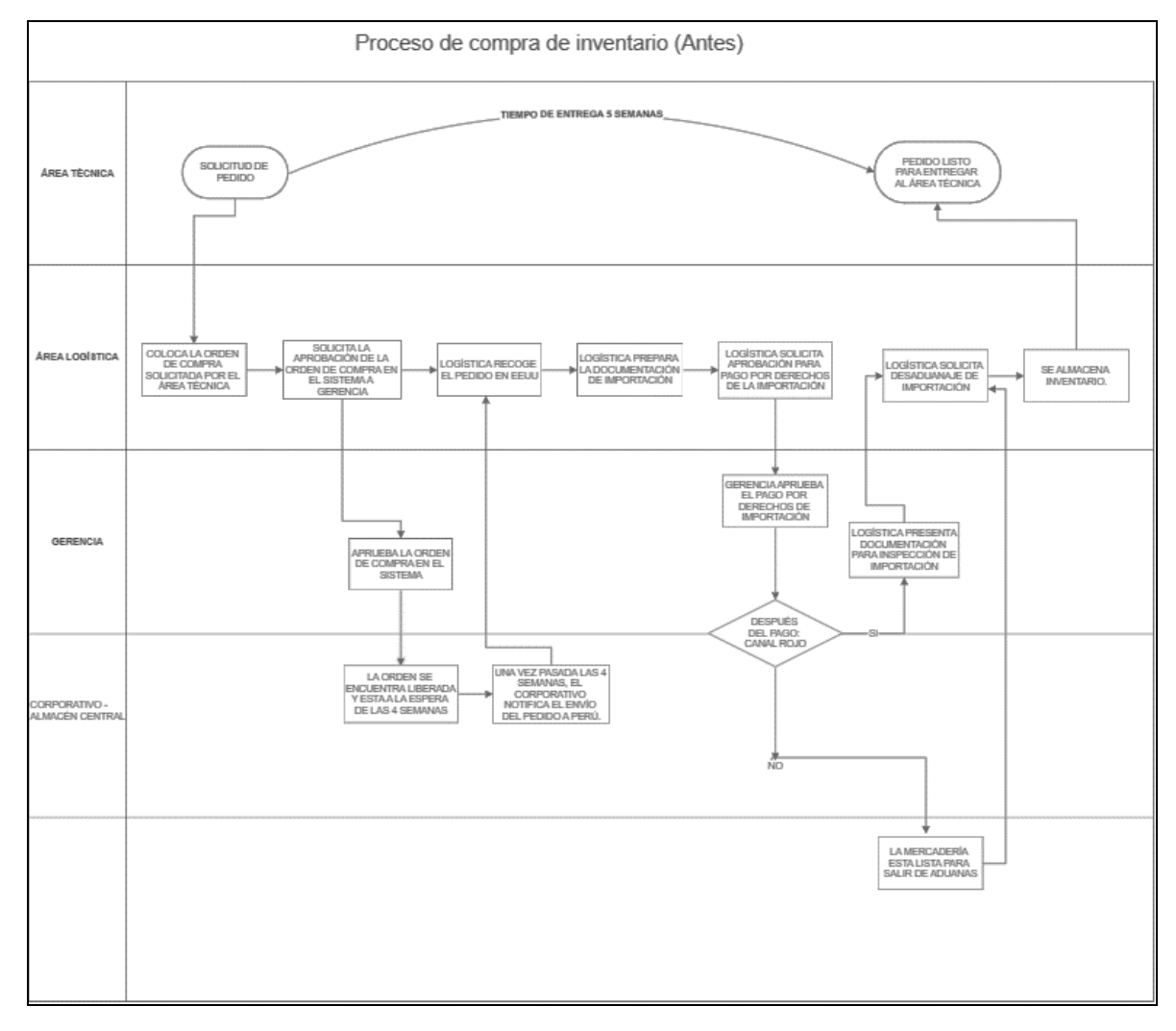

FIGURA N 8 **FLUJO DEL PROCESO DE COMPRA ACTUAL**

Podemos observar de la figura adjunta que no existe ninguna revisión del historial de consumo de materiales que avale o sustente la solicitud del área técnica, por tal motivo las compras se hacen a ciegas o siguiendo cantidades fijas sin tomar en cuenta el consumo de cada material a pedir.

Análisis de la variable Gestión de Inventario.

# 1. Pronóstico de la demanda.

En relación con el consumo de los materiales de la empresa Modular Mining Systems, se ha estudiado el movimiento en 16 semanas antes para los meses de marzo a junio 2019 descargado del sistema SAP, donde se puede observar lo aleatorio que es el consumo.

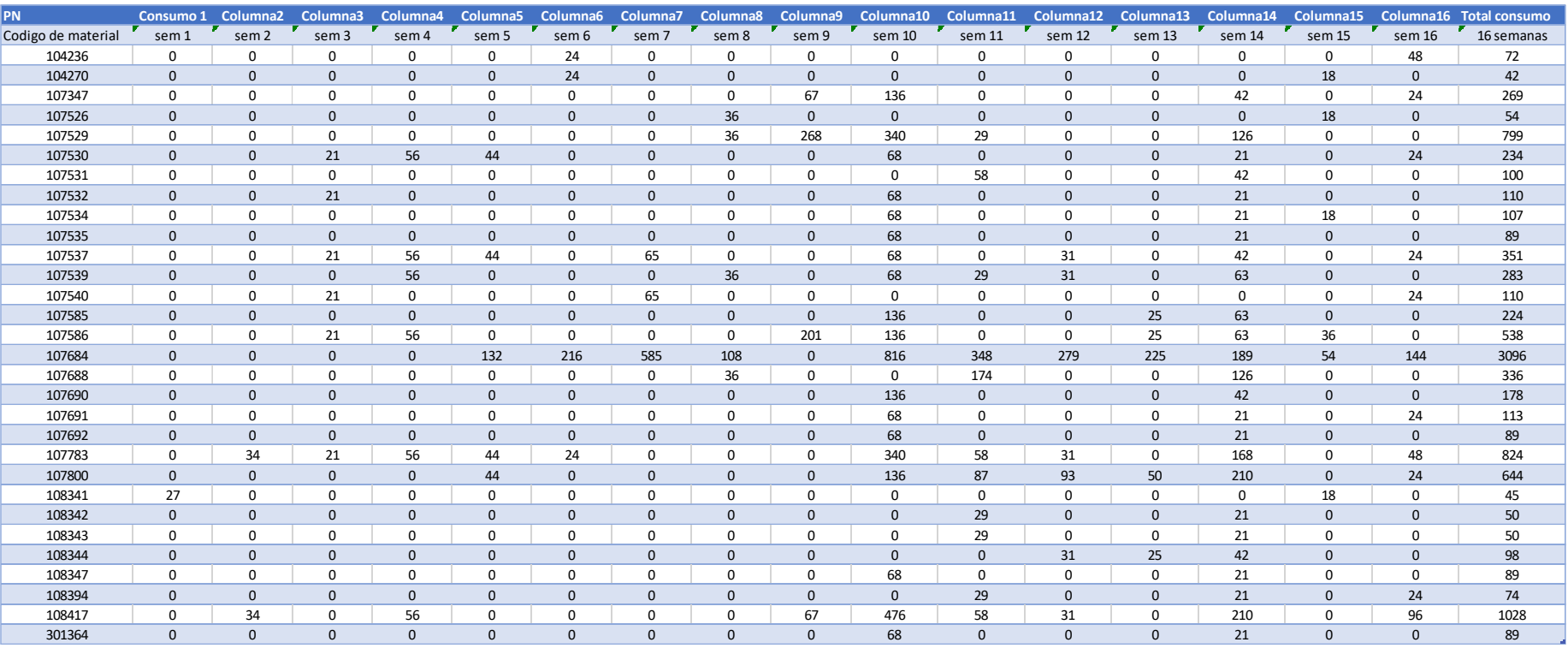

## TABLA 7 CONSUMO **DE MATERIALES (ANTES)**

Para fines de comparación de esta investigación se realizará el análisis del pronóstico de la demanda de estas primeras 16 semanas, debido a que los pedidos se realizaban tomando en cuenta un "promedio fijo" para cada material y si no era suficiente (rotura de stock) se realizaba un pedido de urgencia, generando costos de adquisición.

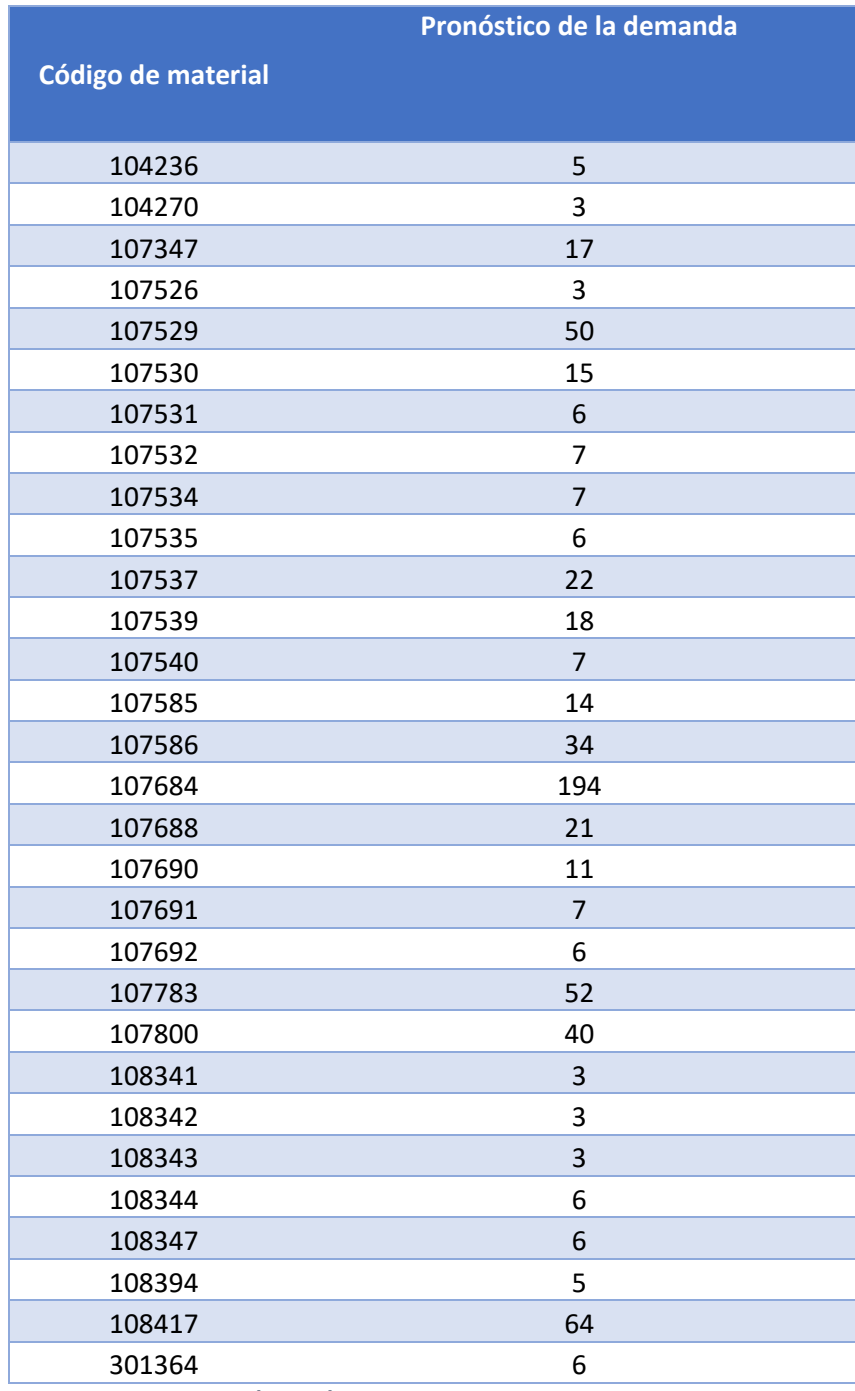

TABLA 8 PRONOSTICO **DE LA DEMANDA (ANTES)**

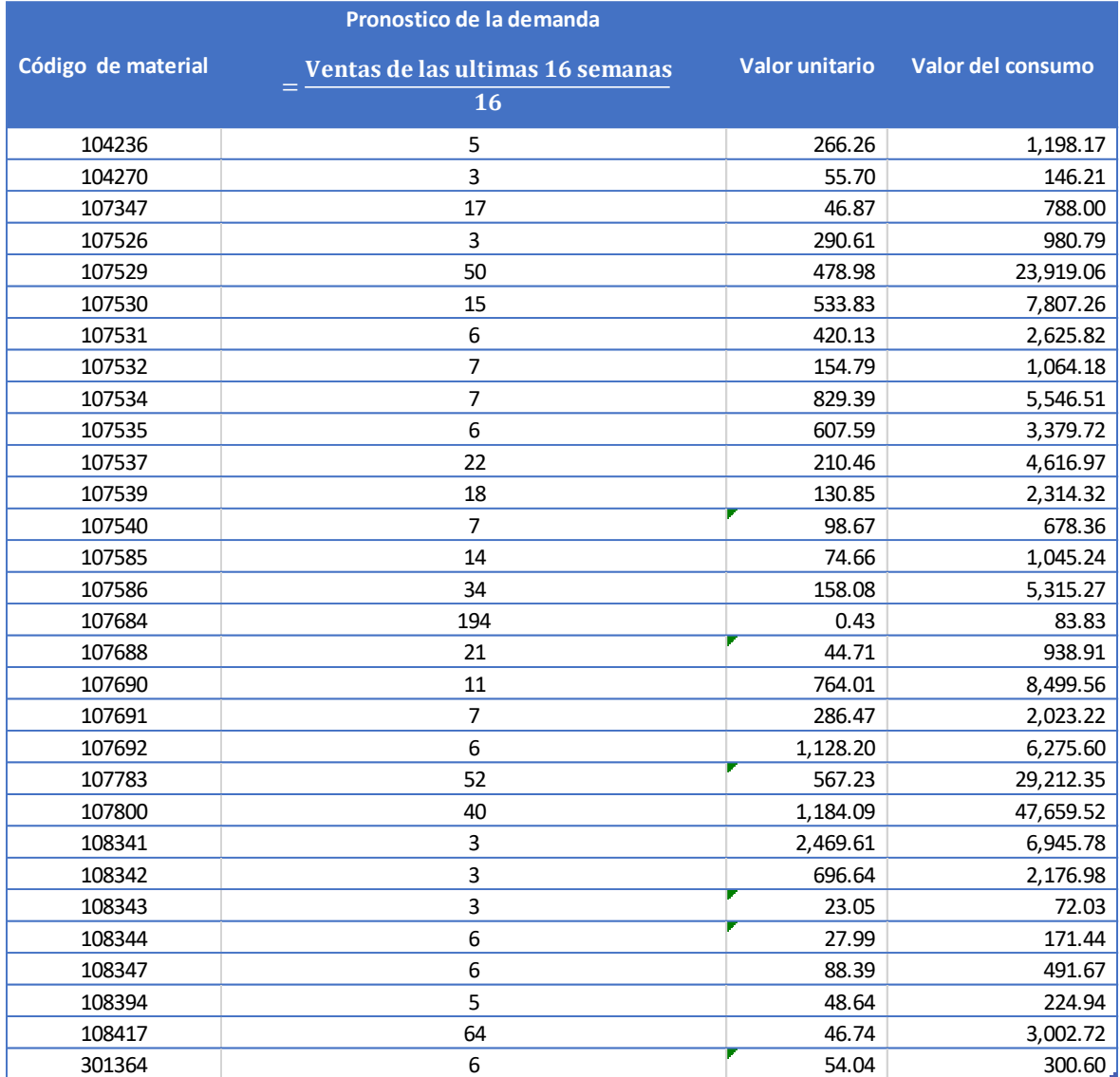

TABLA 9 PRONOSTICO **DE LA DEMANDA VALORIZADO**

# 2. Tiempo de reposición,

El tiempo de reposición actual se toma en concordancia con el tiempo de demora de atención del pedido cada 4 semanas, con un numero de pedido fijo, no hay un estudio del consumo histórico, con la salvedad de que si hay rotura de stock para atención se realizara pedidos de urgencia lo cual genera costos de adquisición no presupuestados elevando los costos. En la tabla 6 se puede observar el numero constante de pedido y en resaltado con amarillo las compras de urgencia no pronosticado para atención de pedidos

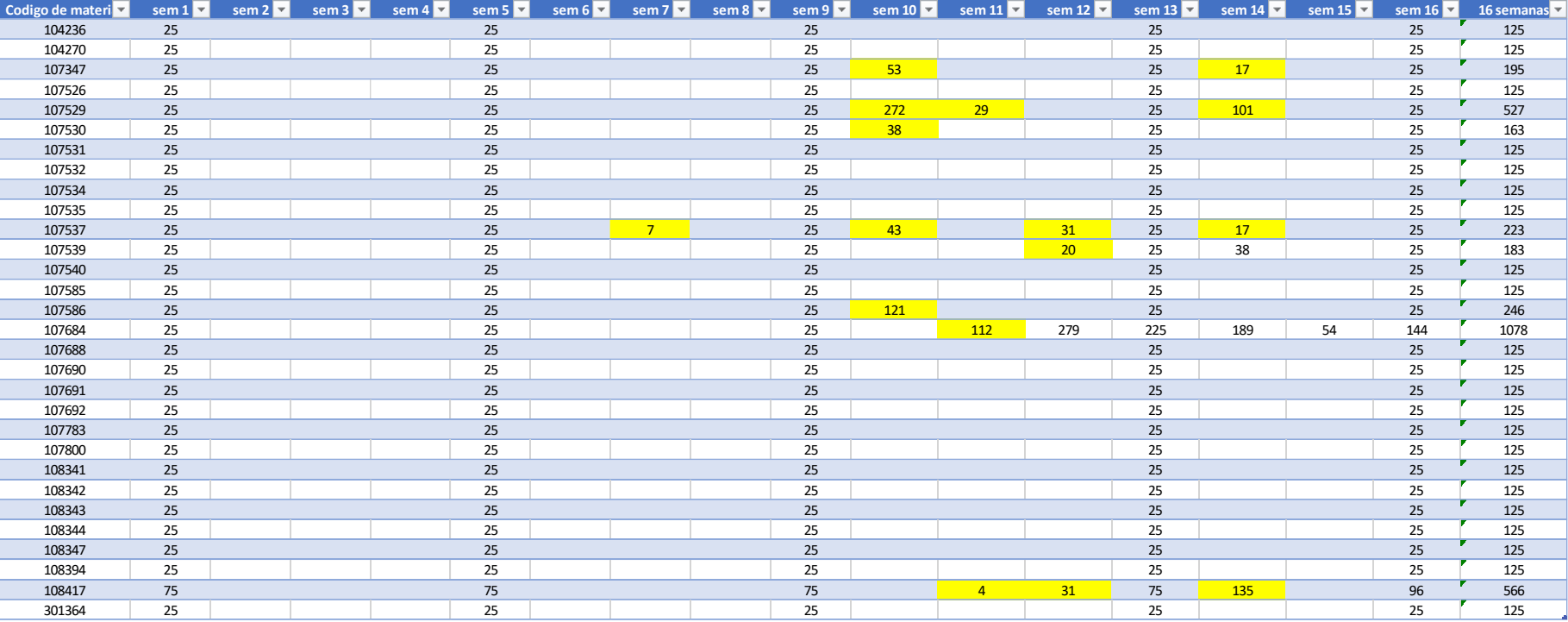

TABLA 10 CUADRO DE COMPRAS (ANTES)

En el cuadro adjunto se muestra el valor por las compras realizadas con el sistema actual.

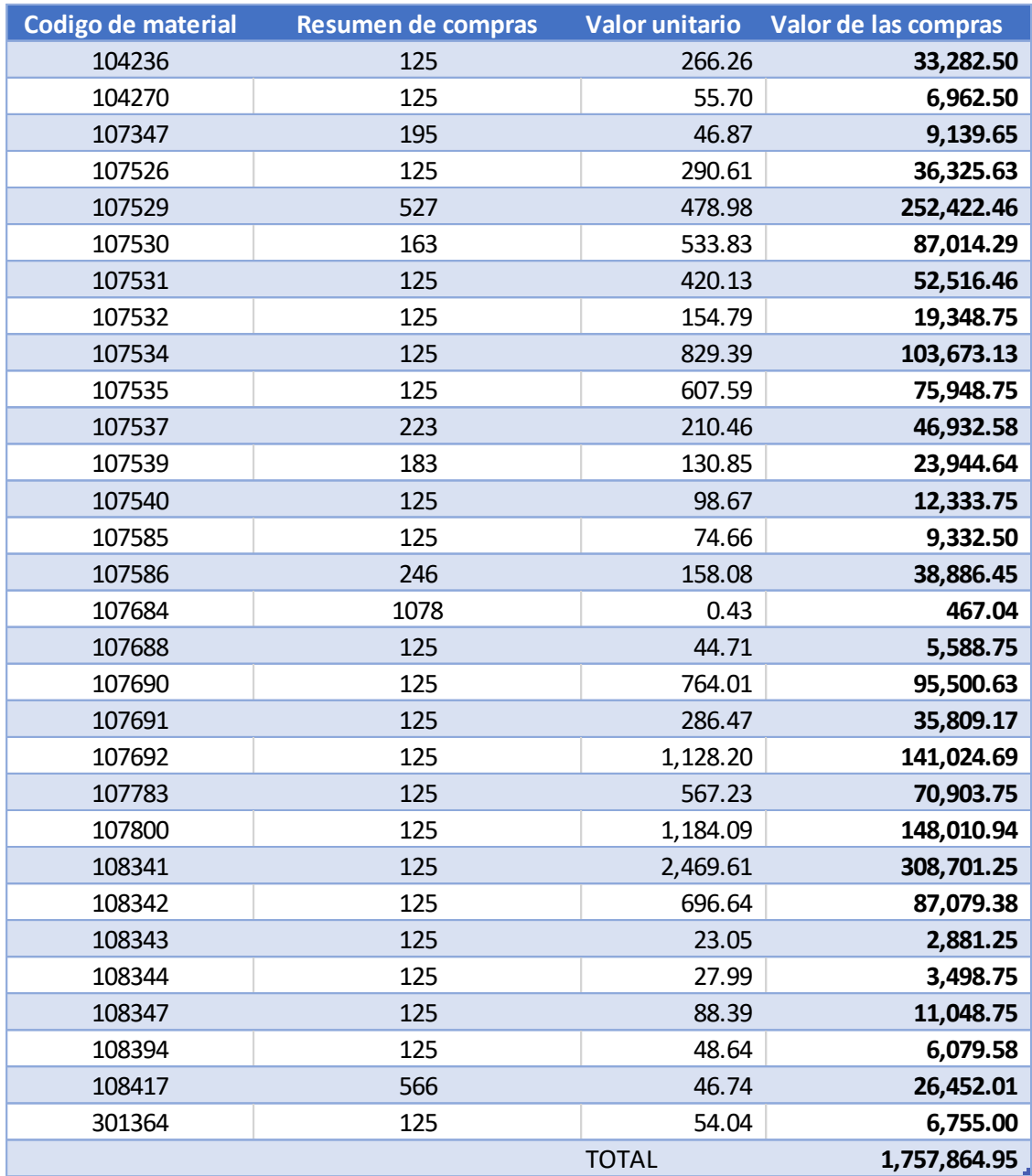

TABLA 11 RESUMEN DE COMPRAS SISTEMA ACTUAL

Análisis de la variable Costos logísticos.

Costos logísticos (antes)

En relación con los costos logísticos a continuación, mostraré los datos obtenidos de la empresa Modular Mining Systems S.R.L. de 16 semanas entre los meses de marzo a junio del 2019.

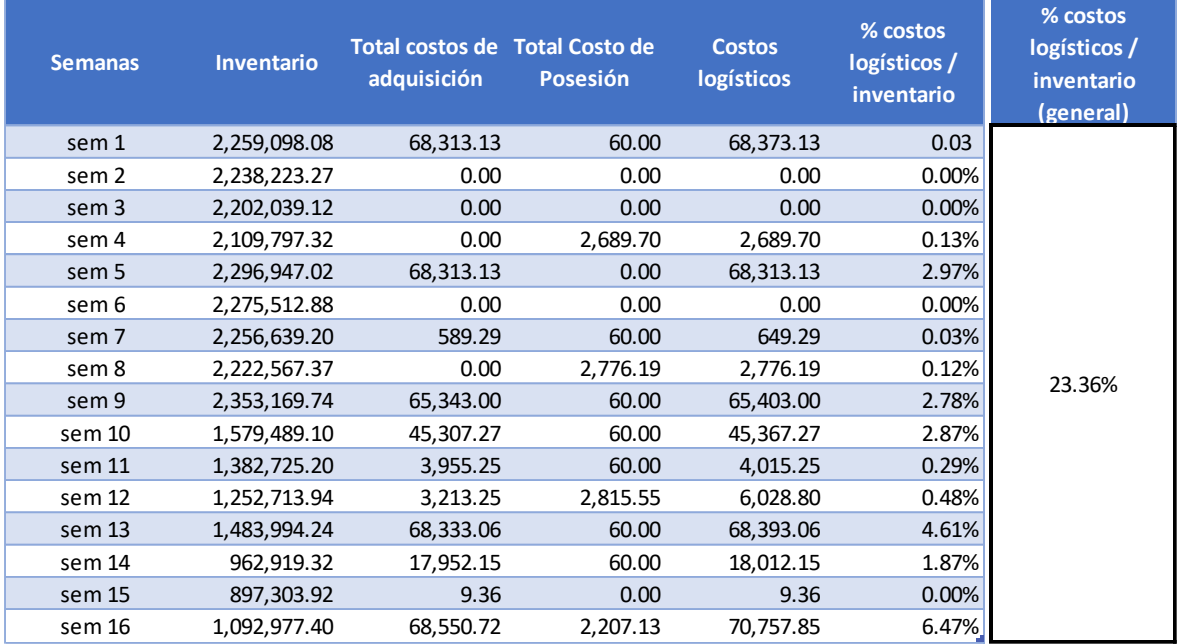

TABLA 12 RESUMEN COSTOS LOGÍSTICOS

# **1.** Costos de adquisición (antes**)**

En relación con los costos de adquisición de inventario de la empresa Modular Mining Systems, se muestra el siguiente cuadro con los costos de 16 semanas de los meses de marzo 2019 a junio 2019.

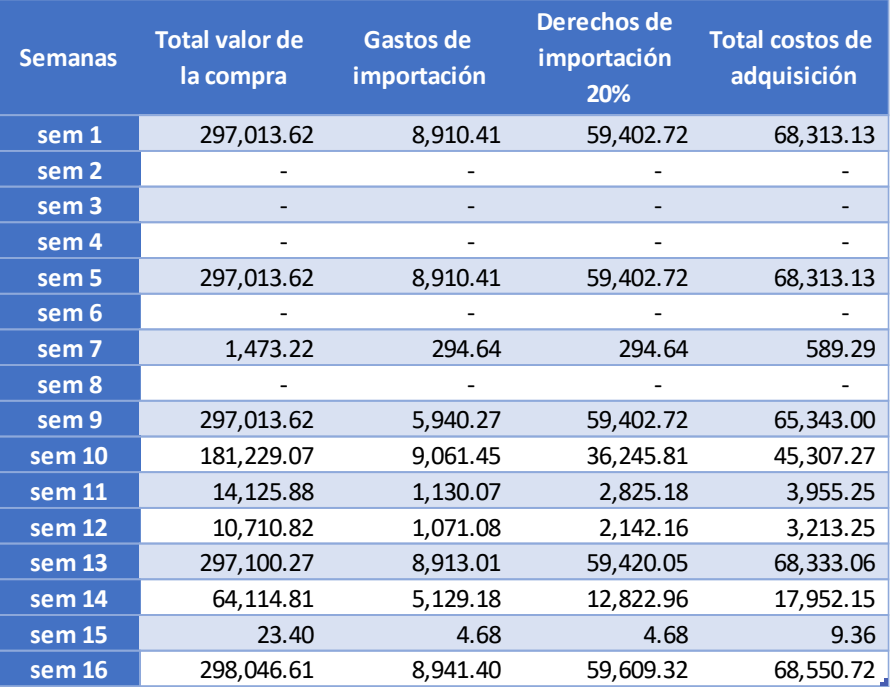

**Total valor de la compra 1,757,864.95 Total costo de adquisición 409,879.60** Total de pedidos en 16 seman<br>
11

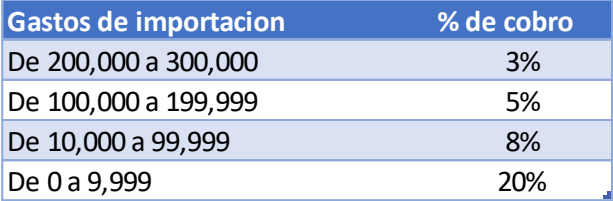

TABLA 13 CUADRO DEL COSTO DE **ADQUISICIÓN**

Fuente: Elaboración propia

Analizamos el ratio de costo de adquisición de esta investigación

**Costo de adquisición** = 
$$
\frac{Costo \text{ de n pedidos}}{n \text{ pedidos}} = \frac{409,879.60}{11} = 37,261.78
$$

Tasa de adquisición  $=$   $\frac{Costo de \text{ adquisición}}{Costo de \text{ n } pedidos}$  x 100 =  $\frac{409,879.60}{1^{'}757,864.95}$ x 100  $= 23.32%$ 

El costo promedio de adquisición de 11 pedidos en 16 semanas es de 37,261.78 soles, y una tasa de adquisición de 23.32% respecto al valor de la compra.

# 2. Costos de posesión (antes)

En relación con los costos de posesión de inventario de la empresa Modular Mining Systems, se muestra el siguiente cuadro con los costos de 16 semanas de los meses de marzo 2019 a junio 2019.

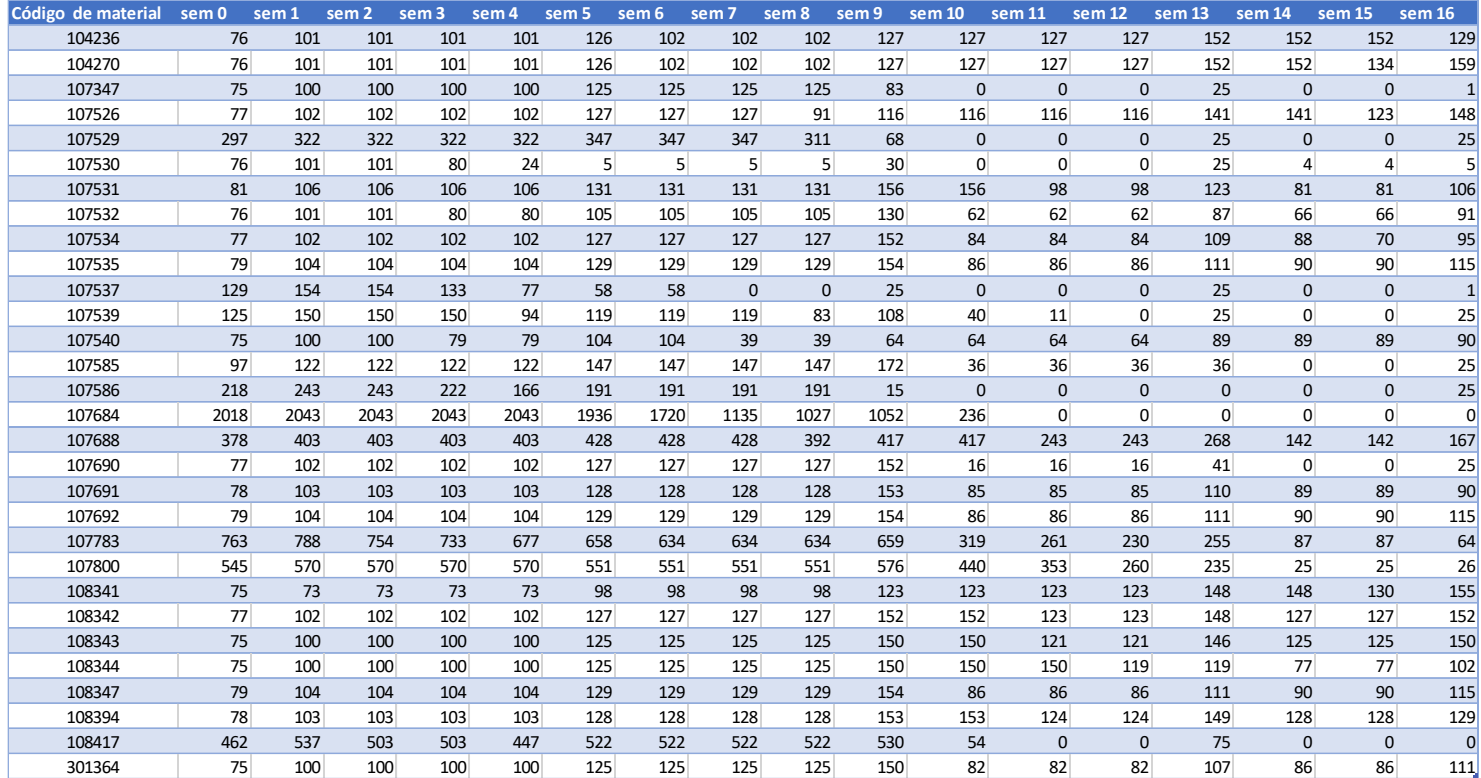

### TABLA 14 RESUMEN DE INVENTARIO (ANTES)

### Fuente: Elaboración propia

A continuación, se presenta el resumen valorizado del inventario semana a semana tomando en cuenta lo siguiente:

# **Inventario inicial + compras – ventas**

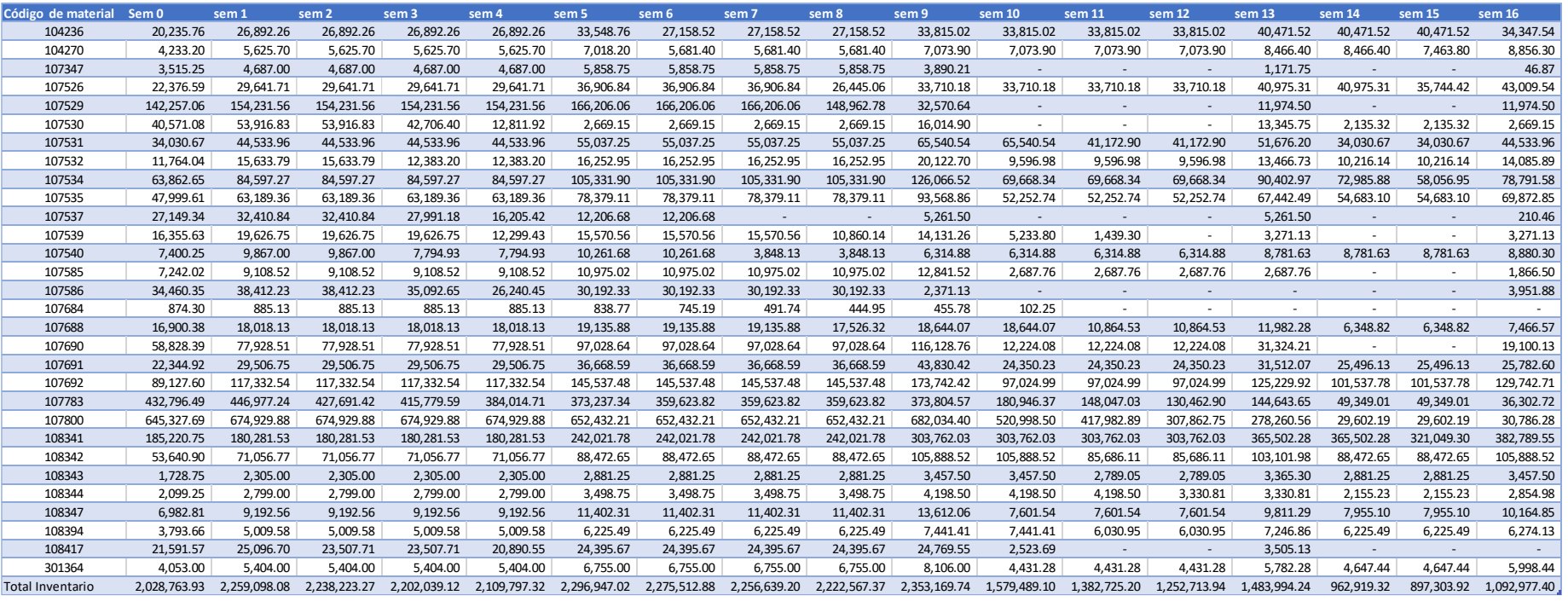

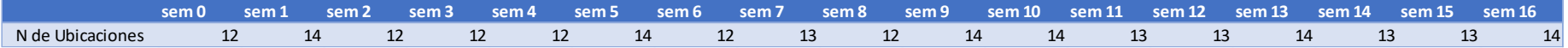

TABLA 15 RESUMEN DE INVENTARIO **SEMANAL VALORIZADO (ANTES)**

A continuación, se resume el costo de almacenamiento de inventario.

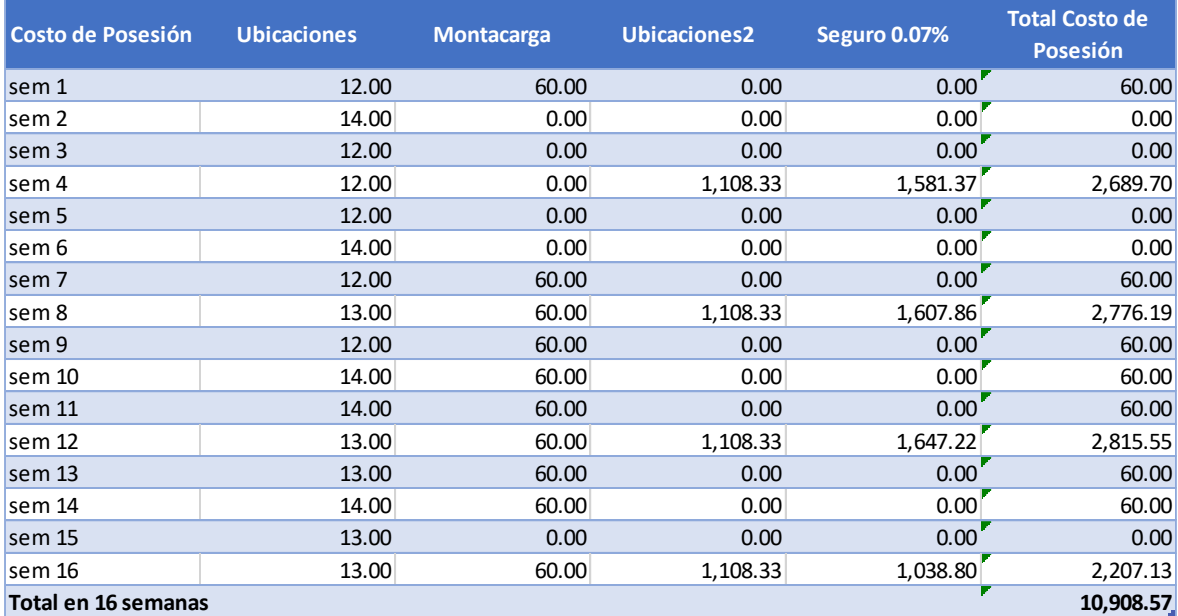

TABLA 16 COSTEO **DE ALMACENAMIENTO (ANTES)**

Fuente: Elaboración propia

Notemos que estos son cobros mensuales

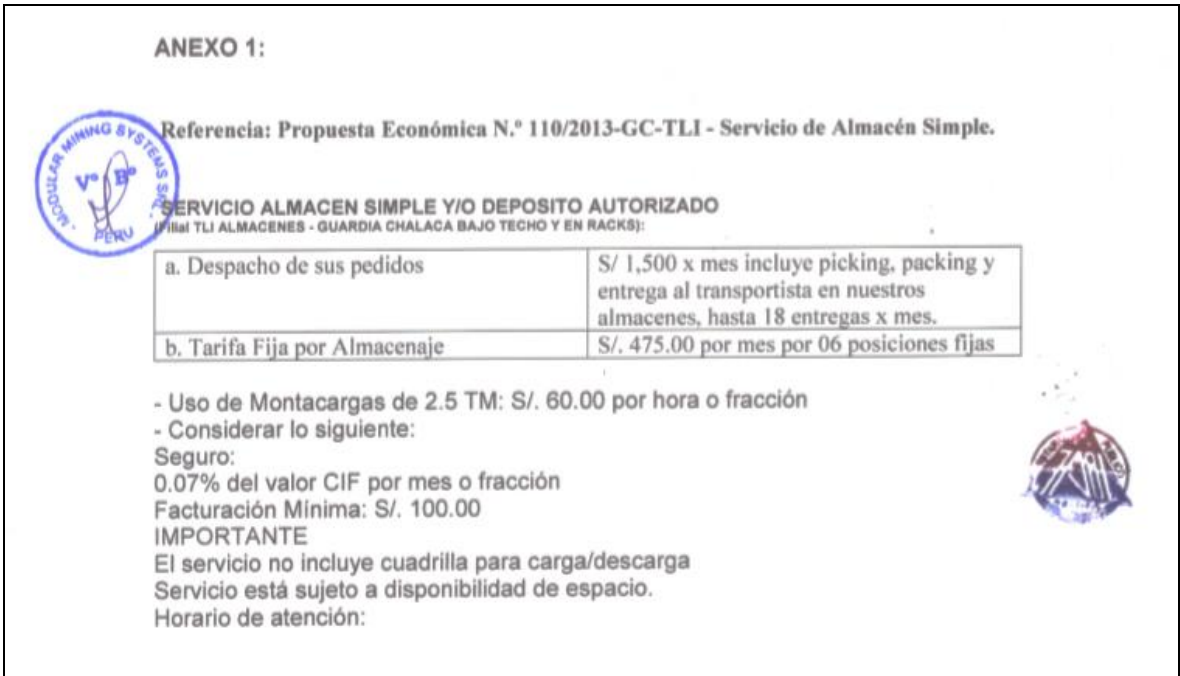

### FIGURA N 9 PROPUESTA **ECONÓMICA DEL ALMACEN**

Fuente: Contrato del almacén con Modular Mining Systems

Por último, se realizará el ratio para determinar el coste de posesión:

Costo de posesion de n periodos  $Tasa de posesion = \frac{n \, periods}{valor del stock medio de n \, periods}$ n periodos

 $Tasa\ de\ posesion_{(16\ semanas)} = \frac{\frac{10,908.57}{16}}{1'804,132.32} \; x \; 100$ 10,908.57

Tasa de posesion $_{(16\;semanas)} = 0.038\%$ 

La tasa de costo de posesión actual es de 0.038 % por semana, respecto al valor promedio del inventario almacenado.

A continuación, se mostrará imágenes del sistema actual donde se verifica el exceso de inventario debido al poco control al momento de realizar pedidos de materiales, generando exceso en costos de almacenamiento, desorden y obsolescencia.

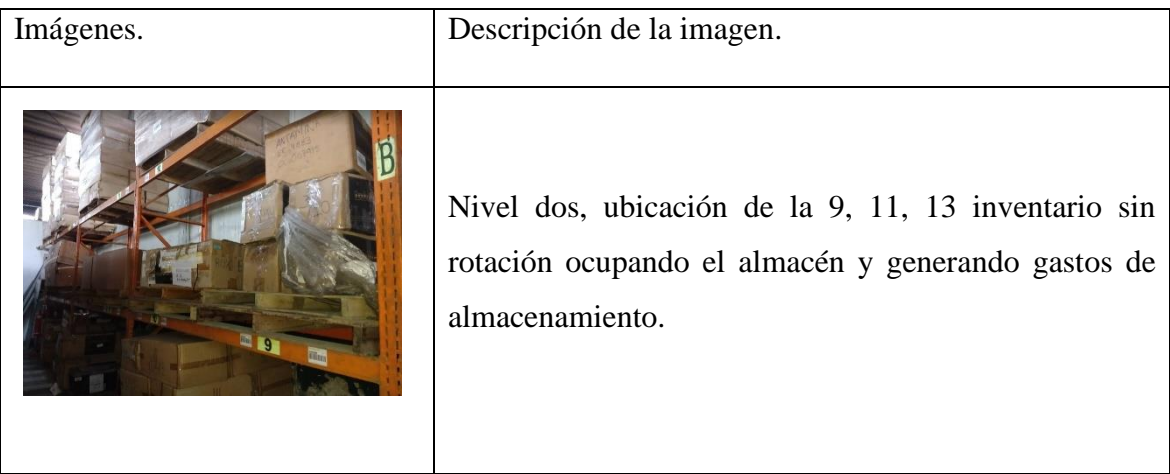

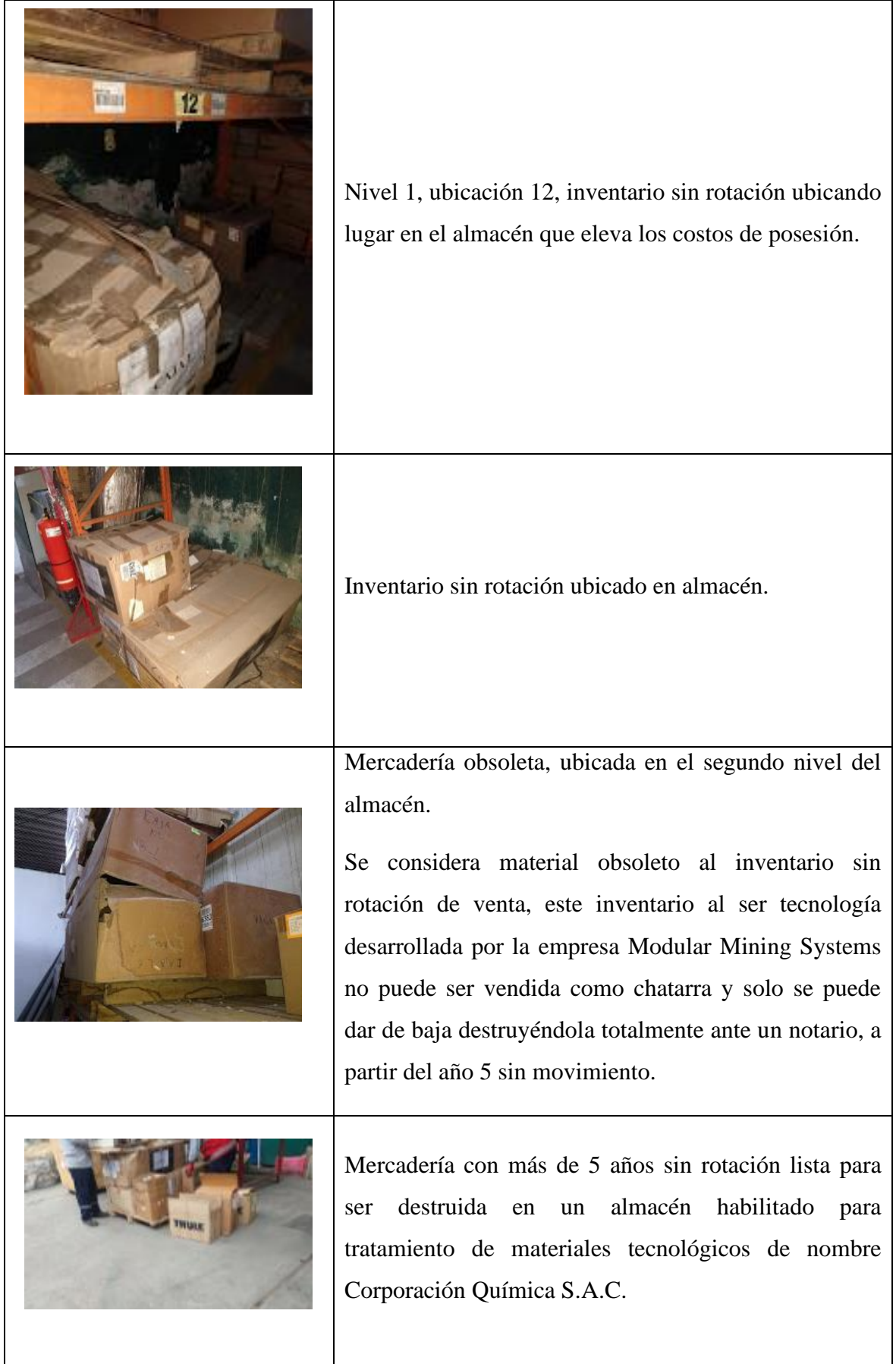

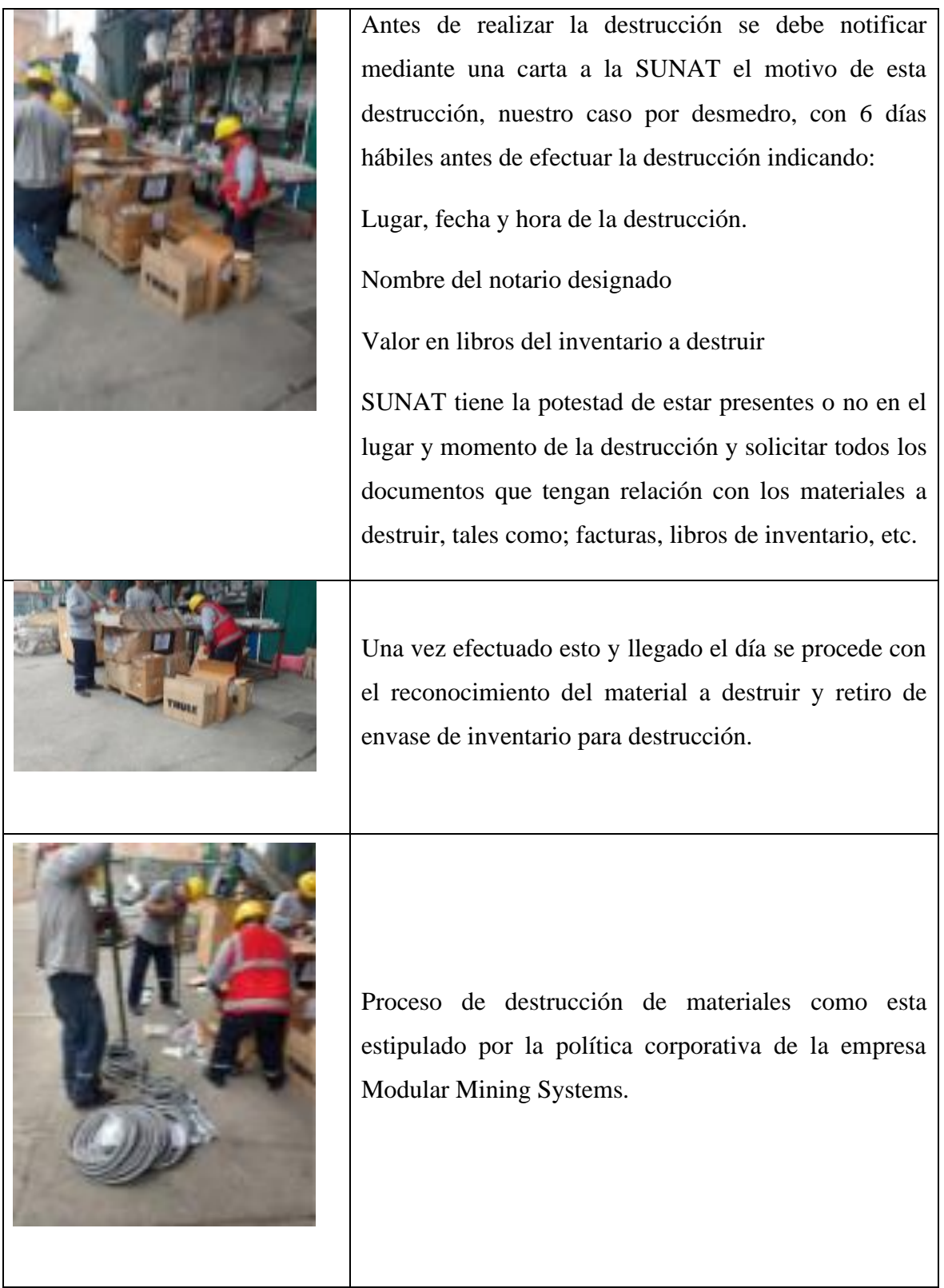

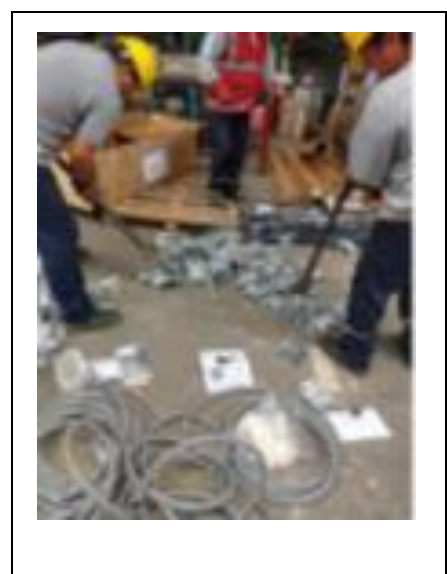

Verificación de que cada material llevado sea destruido en su totalidad, hasta quedare inservible.

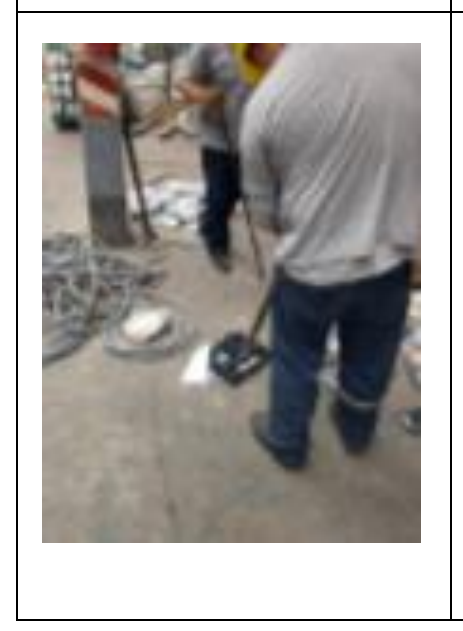

Destrucción total de inventario incluido pantallas y equipos, todos desarrollados con tecnología propia de la empresa Modular Mining Systems para evitar que sean reusados o vendidos a empresas competidoras de Modular o que les permita copiar la tecnología desarrollada por la empresa Modular Mining.

Al finalizar la destrucción de materiales, el notario a cargo redacta un acta de destrucción el cual será fundamento de declaración de baja de inventario para efectos contables y legales.

### 2.8.2 Propuesta de mejora.

Después de haber identificado los problemas conlleva a la situación actual de tener unos altos costos logísticos en la empresa, se propone implementar un sistema de pronóstico de la demanda a través de datos históricos proporcionados por el sistema SAP, además se tomará en cuenta un stock de seguridad antes de colocar las órdenes de compra.

Cronograma de implementación del plan de mejora.

En el siguiente cuadro (tabla 16), se indicará a detalle el programa de actividades para poder implementar el nuevo sistema de gestión de inventarios para la empresa Modular Mining Systems S.R.L. el cual ayudará a una mejor gestión de los inventarios para reducir los costos de adquisición y de posesión.

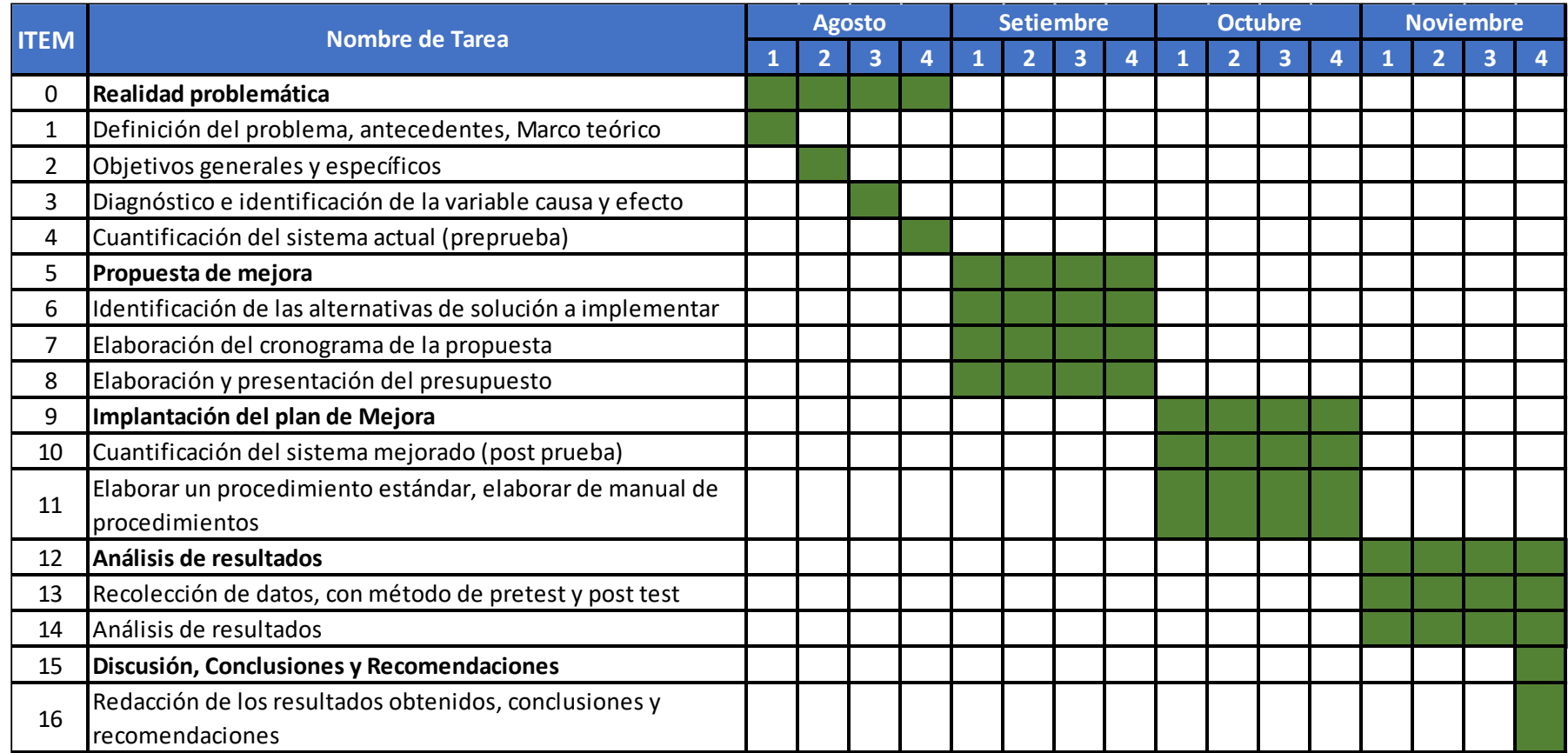

TABLA 17 CRONOGRAMA **DE IMPLEMENTACIÓN DE MEJORA**

# 2.8.3 Implementación de la propuesta de mejora.

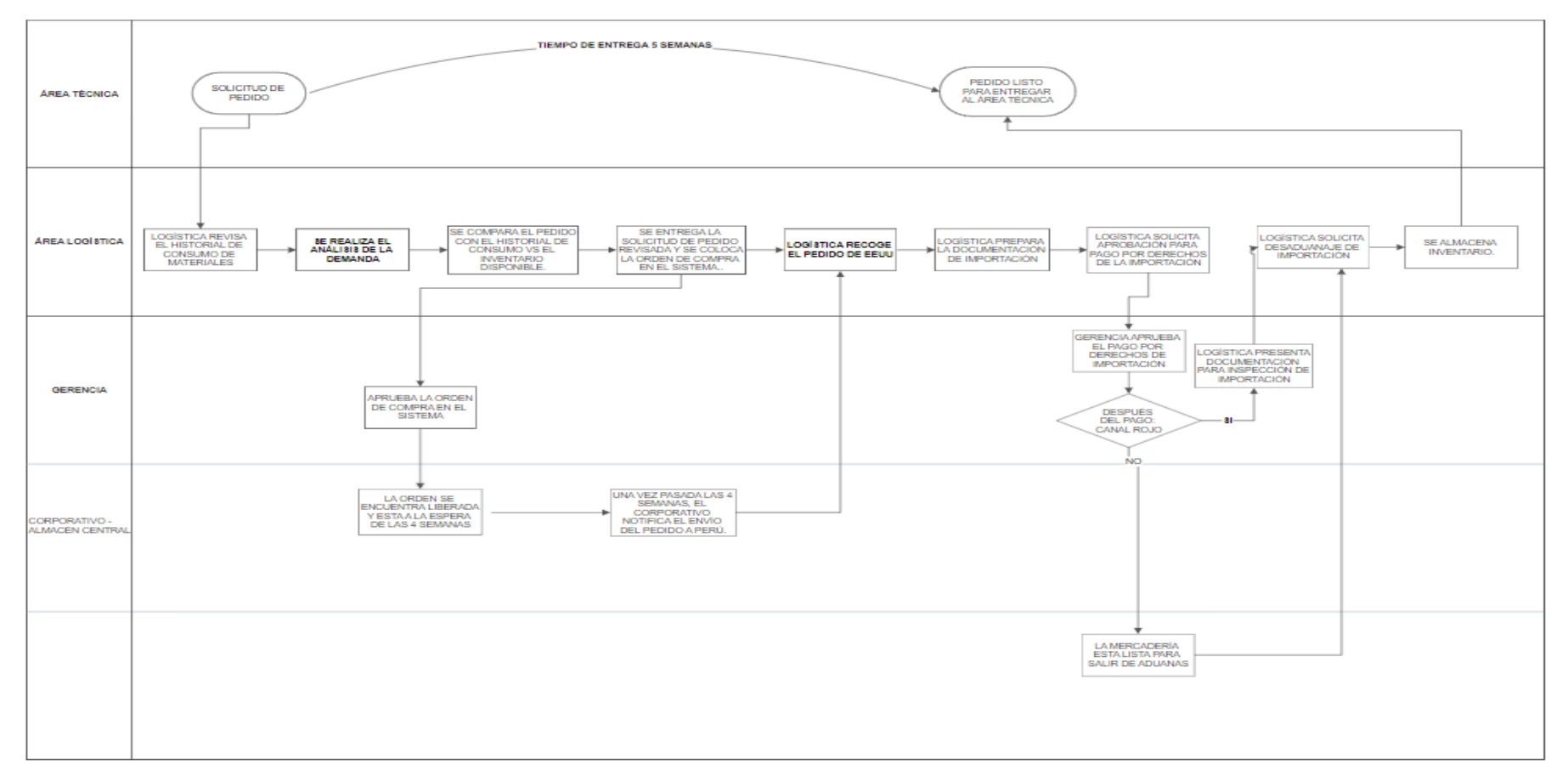

Proceso de compra de inventario (DESPUÉS)

FIGURA N 10 ACTIVIDADES **DE LA PROPUESTA** DE MEJORA**.**

Después de analizar la situación actual, procederemos con las reuniones para delimitar las responsabilidades que involucran este proyecto, en el cual se indicará las actividades a realizar antes de colocar la orden de compra para adquirir (comprar) inventario, además los lineamientos y objetivos planteados, con el propósito de mejorar el modelo de administración de stock, esta mejora en el sistema de gestión tiene el objetivo de reducir los costos logísticos incurridos a la adquisición y posesión de las existencias.

# Especificaciones del trabajo a realizar:

Se realizará la verificación histórica del consumo de estos materiales para determinar:

- Pronóstico de la demanda.
- Inventario de seguridad.
- Tiempo de reposición.
- Cantidad de pedido óptimo
- Costos de adquisición.
- Costos de posesión.

### Fase 1

Para colocar una orden de pedido que refleje el real consumo de inventario, se debe realizar unca clasificación de inventario tipo ABC, con el propósito de saber cuales son los materiales de mayor consumo y a los que se les debe enfocar los pedidos de compra.

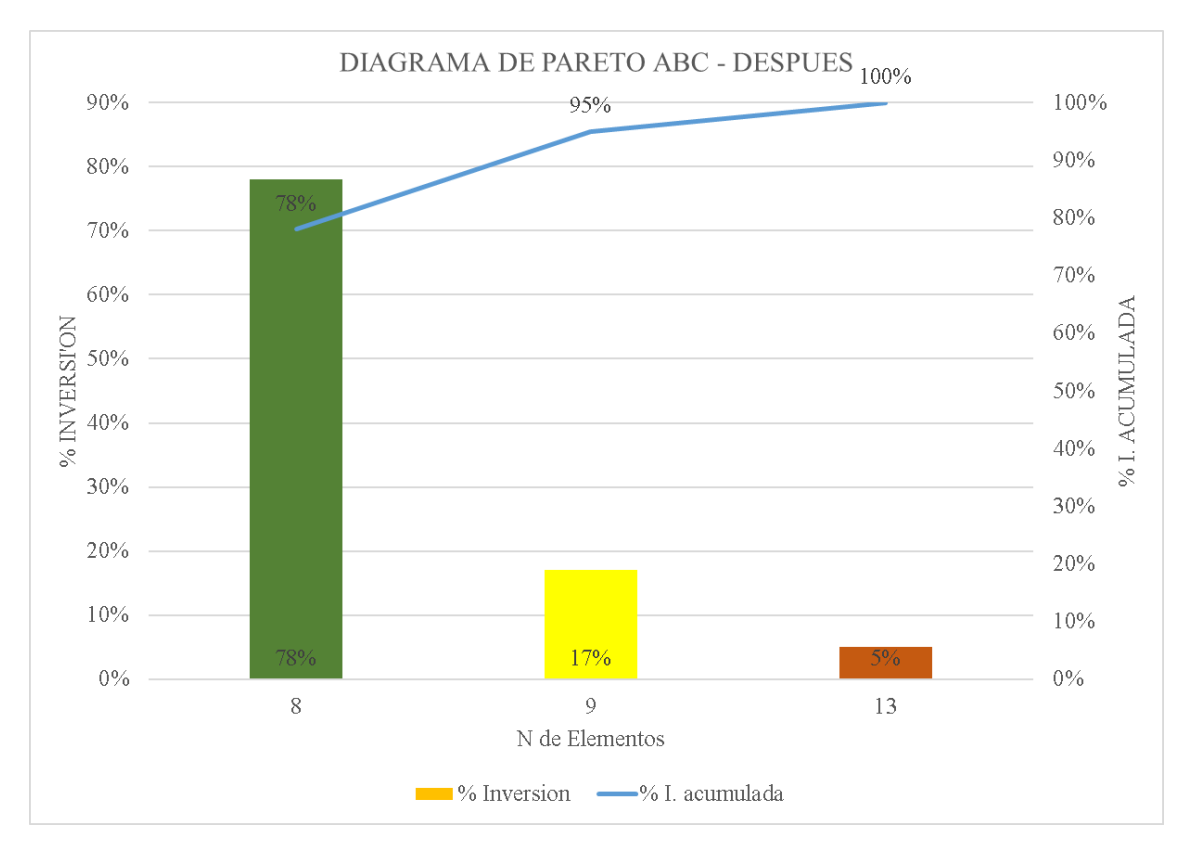

Clasificación ABC para determinar los materiales de mayor consumo.

FIGURA N 11 ANÁLISIS ABC.

#### Fase 2

Determinar un factor de pedido en concordancia con el análisis ABC para colocar pedidos, teniendo en cuenta que el Lead Time del proveedor es de 4 semanas, se determina en relación al consumo de materiales de la siguiente manera.

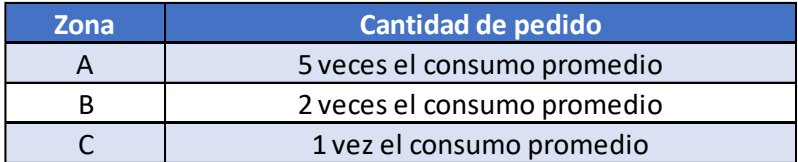

#### Fase 3

Determinar el stock de seguridad para contingencias por retrasos del proveedor en enviar los pedios.

Se decidió que el stock de seguridad se va a determinar de la siguiente manera.

Stock de seguridad =  $n$  periodos  $\overline{2}$ 

#### Fase 4

Todos estos análisis son entregados a gerencia y se decide así la cantidad a pedir, que se tomaría de la siguiente manera:

(Consumo promedio x factor de pedido) + stock de seguridad – inventario físico.

\*Si el consumo promedio es 0 no se realiza pedido.

#### Fase 5

Una vez determinado la cantidad a pedir se procede a colocar la orden de compra, el gerente de finanzas aprueba la orden colocada en el sistema SAP.

#### Fase 6

Empieza el periodo de importación desde el almacén en el corporativo (EE. UU.) hacia nuestros almacenes en Lima y entrega al área solicitada (tiempo promedio 5 semanas).

Todos estos pasos se deben realizar por cada solicitud de compra de inventario para asegurar que no se incurran en excesos de gastos logísticos.

# 2.8.4 Resultados de la implementación de la mejora.

# Gestión de Inventario.

Veremos el comportamiento con la gestión de inventario, empezamos con el análisis ABC

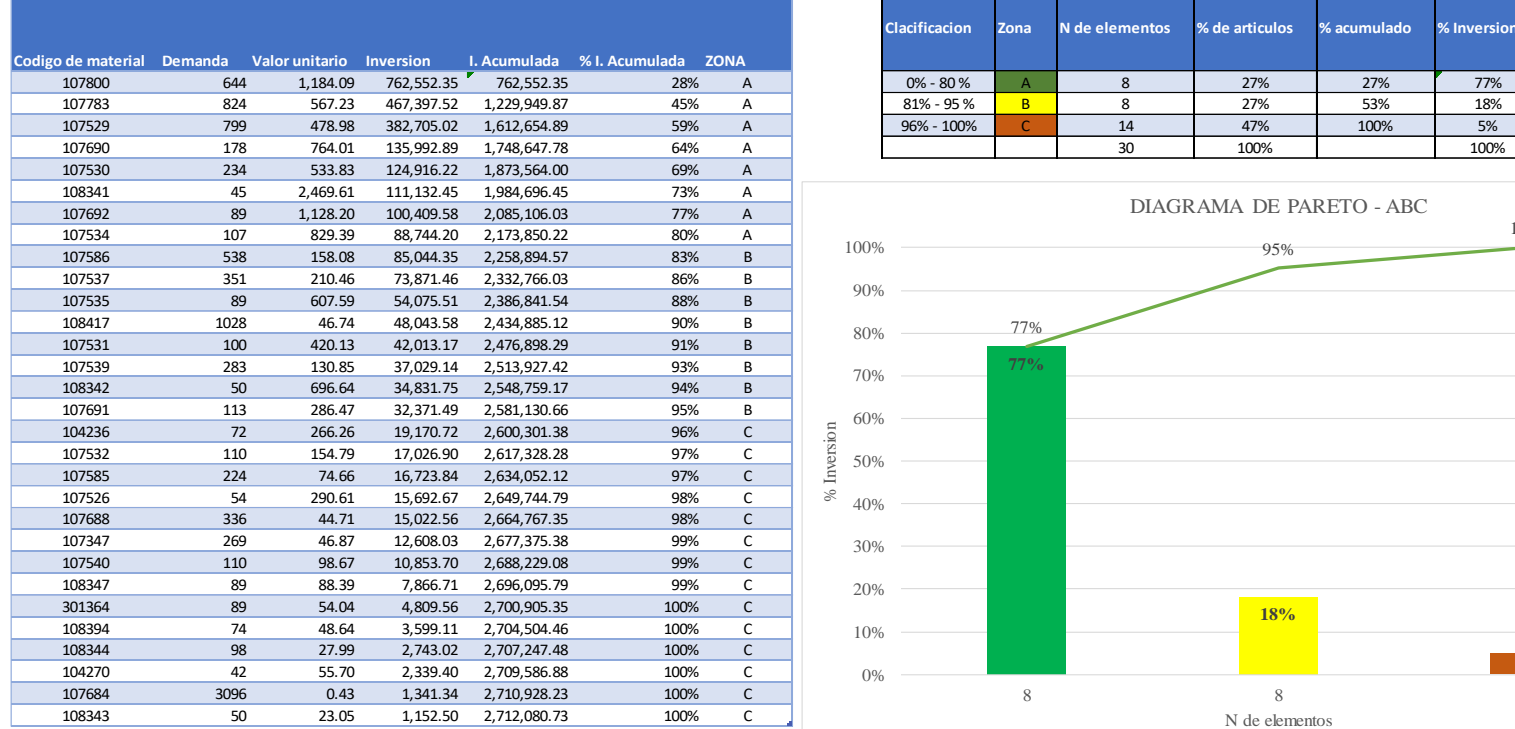

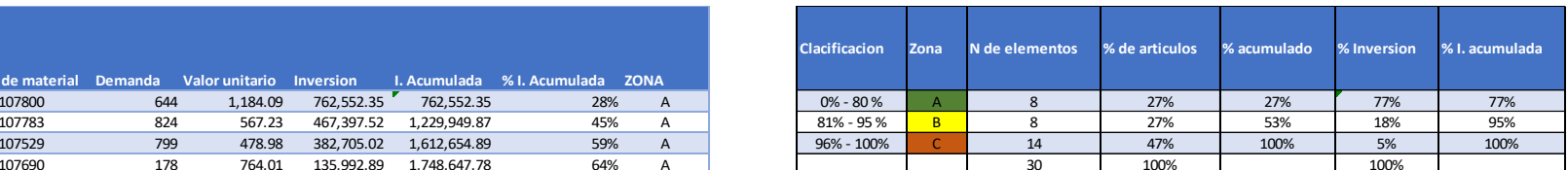

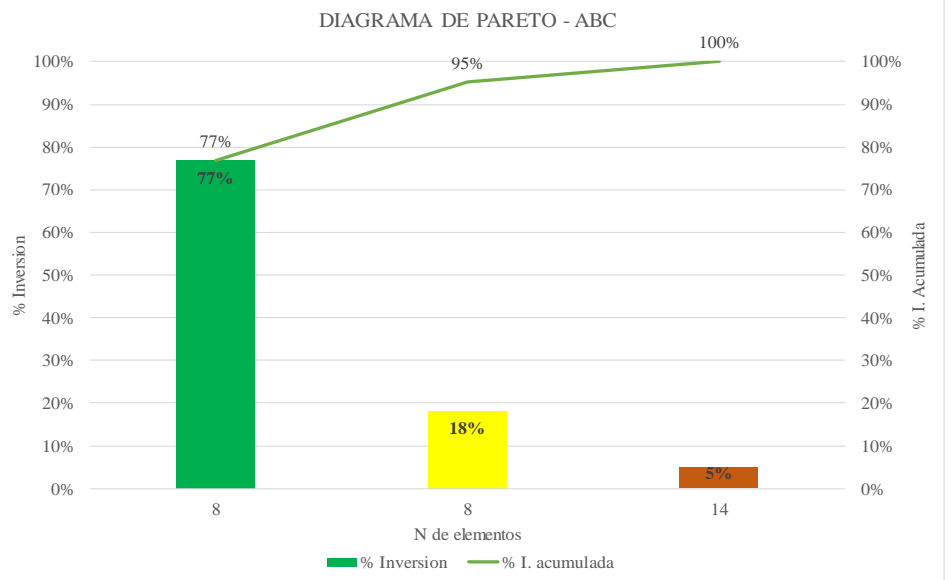

2,712,080.73

TABLA 18 ANÁLISIS ABC
Al analizar el consumo del inventario por el sistema de clasificación ABC en la muestra de 30 productos obtenemos que 8 de estos son por su inversión (valor monetario) los más representativos por lo cual son los que se debe tener un mayor control por que representan el 77% de la inversión respecto al total de materiales del inventario, los cuales son los siguientes:

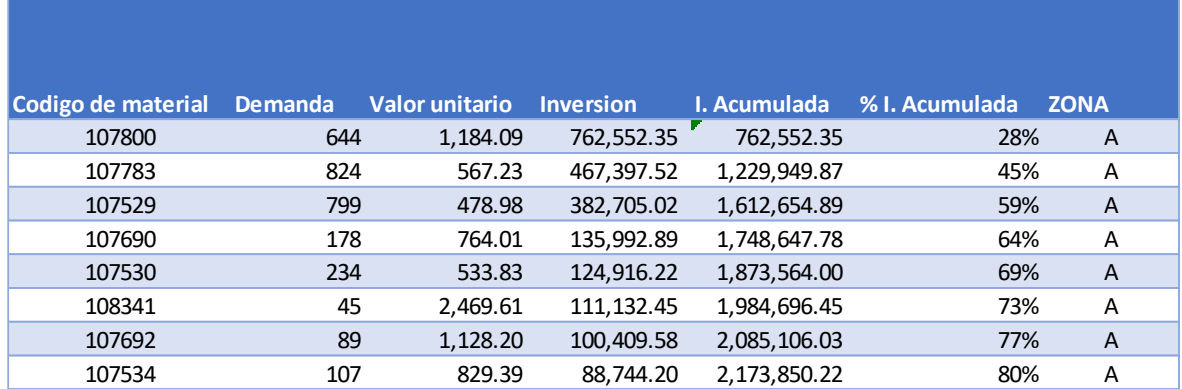

TABLA 19 CLASIFICACIÓN ABC - ZONA A

Fuente: Elaboración propia.

Elaboración del pronóstico de la demanda.

El encargado de logística recibe la solicitud de compra del área técnica.

El encargado de logística descarga el historial de consumo del inventario solicitado.

Se prepara el pedido con la revisión de pronóstico de la demanda.

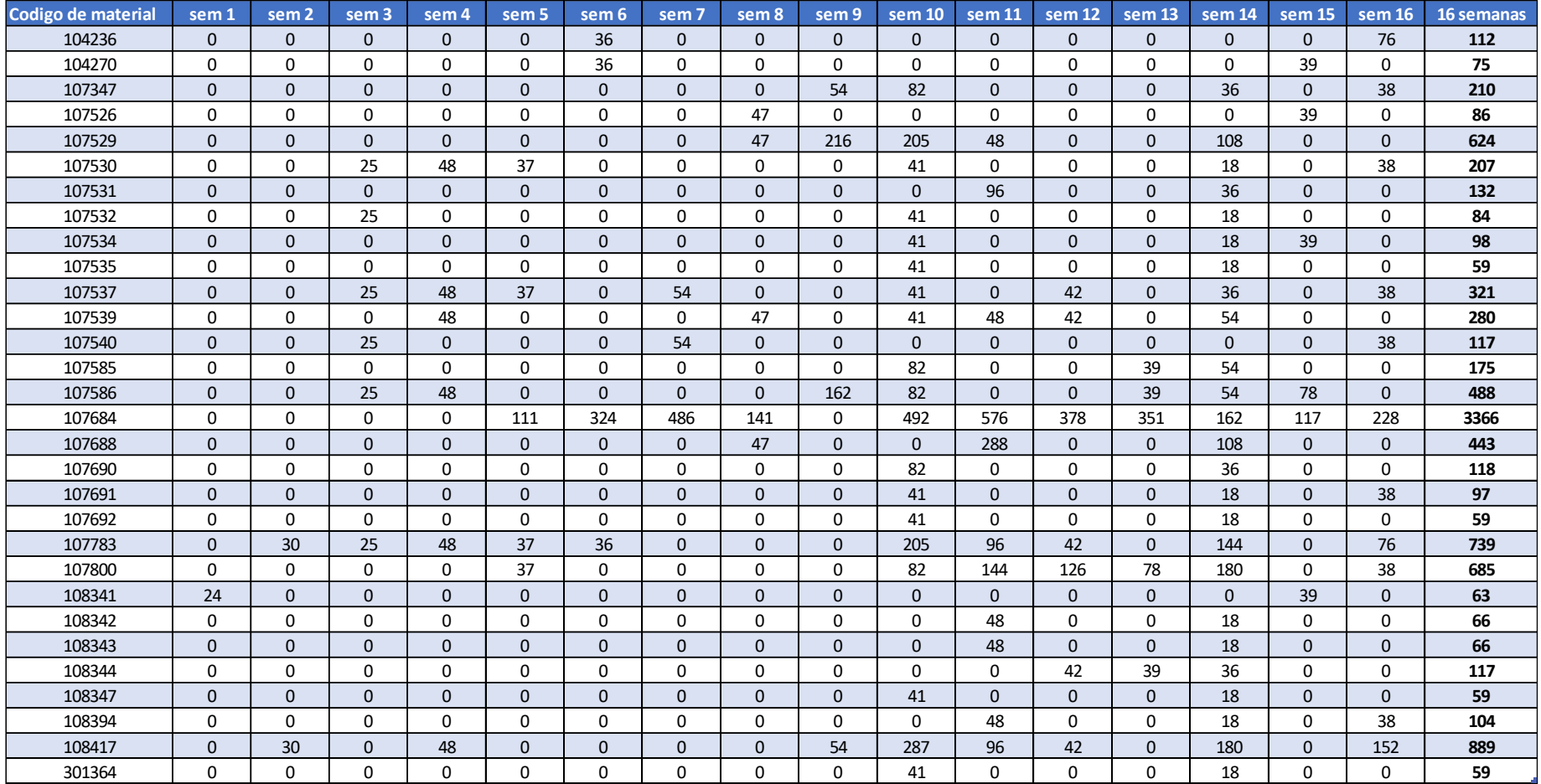

TABLA 20 PRONÓSTICO DE LA DEMANDA (DESPUÉS)

Fuente: Elaboración propia.

Luego de analizar el consumo, pronóstico de la demanda, procedemos a determinar el stock de seguridad, según (Gutiérrez, 2019) "La política general de inventarios es velar por el abastecimiento óptimo del almacén de la empresa, enfocado a mejorar la capacidad de respuesta ante la variabilidad de la demanda, De esta forma, el modelo de propuesta definirá un inventario de seguridad para cada referencia". (p.64)

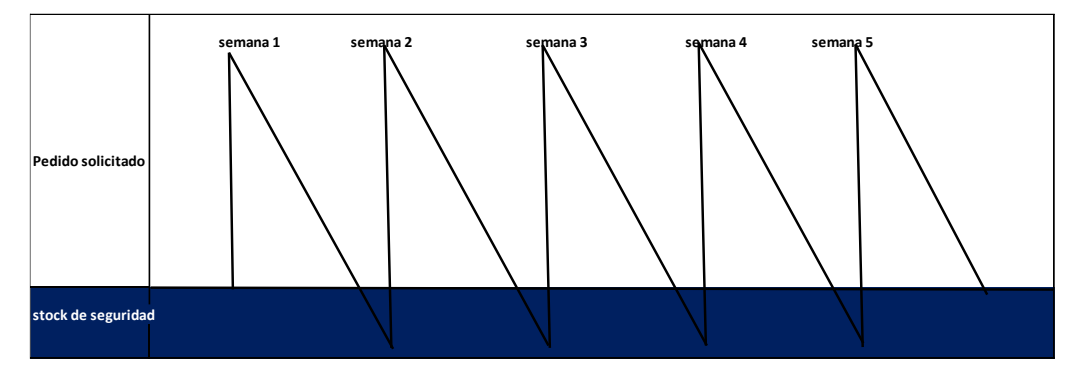

FIGURA N 12 REPRESENTACIÓN DEL STOCK DE SEGURIDAD

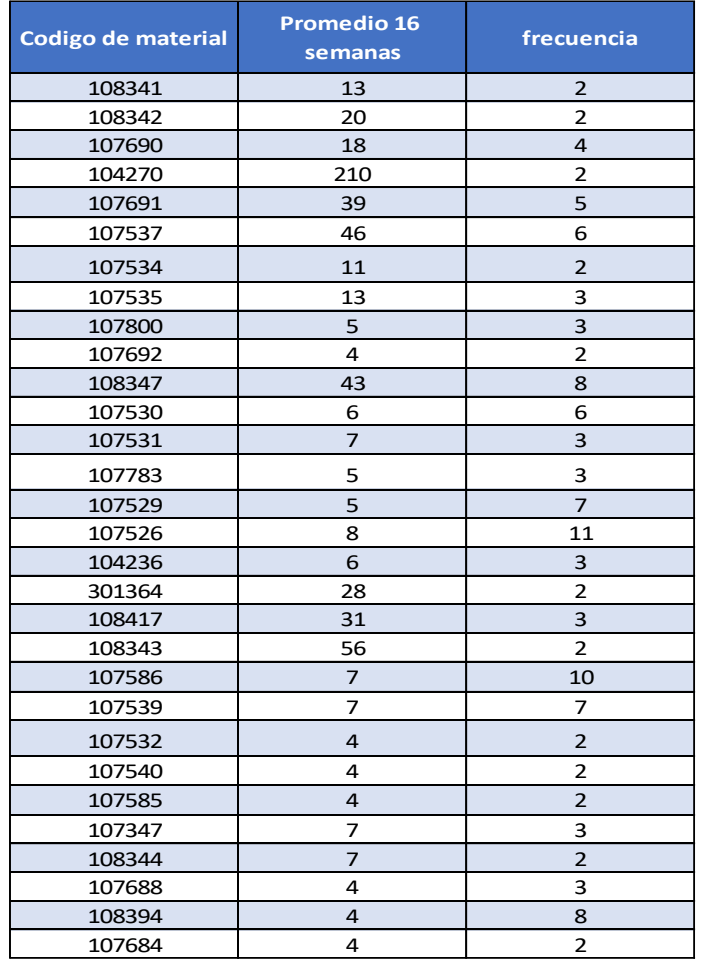

TABLA 21 RESUMEN DEL PRONÓSTICO DE LA DEMANDA Y DE LA FRECUENCIA DEL PEDIDO

El stock de seguridad se tomará en cuenta según la siguiente variable:

Stock de seguridad =  $\frac{Promedio de consumo}{frecuencia}$ 

Este stock o inventario de seguridad, será un respaldo para evitar retrasos de entrega de pedidos a los clientes, mejorando la satisfacción de este.

Para (Campos, 2015), "el Inventario de seguridad es el nivel de stock de un artículo que la empresa reserva para hacer frente a eventuales roturas de stock" (p. 38)

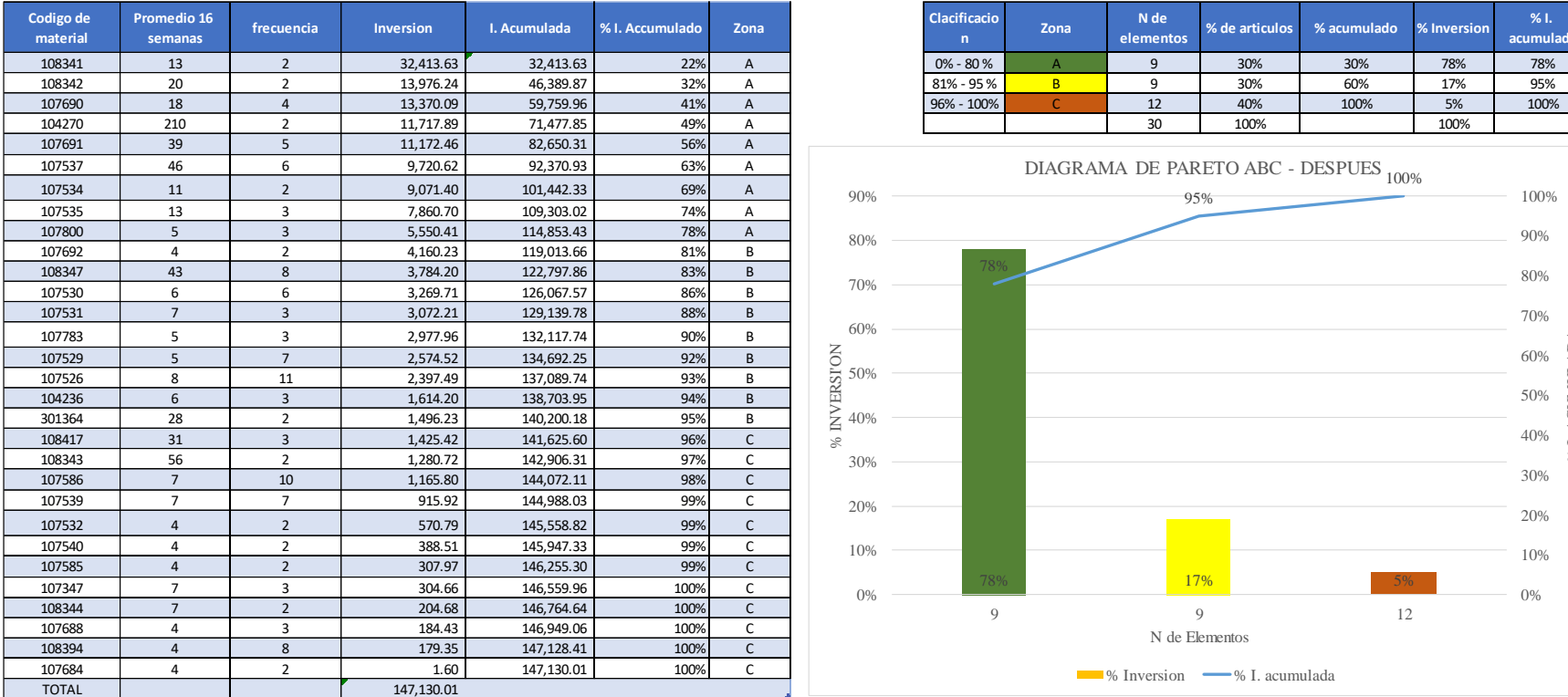

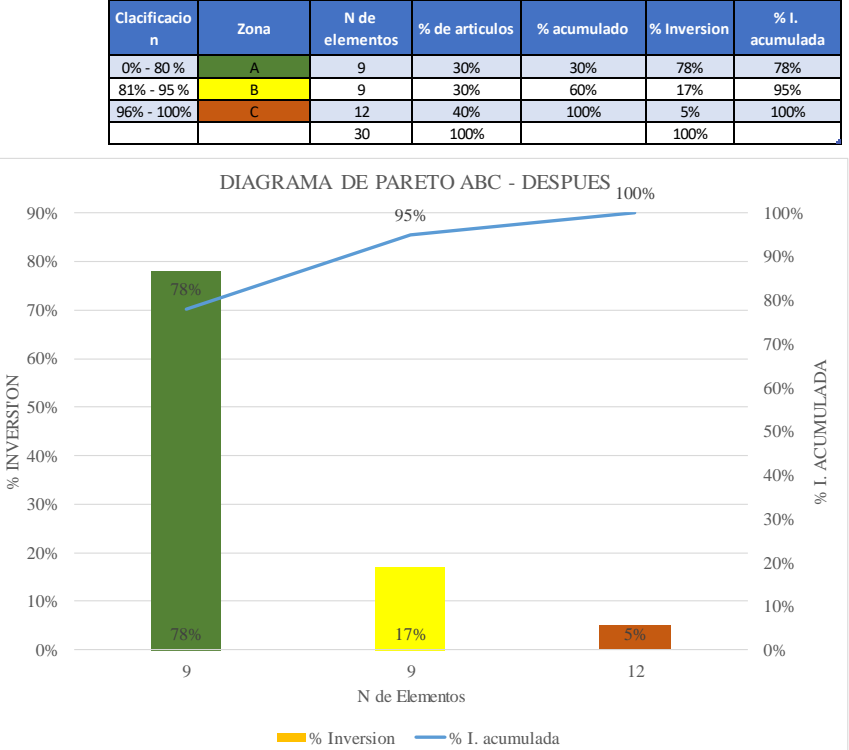

TABLA 22 CLASIFICACIÓN ABC

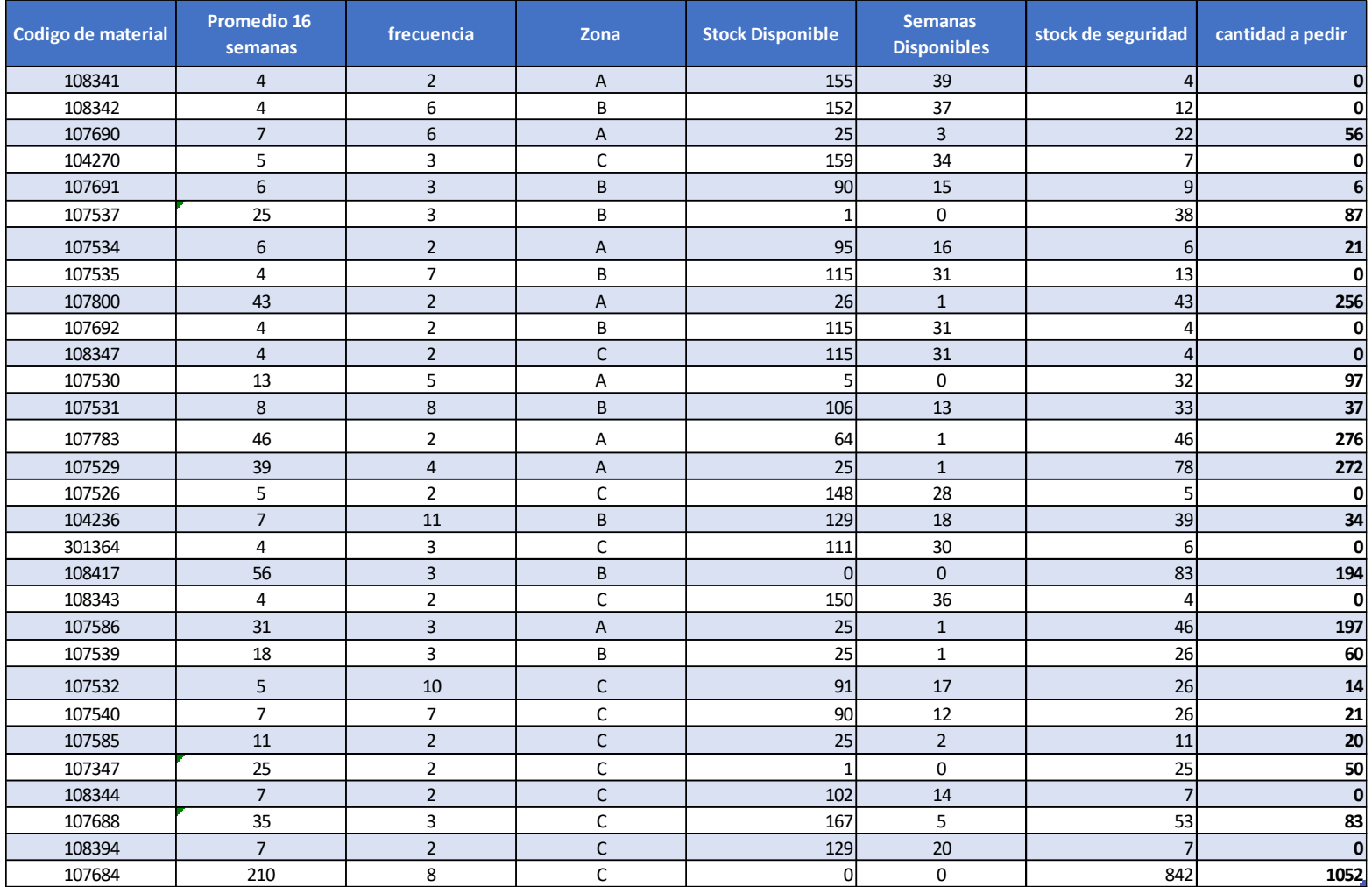

TABLA 23 CANTIDAD A PEDIR

Fuente: Elaboración propia

Para el cálculo del pedido se siguen los siguientes pasos:

- A. Consumo promedio
- B. Frecuencia
- C. Stock de seguridad calculado

Stock de seguridad =  $\frac{Promedio de consumo}{frecuencia}$ 

D. Clasificación ABC

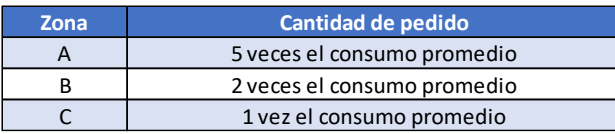

- E. Se toma en cuenta el tiempo de entrega del proveedor: 5 semanas
- F. Inventario disponible

Cantidad por pedir =  $(A \times D) + C - F$ 

Considerando que:

Si la cantidad a pedir es negativa, no pedir.

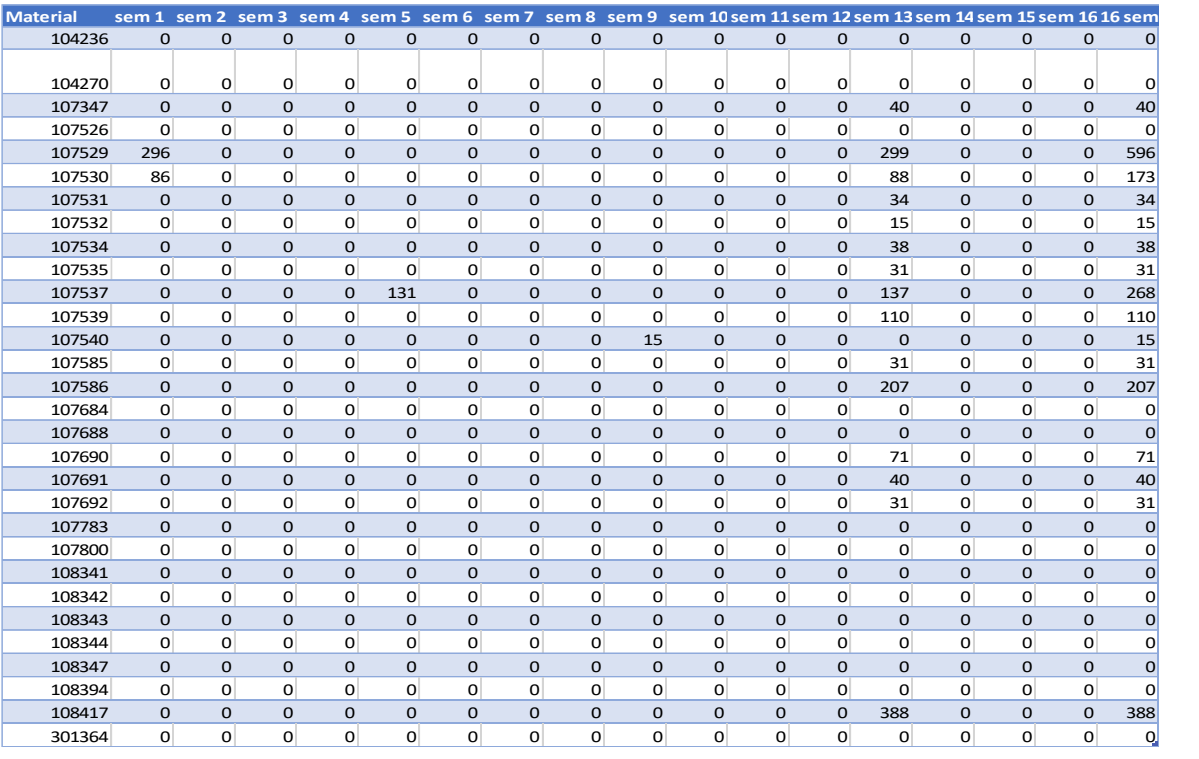

TABLA 24 CANTIDAD DE PEDIDO

Fuente: Elaboración propia

# Tiempo de reposición (Después)

Como se puede observar los pedidos se realizan programada mente cada 4 semanas sin realizar pedidos entre esta programación, evitando costos no programados de adquisición.

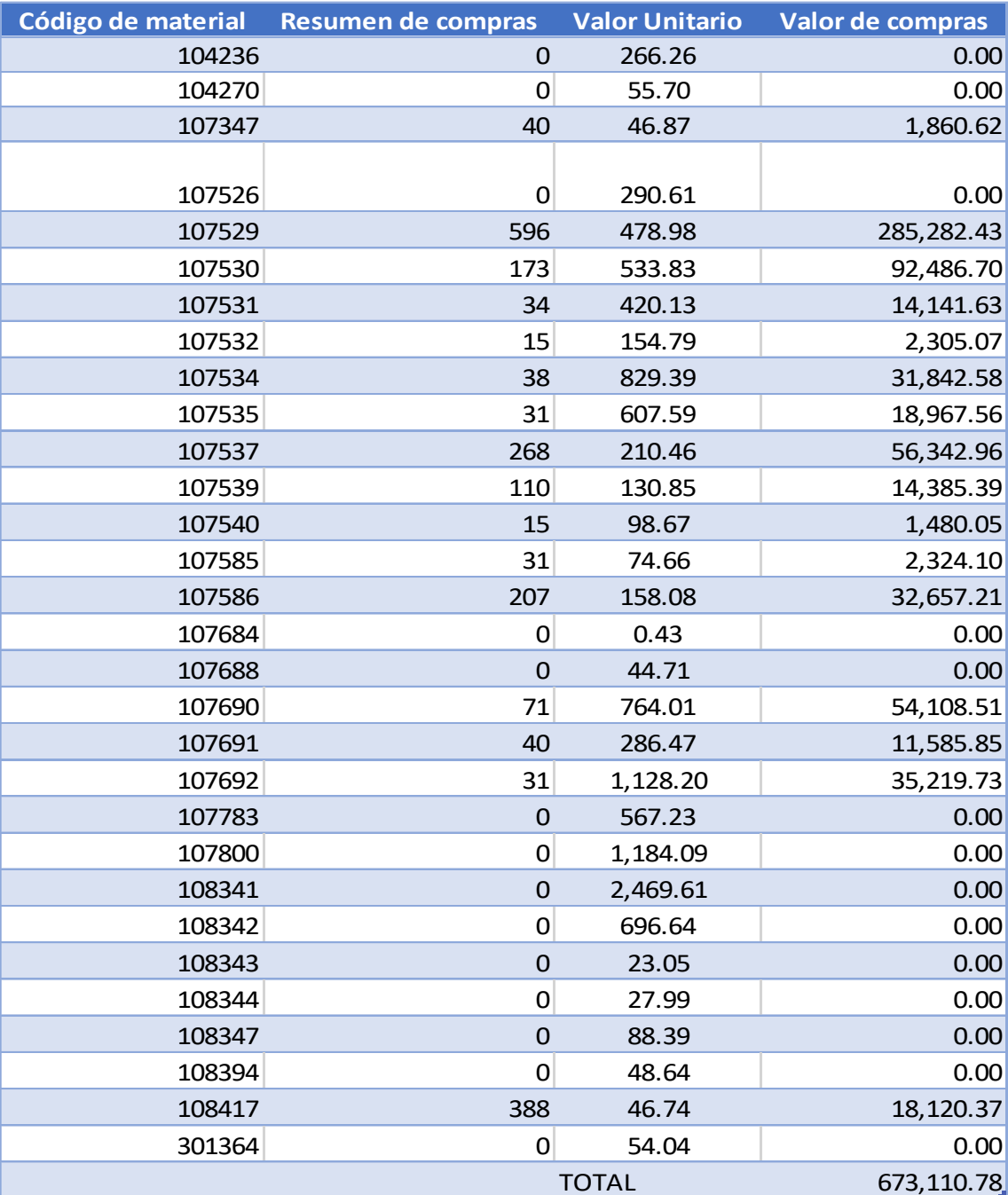

TABLA 25 RESUMEN DE COMPRAS (DESPUÉS)

Gestión logistica (Después)

En relación con los costos logísticos a continuación, mostraré los datos obtenidos después de aplicar la mejora en la administración de inventario en la empresa Modular Mining Systems S.R.L. de 16 semanas de julio a octubre del 2019

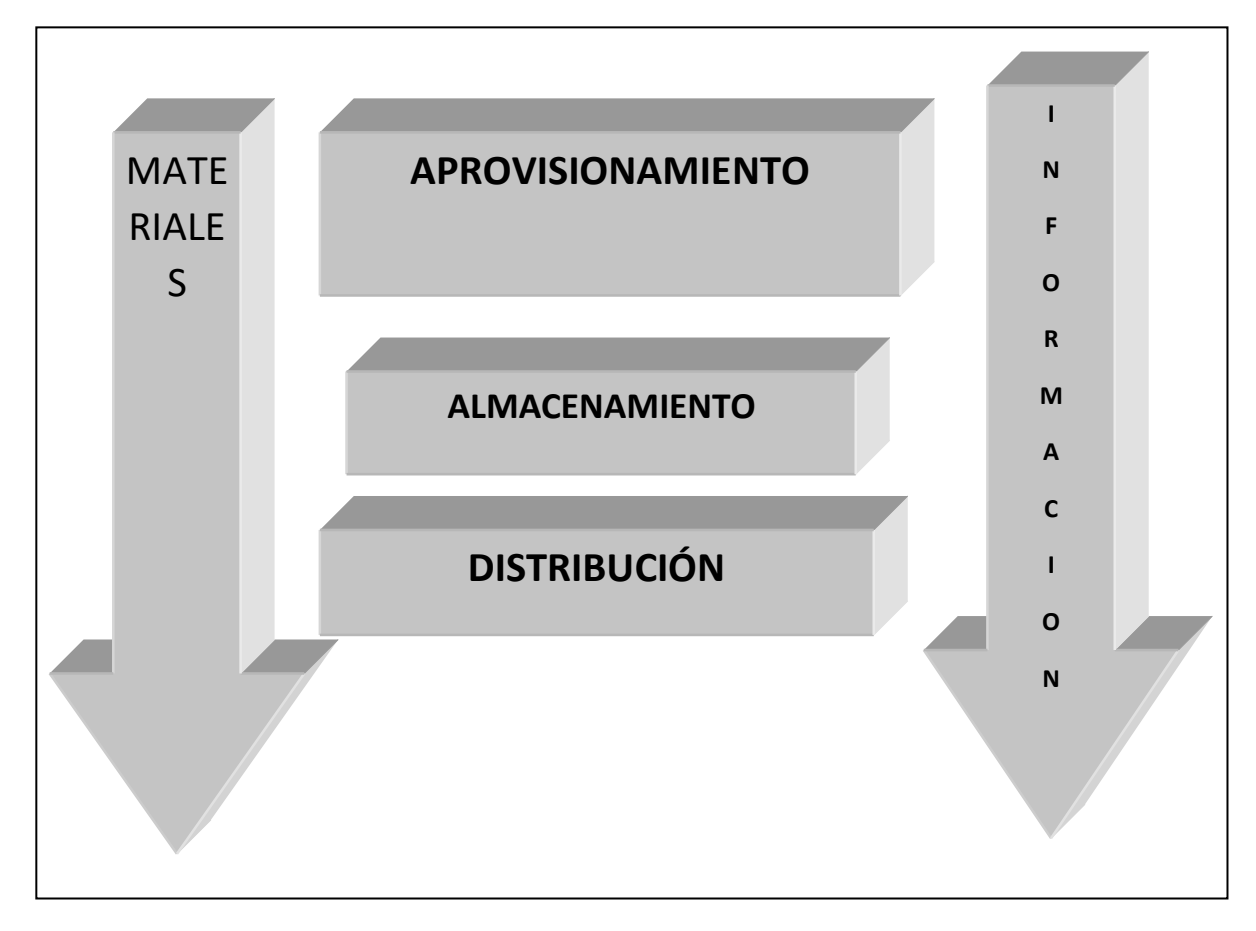

**TABLA 26 GESTIÓN LOGÍSTICA (DESPUÉS)**

Fuente: Elaboración propia.

Costo de adquisición (Después)

El costo de adquisición luego de hacer el pronóstico de la demanda con un cálculo de stock de seguridad, tomando en cuenta la clasificación ABC y aplicando el tiempo de reposición de los materiales, se puede determinar con un porcentaje sobre el valor FOB del inventario comprado que ha bajado de 5%, 8% y hasta 20% hasta un 2%, esto debido a que no se están realizando pedidos que no están pronosticados, a continuación se calcula el costo de importación incluyendo derechos de importación ante SUNAT

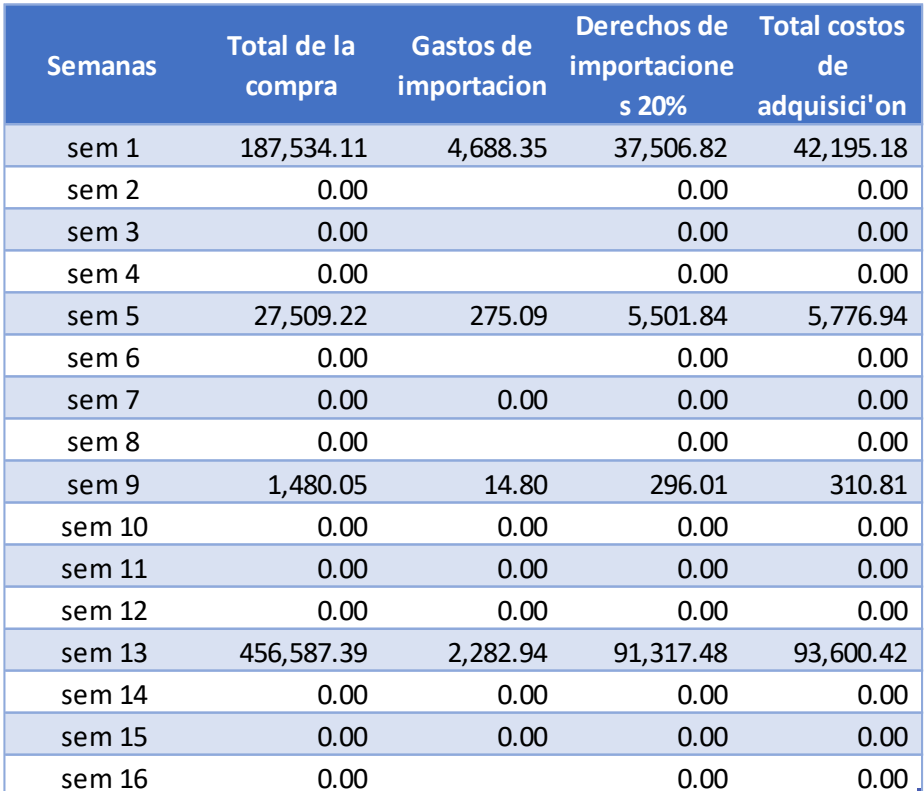

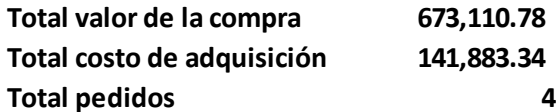

TABLA 27 COSTO DE ADQUISICIÓN (DESPUÉS)

Costo de adquisición = 
$$
\frac{Costo den pedidos}{n pedidos} = \frac{673,110.78}{4} = 168,277.70
$$

$$
Tasa de adquisición = \frac{Costo de adquisición}{Costo de n pedidos} \times 100 = \frac{141,883.34}{673,110.78} \times 100 = 21.08\%
$$

De los resultados anteriores, podemos determinar que el costo promedio, en 5 pedidos, de importación es de 807,600.76 soles y que la tasa de adquisición respecto al valor de compra total es de 22.00 %

A continuación, el detalle de las compra realizadas entre los meses de julio a octubre del 2019.

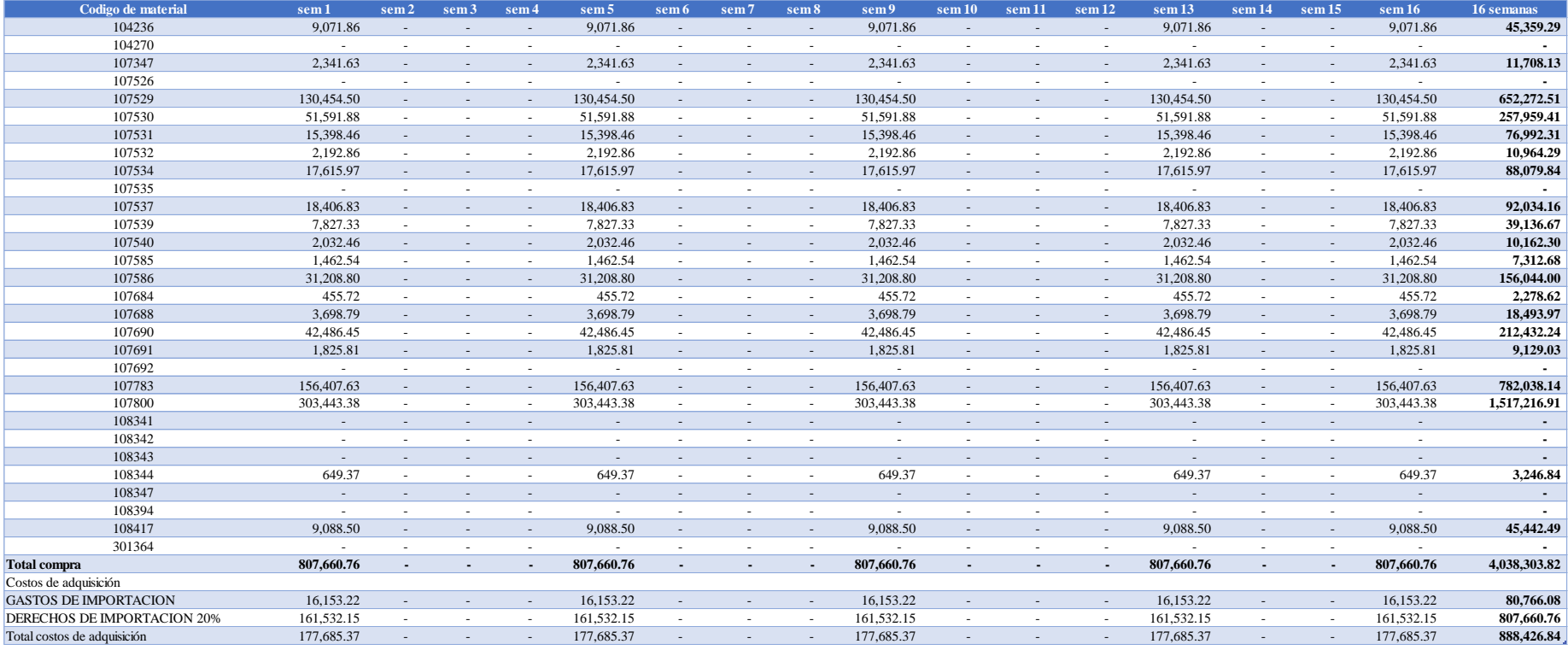

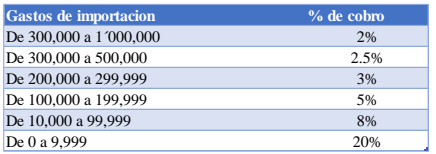

TABLA 28 RESUMEN DE COMPRA (DESPUÉS)

# Costo de posesión (después)

Luego de realizar determinar la correcta solicitud de pedidos, procedemos a evaluar el comportamiento del inventario y los cotos generados por los mismos.

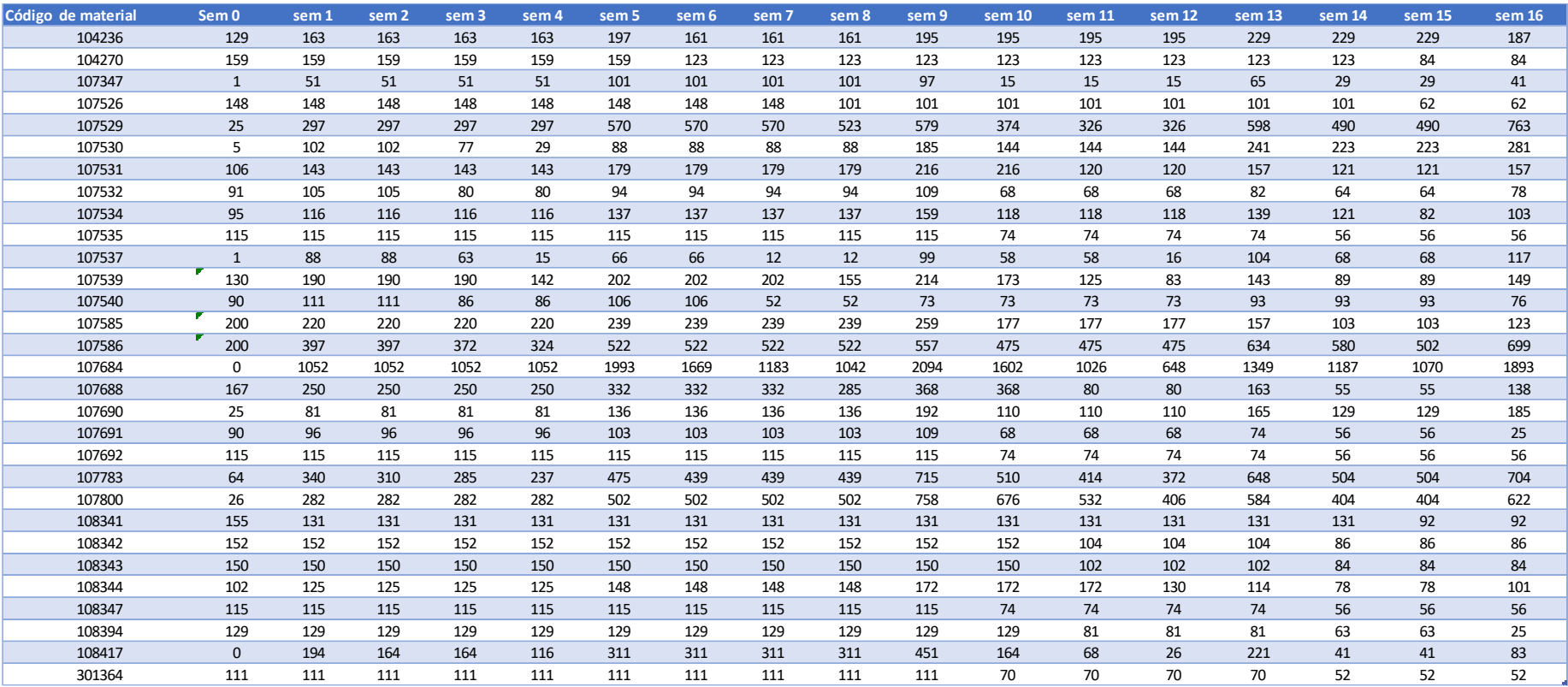

TABLA 29 RESUMEN DE INVENTARIO (DESPUÉS)

Fuente: Elaboración propia.

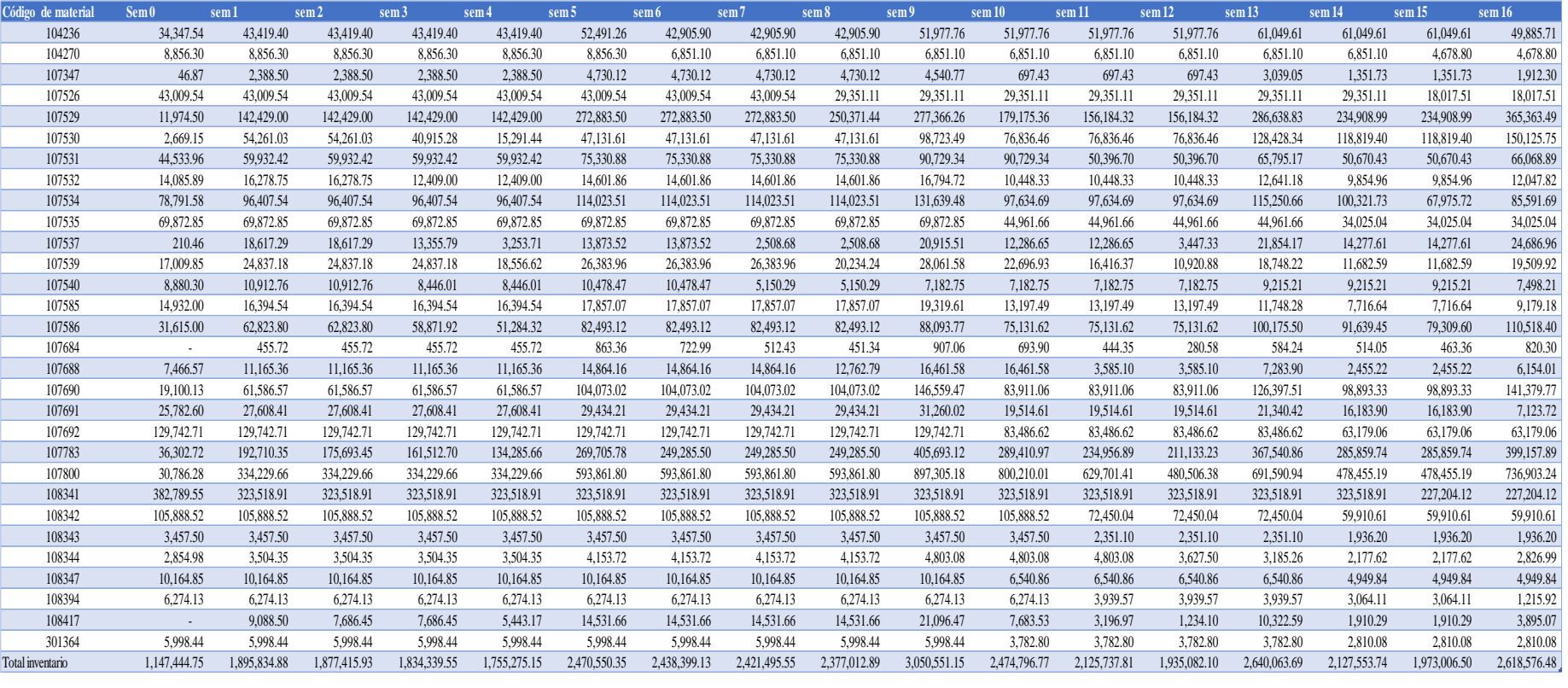

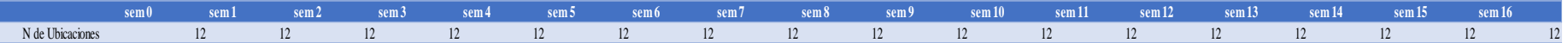

TABLA 30 RESUMEN VALORIZADO DE INVENTARIO (DESPUÉS**)**

Fuente: Elaboración propia

Para esto presentamos un resumen acerca del comportamiento de inventario en 16 semanas de julio a octubre 2019.

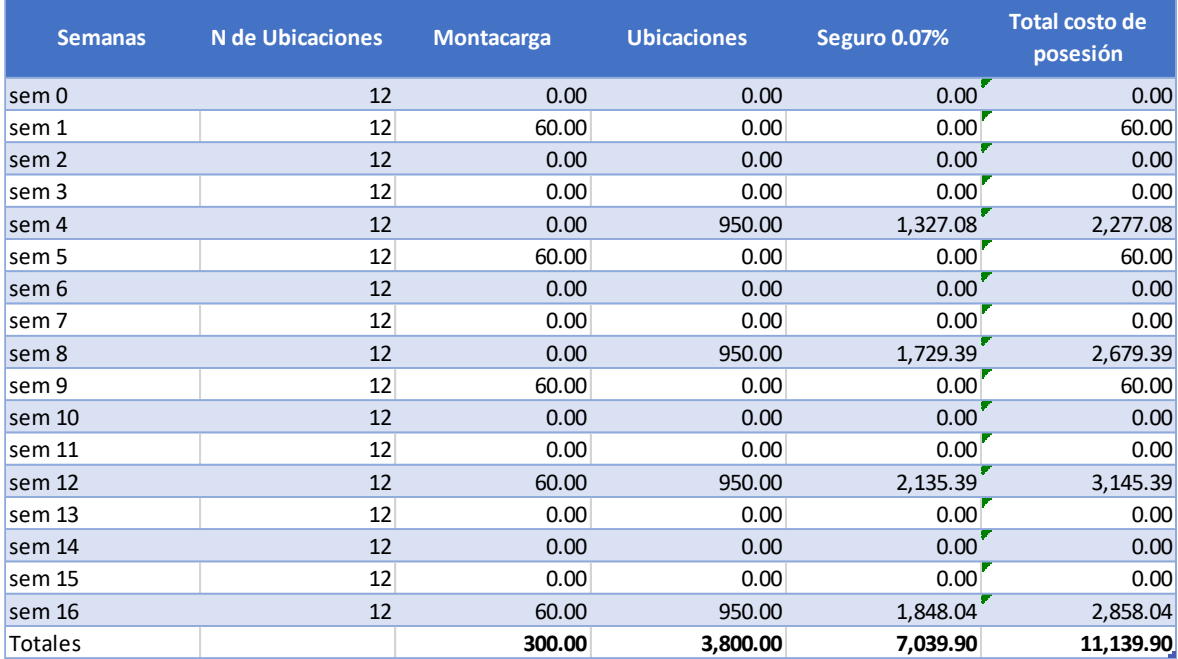

TABLA 31 COSTO DE ALMACENAMIENTO (DESPUÉS)

Nótese que estos son cobros mensuales.

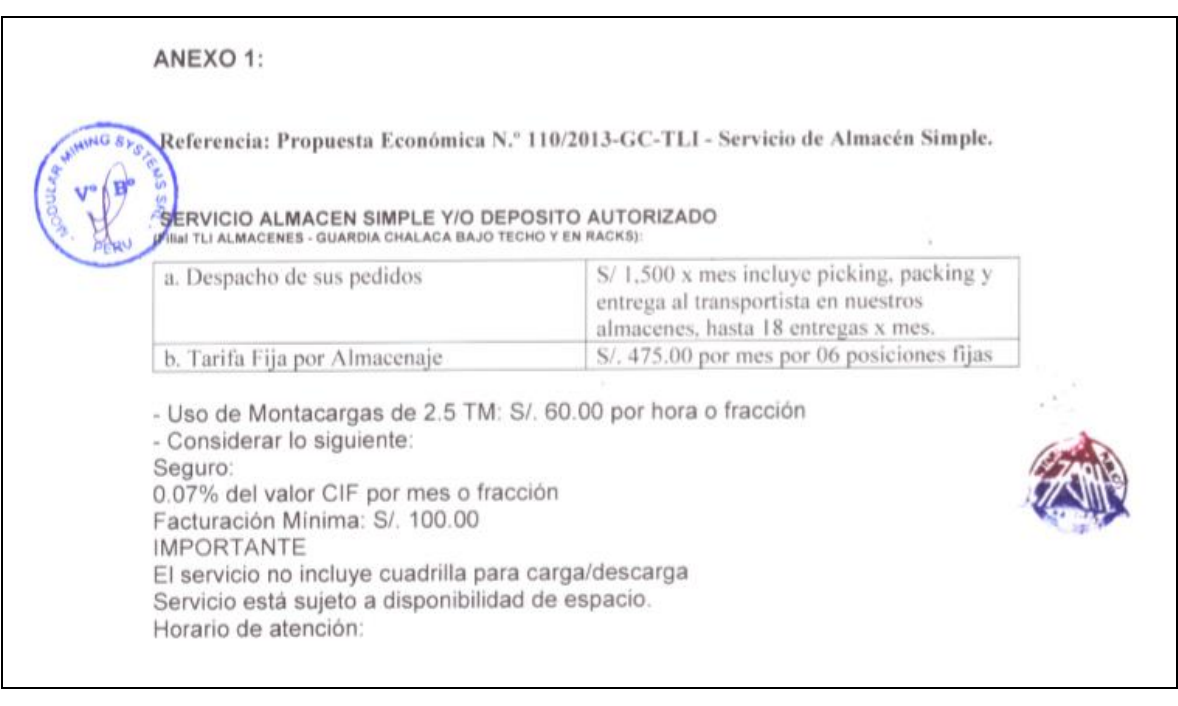

# FIGURA N 13 PROPUESTA ECONÓMICA DEL ALMACÉN

Por último, se realizará el ratio para determinar el coste de posesión:

Costo de posesion de n periodos  $\it n$   $\it periods$ Tasa de posesion  $=$  valor del stock medio en n periodos

11,139.90  $Tasa de posesion_{(16\,semanas)} = \frac{\frac{11,139,50}{16}}{2'250,980.73}$ 

Tasa de posesion<sub>(16 semanas)</sub> =  $0.00031$ 

La tasa de costo de posesión actual es de 0.031 respecto al valor promedio del inventario almacenado, quiere decir que por cada sol comprado se gasta en almacenar 0.00031 soles.

# 2.8.5 Análisis económico y financiero

L a inversión colocada en la implementación de la mejora del modelo de administración de stocks en el almacén de la empresa Modular Mining fue mayormente e mejora de las actividades al analizar los productos en base al pronóstico de la demanda utilizando la clasificación de materiales a razón de consumo e inversión (costo), logrando el objetivo que es reducción de los costos logísticos en compra (adquisición) y almacenaje (posesión).

Por este motivo se presentan a continuación los siguientes análisis:

Costos de adquisición:

Para el análisis se ha calculado el promedio de las compras entre las 32 semanas analizadas en esta investigación por un valor de compra promedio de 362,26055 soles por pedido

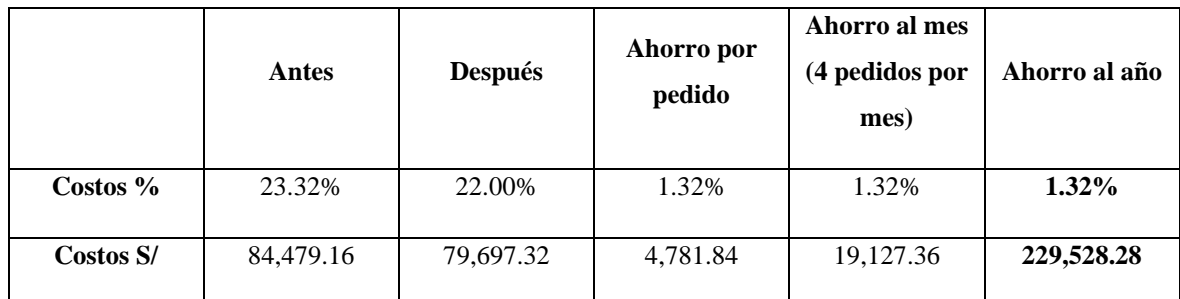

TABLA 32 COMPARACIÓN DEL COSTO DE ADQUISICIÓN ANTES Y DESPUÉS.

# **Costos de posesión.**

Para el análisis del costo de posesión se está considerando el promedio del valor de los inventarios de las 32 semanas analizadas en esta investigación por el valor promedio de inventario de 1'915,844.42 soles por semana.

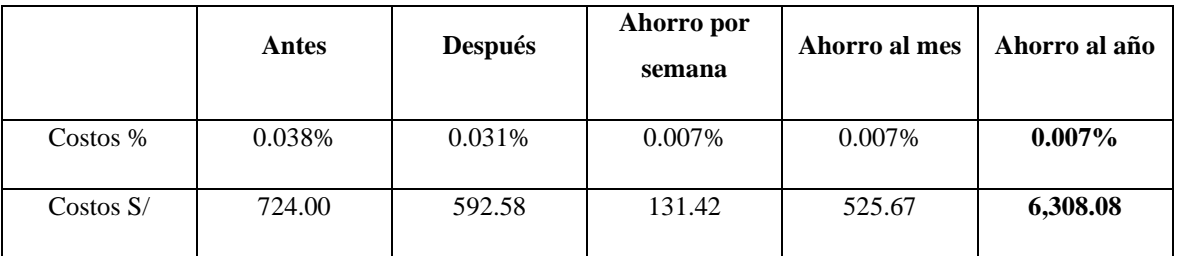

TABLA 33 COMPARACIÓN DEL COSTO DE POSESIÓN ANTES Y DESPUÉS

# Análisis Costo – Beneficio.

Para el análisis de costo beneficio se ha considerado la sumatoria de los ahorros al año en los costos logísticos.

Ahorro en Costos de adquisición: 229,528.28

Ahorro en Costos de posesión: 6,308.08

Total de ahorro: 235,836.36

Del mismo modo se ha considerado para esta investigación S/ 5,744.12 correspondientes al sueldo del personal y algunos gastos incurridos en el presente trabajo para la empresa Modular Mining Systems SRL, líneas arriba se ha demostrado que en el periodo de 1 año se genera un ahorro de S/ 235,836.36 entre los costos logísticos que son materia de estudio de este proyecto, como resultado de la diferencia de ahorro de costos frente a la inversión total nos brinda un saldo a favor de S/ 230,092.24.

$$
B\bigg|_C = \frac{235,836.36}{5,744.12} = 41.06
$$

El resultado obtenido del Beneficio – Costo en un periodo de 1 año nos devuelve un beneficio para la empresa es más de 41 veces lo invertido con la implementación de mejora del sistema de gestión de inventario, siendo esto significativamente provechoso para la empresa.

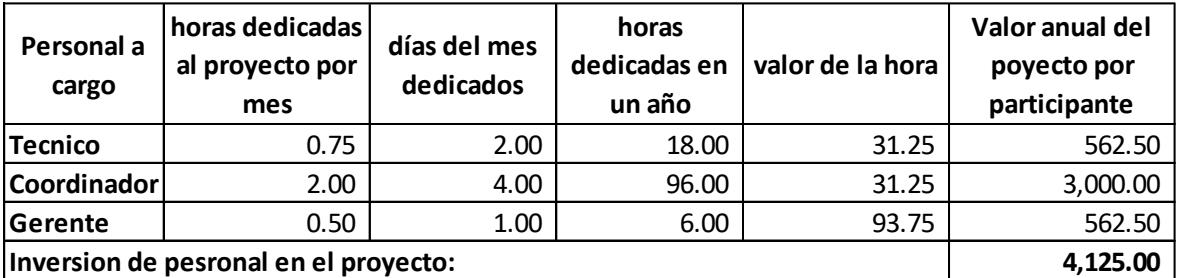

**consumibles anexos al proyecto:**

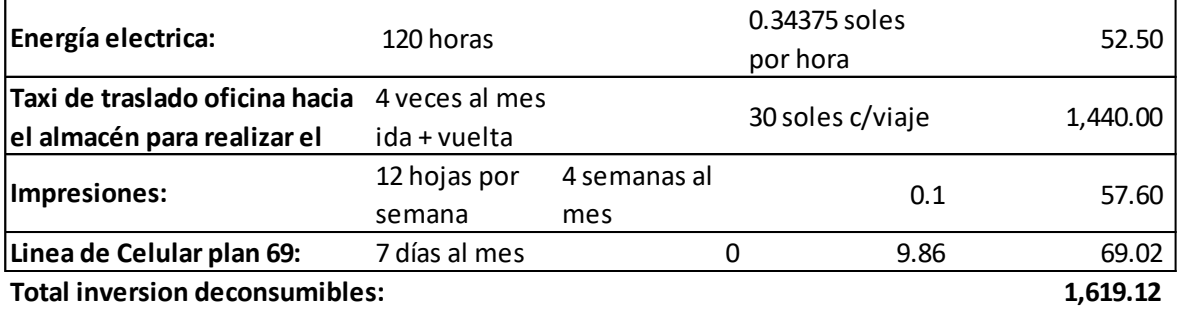

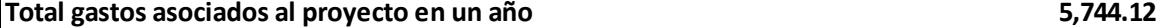

TABLA 34 COSTO ANUAL ASOCIADOS AL PROYECTO DE INVESTIGACIÓN

# III. RESULTADOS

### 3.1 Análisis descriptivo.

# Costos logísticos.

A continuación, se presenta un gráfico, donde se puede observar una comparación de los costos logísticos obtenidos antes, en los meses de marzo a junio del 2019, que obtuvo un resultado de 378,989.91 y luego de la aplicación de la mejora en el sistema de gestión de inventario, en los meses de julio a octubre del 2019 muestra una reducción en 158,831.31 lo que demuestra que ha sido significativamente favorable la aplicación para la mejora del sistema de gestión de inventario en la empresa Modular Mining Systems S.R.L.

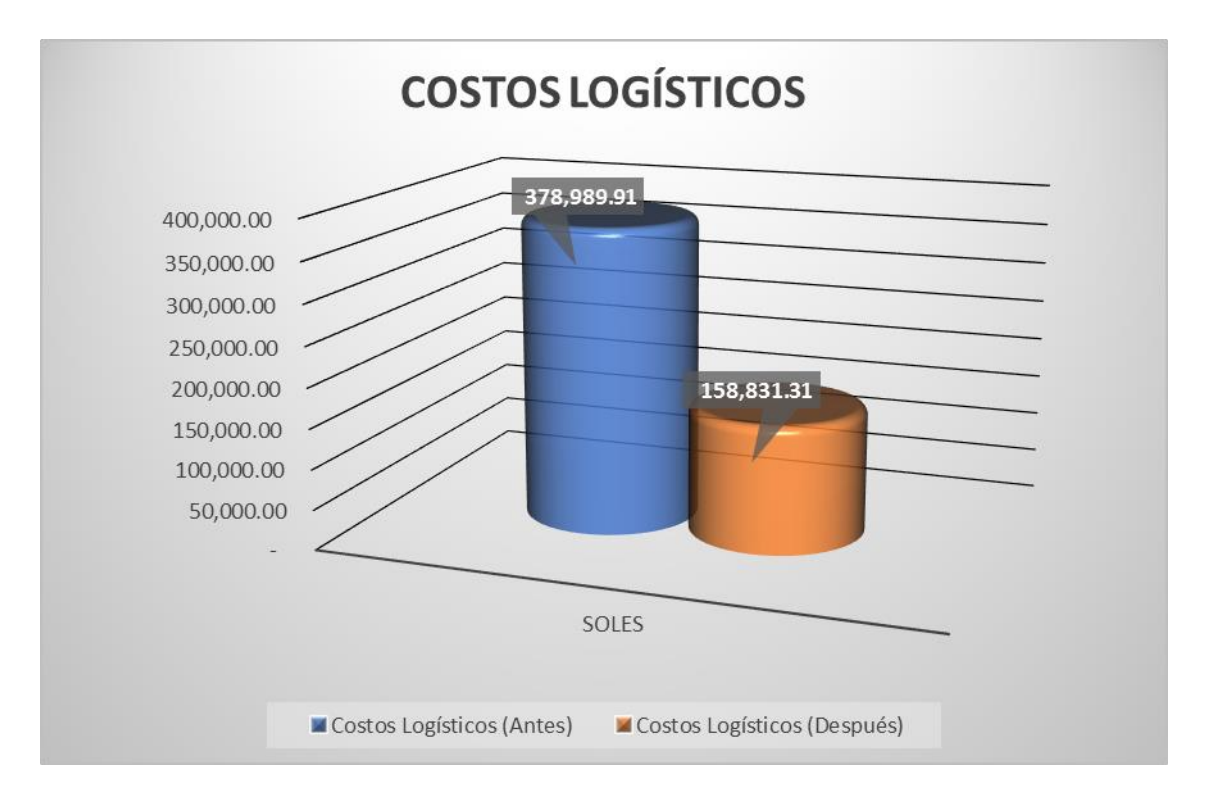

### FIGURA N 14 COSTOS LOGÍSTICOS

Fuente: Elaboración propia.

### Costos de Adquisición.

A continuación, se presenta un gráfico, donde se puede observar una comparación de los costos de adquisición obtenidos antes, en los meses de marzo a junio del 2019, que obtuvo un resultado de 356,656.24 soles y luego de la aplicación de la mejora en el sistema de gestión de inventario, en los meses de julio a octubre del 2019 muestra una reducción en

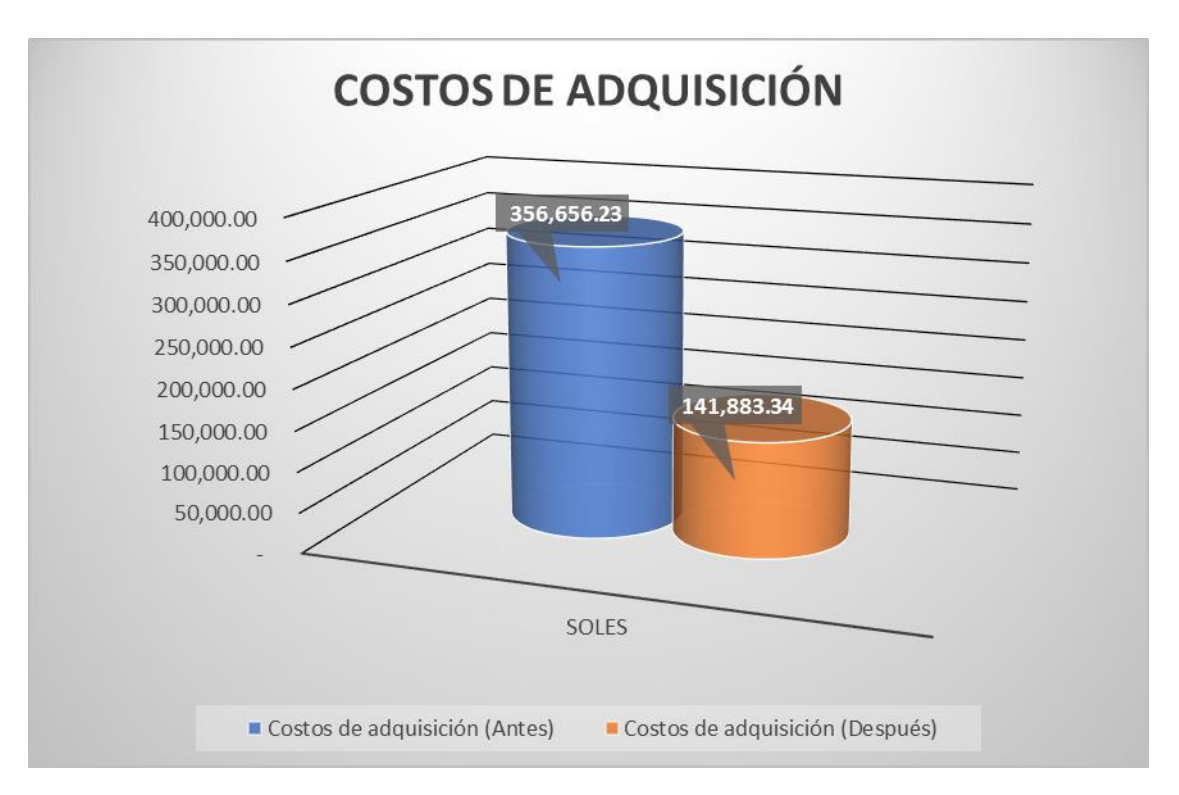

141,883.34 soles, lo que demuestra que ha sido significativamente favorable la aplicación para la mejora del sistema de gestión de inventario en Modular Mining Systems S.R.L.

### **FIGURA N 15 COSTOS DE ADQUISICIÓN**

Fuente: Elaboración propia.

### **Costos de Posesión.**

A continuación, se presenta un gráfico, donde se puede observar una comparación de los costos de adquisición obtenidos antes, en los meses de marzo a junio del 2019, que obtuvo un resultado de 22,333.67 soles y luego de la aplicación de la mejora en el sistema de gestión de inventario, en los meses de julio a octubre del 2019 muestra una reducción en 16,947.98 soles, lo que demuestra que ha sido significativamente favorable la aplicación de un mejor sistema de gestión de inventario en la empresa Modular Mining Systems S.R.L.

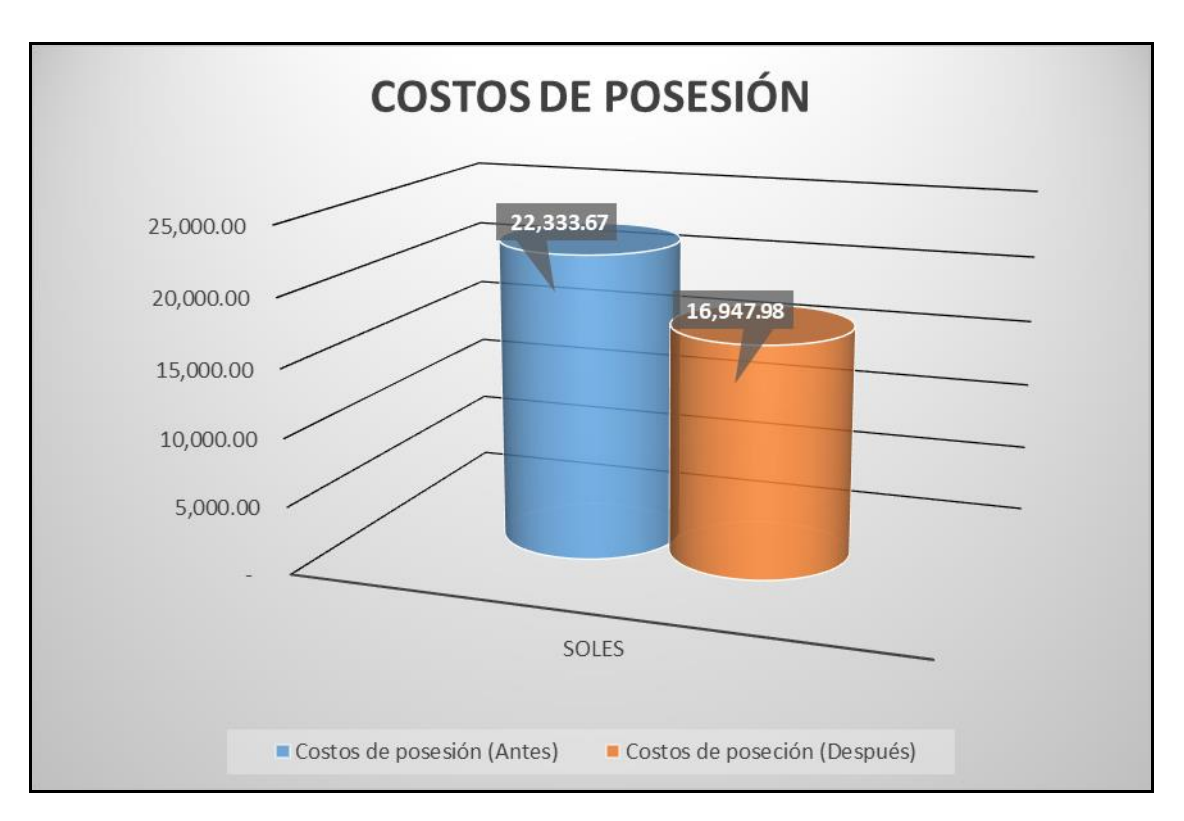

FIGURA N 16 COSTOS DE POSESIÓN Fuente: Elaboración propia.

- 3.2 Análisis inferencial.
- 3.2.1 Análisis de la hipótesis general.

Ha: La aplicación de un mejor sistema de Gestión de inventario reduce los costos logísticos en la empresa Modular Mining Systems, Lima 2019.

Con el propósito de diferenciar la hipótesis general, se debe establecer si los datos correspondientes a los costos logísticos antes y después presentan un comportamiento paramétrico, para este fin se observa que las series de los dos datos son en cantidad 16, por este motivo procederemos a realizar el análisis de normalidad con el estadígrafo de Shapiro Wilk.

Shapiro-Wilk: Es la prueba realizada para muestras pequeñas (˂50)

Condiciones:

Si  $p$ valor  $\leq 0.05$ , los datos de la serie tienen un comportamiento no paramétrico

Si ρvalor > 0.05, los datos de la serie tienen un comportamiento paramétrico

# Pruebas de normalidad.

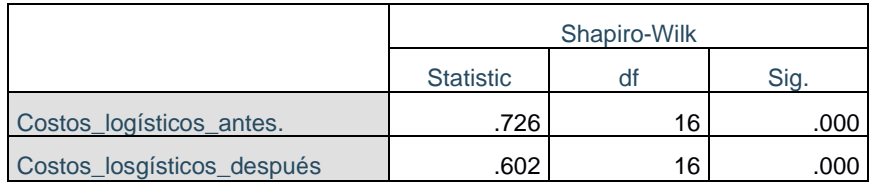

Tabla 35 Prueba de normalidad de productividad Fuente: SPSS

Interpretación: cómo podemos observar en la tabla 11 la significancia de costos logísticos antes y después de la aplicación de la mejora del sistema de gestión de inventarios son de 0.000, cuyos resultados son menores que 0.05, lo cual de acuerdo a la regla son datos no paramétricos y se usará la prueba de Wilcoxon.

Validación de hipótesis de la variable dependiente.

 $H_0$ : La aplicación de la gestión de inventario no reduce los costos logísticos en la empresa Modular Mining Systems S.R.L.

 $H_a$ : La aplicación de la gestión de inventario reduce los costos logísticos en la empresa Modular Mining Systems S.R.L.

Regla de decisión

 $H_0$ :  $\mu Ca \geq \mu Cd$  $H_a$ :  $\mu Ca < \mu Cd$ 

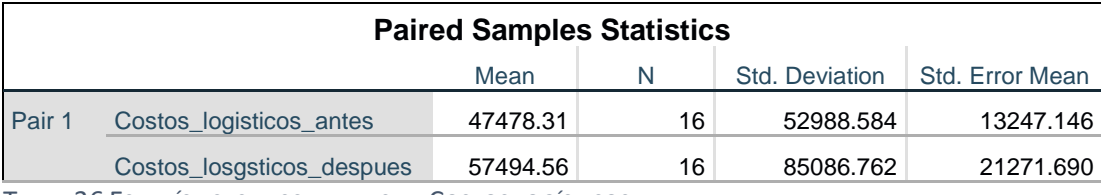

TABLA 36 ESTADÍSTICAS DESCRIPTIVAS DE COSTOS LOGÍSTICOS

#### Fuente: SPSS

Como se muestra en la tabla anterior la media de los costos logísticos antes (47478.31) es menor que la media de los costos logísticos después (57494.56), por consiguiente, no se cumple  $H_0$ :  $\mu$ Ca  $\geq \mu$ Cd, por lo tanto sentido se rechaza la hipótesis nula de que el empleo de una gestión de inventario no reduce los costos logísticos en la empresa Modular Mining Systems S.R.L. y se acepta la hipótesis de investigación o alterna, por lo tanto se evidencia que el empleo de gestión de inventario reduce los costos logísticos en la empresa Modular Mining Systems S.R.L.

Para afirmar que es correcto este análisis, analizaremos por medio del valor o significancia los números de la aplicación de la prueba de Wilcoxon los dos costos.

Si p≤ 0.05, se rechaza la hipótesis nula. Si p> 0.05, se acepta la hipótesis nula.

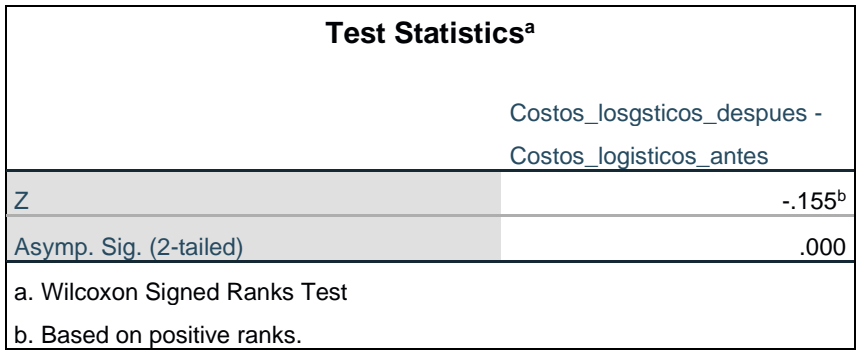

TABLA 37 ESTADÍSTICOS DE PRUEBA DE WILCOXON PARA COSTOS LOGÍSTICOS

Fuente: SPSS

De la información anterior se puede observar la significancia de la prueba de Wilcoxon empleada a la costos logísticos antes y después es 0.000, y en concordancia con la regla de decisión rechaza la hipótesis nula y acepta que la aplicación de mejora de sistema de gestión de inventario en la empresa Modular Mining Systems S.R.L

3.2.2 Análisis de la primera hipótesis específica.

Ha: La aplicación de la mejora en el sistema de gestión de inventario permite reducir los costos de adquisición de la empresa Modular Mining Systems S.R.L.

Para que podamos comparar la hipótesis específica necesitaremos precisar si los datos ingresados son de la serie antes y después concordando con un comportamiento paramétrico, por tal motivo se evidencia que las series de ambos campos son 32, luego procederemos con el análisis de normalidad propuesto por el modelo de Estadígrafo de Shapiro Wilk.

Shapiro-wilk: Es la prueba realizada para muestras pequeñas (˂50)

Regla de decisión:

Si  $p$ valor  $\leq 0.05$ , los datos de la serie tienen un comportamiento no paramétrico

Si ρvalor > 0.05, los datos de la serie tienen un comportamiento paramétrico

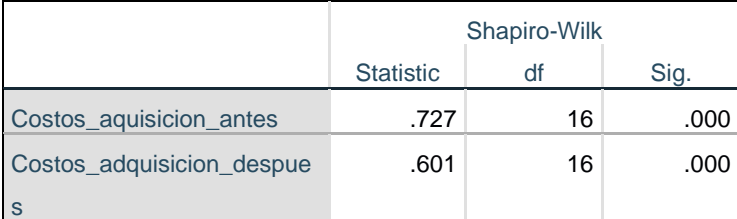

TABLA 38 PRUEBA DE NORMALIDAD COSTOS DE ADQUISICIÓN

#### Fuente: SPSS

Interpretación: como se muestra en los datos arriba mencionados, el valor de significancia de las costos de adquisición, del pre y post test es 0.000, dado que la eficiencia antes y después es menor que 0.05, una vez obtenido los datos y siguiendo la regla, se asume para el análisis de la contrastación de la hipótesis el uso de un estadígrafo no paramétrico, para este caso se utilizará la prueba de Wilcoxon.

# Contrastación de la primera hipótesis específica

 $H_0$ : La aplicación de la gestión de inventario no reduce los costos de adquisición en la empresa Modular Mining Systems S.R.L.

 $H_a$ : La aplicación de la gestión de inventario reduce los costos de adquisición en la empresa Modular Mining Systems S.R.L.

Regla de decisión:

Ho:  $\mu$ Pa  $\geq \mu$ Pd

$$
Ha\text{: }\mu Pa<\mu Pd
$$

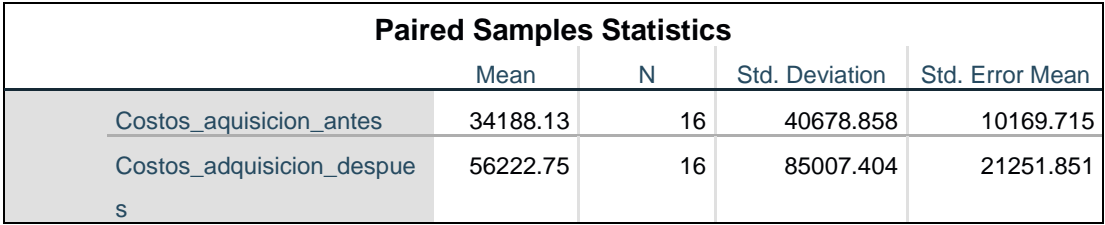

TABLA 39 ESTADÍSTICAS DESCRIPTIVAS DE COSTOS DE ADQUISICIÓN

# Fuente: SPSS

Como se muestra en la tabla anterior la media de los costos de adquisición antes (34188.13) es menor que la media de los costos logísticos después (56222.75), por consiguiente, no se cumple  $H_0$ :  $\mu$ Ca  $\geq \mu$ Cd, por este motivo rechazamos la primera hipótesis que es la nula correspondiente a la aplicación de la gestión de inventario no reduce los costos de adquisición en la empresa Modular Mining Systems S.R.L. por tal motivo aceptamos la segunda hipótesis por la investigación o alterna, verificando efectivamente la aplicación de que la gestión de inventario reduce los costos de adquisición en la empresa Modular Mining Systems S.R.L.

Con el propósito de verificar que el análisis obtenido es real, analizaremos por medio del valor de significancia los datos arrojados en la prueba de Wilcoxon aplicados a los dos costos.

Si p≤ 0.05, se rechaza la hipótesis nula.

Si p> 0.05, se acepta la hipótesis nula.

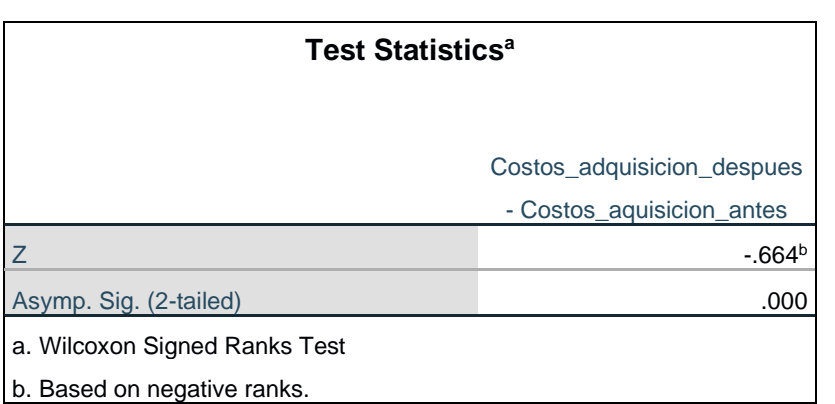

TABLA 40 ESTADÍSTICOS DE PRUEBA DE WILCOXON COSTOS DE ADQUISICIÓN

Fuente: SPSS

De la información anterior presentada, podemos evidenciar la veracidad de la prueba de Wilcoxon, que se tomó a los dos costos antes y después obteniendo 0.000, es por este motivo que en concordancia con la regla de decisión rechazamos la aplicación de la primera hipótesis nula y por tal motivo procedemos a aceptar la segunda hipótesis que es la aplicación de la mejora de un nuevo sistema de gestión de inventario en la empresa Modular Mining Systems S.R.L

3.2.3 Análisis de la segunda hipótesis específica.

Ha: La aplicación de una mejora en el sistema de gestión de inventario reduce los costos de posesión de la empresa Modular Mining Systems S.R.L.

Con el propósito de verificar la hipótesis especifica debemos determinar, uno: que los datos sean de la primera serie de cotos antes también después, además que presenten el comportamiento ¨paramétrico¨, para que se pueda evidenciar que los dos datos son 32, luego procederemos al ¨análisis de normalidad¨ con la prueba de Shapiro Wilk.

Shapiro-wilk: Es la prueba realizada para muestras pequeñas (˂50)

Regla de decisión:

Si  $p$ valor  $\leq 0.05$ , los datos de la serie tiene un comportamiento no paramétrico

Si ρvalor > 0.05, los datos de la serie tiene un comportamiento paramétrico

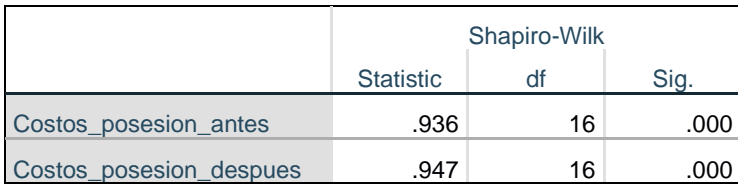

TABLA 41 PRUEBA DE NORMALIDAD DE COSTOS DE POSESIÓN

Fuente: SPSS

Interpretación: como se muestra en los datos arriba mencionados, el valor de significancia de las costos de posesión, antes y después es 0.000, dado que la eficiencia antes luego también después siendo menor que 0.05, en este sentido podemos asumir para el análisis de la contrastación de la hipótesis el uso de un estadígrafo no paramétrico, para este caso se utilizará la ¨prueba de Wilcoxon¨.

Validación de la primera hipótesis específica

 $H_0$  : La aplicación de la gestión de inventario no reduce los costos de posesión en la empresa Modular Mining Systems S.R.L.

 $H_a$ : La aplicación de la gestión de inventario reduce los costos de posesión en la empresa Modular Mining Systems S.R.L.

Regla de decisión:

Ho:  $\mu Pa \geq \mu Pd$ Ha:  $\mu$ Pa <  $\mu$ Pd

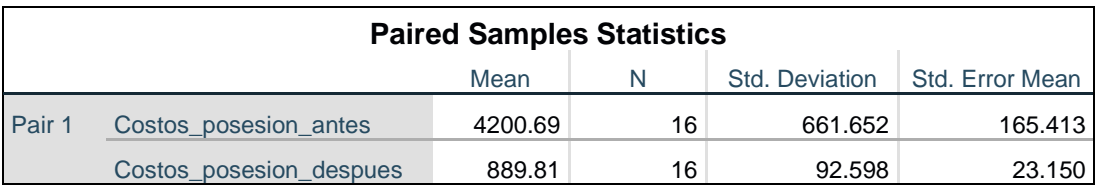

TABLA 42 PRUEBA DE NORMALIDAD DE COSTOS DE POSESIÓN

Fuentes: SPSS

Como se muestra en la tabla anterior la media de los costos de posesión antes (4200.89) es menor que la media de los costos logísticos después (889.81), por consiguiente, no se cumple H 0:  $\mu$ Ca  $\geq \mu$ Cd, por tal motivo rechazamos la primera hipótesis siendo la nula de la aplicación de un nuevo sistema de gestión de inventario no reduce los costos de posesión en la empresa Modular Mining Systems S.R.L. por consiguiente aceptamos la segunda hipótesis de investigación también conocida como alterna, verificando que la aplicación de la gestión de inventario reduce los costos de posesión en la empresa Modular Mining Systems S.R.L.

Para validar correctamente, analizaremos por medio del valor de los resultados de la correcta utilización en los dos costos por medio de la prueba de Wilcoxon.

Si p≤ 0.05, se rechaza la hipótesis nula.

Si p> 0.05, se acepta la hipótesis nula.

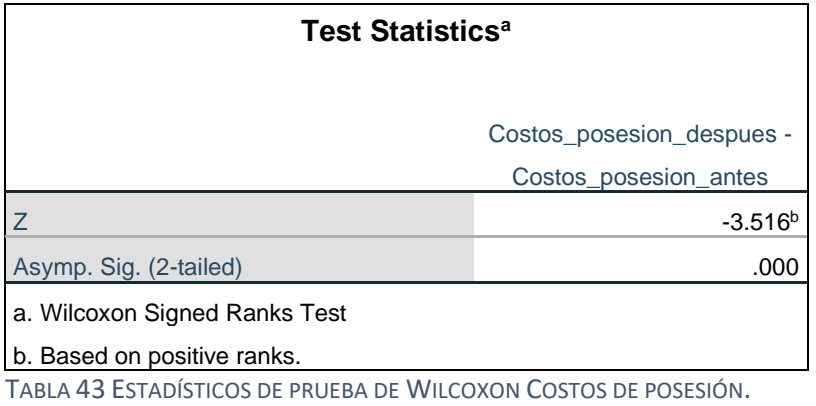

### Fuente: SPSS

De la información anterior presentada, verificaremos que la prueba de Wilcoxon tiene real significancia, siendo constatada antes y también después que los dos costos es de 0.000, teniendo como resultados por regla que rechazamos la primera hipótesis nula y aceptamos la segunda hipótesis de que la aplicación de un nuevo sistema de mejora de sistema de gestión de inventario en la empresa Modular Mining Systems S.R.L

IV. DISCUSIÓN.

# Primera

Sobre la hipótesis general, que al ser formulada sostiene que la aplicación de un modelo de mejora de sistema de gestion de inventario reduce los costos logisticos de la empresa Modular Mining Systems SRL, Lima 2019. Con un nivel de significancia de 0,000, por lo cual se concluye con el rechazo de la hipótesis nula, aceptando la hipótesis alterna y se logró una reducción de los costos logísticos, El hallazgo se confirma con la tesis de IMAN (2018) que se tituló "Gestión de inventarios para reducir costos logísticos de recepción de materiales en el CD Graña y Montero, Villa El Salvador 2018", en la cual indica en su análisis inferencial que la productividad tiene un nivel de significancia de 0,000, por lo cual se concluye con el rechazo de la hipótesis nula, aceptando la hipótesis alterna.

#### Segunda

En cuanto a la hipótesis específica 1 señala que la aplicación de la mejora en el sistema de gestión de inventario reduce los costos de adquisición de la empresa Modular Mining Systems S.R.L. Con un nivel de significancia de 0,000, por lo cual se concluye con el rechazo de la hipótesis nula, aceptando la hipótesis alterna, El hallazgo se confirma con la tesis de RONCAL (2018) que se tituló "Mejora de un sistema de gestión de inventario para reducir costos de inventario en la distribuidora Representaciones Santa Apolonia S.A.C., Trujillo 2018", que en su análisis inferencial la costos de adquisición tiene un nivel de significancia de 0,000, por lo cual se concluye con el rechazo de la hipótesis nula, aceptando la hipótesis alterna.

### Tercera

En cuanto al resultado de hipótesis específica número dos señala que la implementación de un mejor sistema de gestión de inventario prueba que reduce los costos de posesión de la empresa Modular Mining Systems S.R.L. Con un nivel de significancia de 0,000, por lo cual se concluye con el rechazo de la hipótesis nula, aceptando la hipótesis alterna. El hallazgo se confirma con la tesis de ANCHI (2017) que se tituló "Gestión de inventarios para la reducción de costos logísticos en la empresa IMPLEMENTOS PERU SAC, Callao, 2017", en la cual indica en su análisis inferencial que la eficacia tiene un nivel de significancia de 0,000, por lo cual se concluye con el rechazo de la hipótesis nula, aceptando la hipótesis alterna.

V. CONCLUSIONES.

Las conclusiones a las que se llegó la presente investigación fueron las siguientes:

# Primera

Respecto al objetivo general, se determinó que la aplicación de la mejora de un sistema de administración de inventario puede reducir los costos logísticos de la empresa Modular Mining Systems S.R.L., siendo el nivel de relevancia en la prueba de Wilcoxon 0,000. Por lo tanto, rechazamos la primera hipótesis nula, aceptando la segunda hipótesis de investigación también llamada ¨alterna¨, teniendo un nivel de confiabilidad del 95% además se muestra una reducción total de los costos logísticos por un valor de 220,158.59 soles en un periodo de 16 semanas.

#### Segunda

Respecto al primer objetivo específico, se dictamino evidentemente que la mejora del sistema de administración de inventarios reduce los costos de comprar de la compañía Modular Mining Systems S.R.L., siendo el nivel de veracidad de la prueba tomados de Wilcoxon 0,000. Por lo tanto, rechazamos a la primera hipótesis nula, aceptando la segunda hipótesis de investigación o también llamada alterna, teniendo un nivel de confiabilidad del 95% además se muestra una reducción total de los costos de adquisición por un valor de 214,772.90 soles en un periodo de 16 semanas

### Tercera

Respecto al segundo objetivo específico, se determinó que la aplicación de una mejora en el sistema de administración de inventario puede reducir los costos de posesión de la empresa Modular Mining Systems S.R.L., siendo el nivel de veracidad de la prueba tomada de Wilcoxon 0,000. Por lo tanto, rechazamos la primera hipótesis nula y aceptamos la segunda hipótesis de investigación o también llamada alterna, teniendo un nivel de confiabilidad del 95% además se muestra una reducción total de los costos de adquisición por un valor de 5,385.69 soles en un periodo de 16 semanas.

VI. RECOMENDACIONES.

# Primera

Se recomienda que el área de logistica de la empresa Modular Mining Systems, verificar y controlar el nuevo proceso de gestión de inventarios, aplicando el pronóstico de la demanda utilizando la herramienta ABC para determinar que materiales son los de mayor rotación y mayor costo con el cual pueden evitar retrasos en entregas y mejorar la satisfacción de los clientes al hacer la entrega a tiempo.

# Segunda

Se recomienda al área de logistica de la empresa Modular Mining Systems S.R.L., que de frecuencia al control de los inventarios, del mismo modo aplicar la técnica del ABC para realizar conteos físicos para evitar hacer compras de materiales que están en físico pero no en el sistema o lo contrario, evitar no pedir materiales no no se tienen físicamente y en sistema si, esto provocaría que no tengamos inventario para atender solicitudes de clientes, por tal motivo insatisfacción del mismo.

# Tercera

Se recomienda al área de logistica de la empresa Modular Mining Systems SRL que mantengan los inventarios fielmente ingresados en el sistema SAP, esto ayudara a planificar mejor las compras de materiales, una entrega a tiempo del pedido del cliente genera satisfacción y esto a su vez motiva a que el cliente nos coloque más órdenes de compra.

VII. REFERENCIAS.
- Anchi Osnayo, I. (2018). *Gestión de Inventario para la Reducción de Costos Logísticos en el Almacén de la Empresa Implementos Perú S.A.C, 2018.* Callao: UNIVERSIDAD CESAR VALLEJO.
- Baptista, H. F. (2014). Metedología de la investigación. En H. F. Baptista, *Metedología de la investigación* (pág. 130). Mexico D.F.: Mc Graw Hill.
- Berman, J. (16 de Julio de 2018). *www.logisticsmgmt.com*. Obtenido de LOGISTICS MANAGEMENT: https://www.logisticsmgmt.com/article/global\_prime\_logistics\_rents\_remain \_on\_an\_upswing\_says\_cbre\_report
- Bowersox, D. J. (2013 (4th ed)). *Supply Chain Logistics Management.* Madrid: McGraw-Hill.
- Campos, J. E. (2015). *MODELO DE GESTIÓN DE INVENTARIO PROBABILÍSTICO DE REVISIÓN PERIÓDICA PARA REDUCIR LOS COSTOS DEL INVENTARIO DE LA CURTIEMBRE ECOLÓGICA DEL NORTE E.I.R.L.* Trujillo: Universida Cesar Vallejo.
- Chalán, H. A. (2018). *Implementación de un modelo de gestión de inventarios para disminuir costos de almacén en la empresa CCR S.R.L, 2018.* Trujillo: UNIVERSIDAD CESAR VALLEJO.
- Charles W. Haley, R. C. (01 de diciembre de 1973). *Inventory Policy and Trade Credit Financing.* Obtenido de https://pubsonline.informs.org/: https://pubsonline.informs.org/doi/abs/10.1287/mnsc.20.4.464
- conexionesan.com. (06 de octubre de 2016). *conexionesan.com.* Obtenido de conexionesan.com: https://www.esan.edu.pe/apuntesempresariales/2016/10/que-es-el-mapa-de-procesos-de-la-organizacion/
- Copacino, W. C. (2019). *Supply Chain Management.* Virginia: Taylor & Francis Group .
- Cruz, A. d. (6 de Noviembre de 2018). *www.esan.edu.pe*. Obtenido de CONEXION ESAN: https://www.esan.edu.pe/conexion/actualidad/2018/11/06/que-tipo-deexperto-en-logistica-requieren-las-empresas-peruanas/
- ECONOMIPEDIA. (28 de NOVIEMBRE de 2019). *economipedia.com*. Obtenido de economipedia.com/definiciones/analisis-abc: https://economipedia.com/definiciones/analisis-abc.html
- Ernesto, I. G. (2018). *Gestión de inventarios para reducir costos logísticos de recepción de materiales en el CD Graña y Montero, Villa El Salvador, 2018.* 2018: UNIVERSIDAD CESAR VALLEJO.
- Errasti, A. (2011). Principio de flujo y tipo de suministro. En A. Errasti, *Logística de almacenes* (pág. 258). Madrid: Ediciones Pirámide.
- Errasti, A. (2011). Rotación de los inventatrios. En A. Errasti, *Logística de almacenes* (pág. 306). Madrid: Ediciones piramide.
- Formación, B. V. (2009). Logística integral. En B. V. Formación, *Logística integral* (pág. 151). Madrid: Fundación Confemental.

Formación, B. V. (2009). *Logística Integral.* Madrid: Fundación Confemetal.

- GALLARDO, A. A. (2016). *PROPUESTA DE MEJORA PARA LA GESTIÓN DE INVENTARIOS DE SOCIEDAD REPUESTOS ESPAÑA LIMITADA .* Chile: Universidad Austral de Chile.
- GALLARDO, A. A. (2016). *PROPUESTA DE MEJORA PARA LA GESTIÓN DE INVENTARIOS DE SOCIEDAD REPUESTOS ESPAÑA LIMITADA .* Puerto Montt: Universidad Austral de Chile.
- Gonzalez, M. E. (2017). Decisiones de inventario. En M. A. Gonzalez, *Gestion de Inventarios Métodos Cuantitativos* (pág. 49). Lima: Universidad San Ignacio de Loyola.
- Gonzalez, M. E. (2017). *Gestion de inventarios - Métodos cuatitativos* (1ra ed.). Lima, Perú: Universidad San Ignacio de Loyola - FONDO EDITORIAL.
- Gonzalez, M. E. (2017). Gestión de inventarios, métodos cuantitativos. En M. E. Gonzalez, *Gestión de inventarios, métodos cuantitativos* (pág. 106). Lima: Universidad San Ignacio de Loyola.
- Guarango, J. C. (2015). *Propuesta de un sistema de Gestión de Inventarios para la empresa Femarpe Cía. Ltda.* Cuenca - Ecuador: UNIVERSIDAD POLITECNICA SALESIANA DE ECUADOR.
- Gutierrez, A. F. (2010). Gestion de stocks en logística de almacenes. En A. F. Gutierrez, *Gestion de stock en logística de almacenes* (pág. 47). Madrid: Fundación Confemetal.
- Gutierrez, A. F. (2010). La técnica ABC. En A. F. Gutierrez, *Gestión de Stocks en la logística de almacenes* (pág. 105). Madrid: Fundacion Confemental.
- Gutiérrez, V. A. (2019). *MEJORA DE LA GESTION DE INVENTARIO PARA REDUCIR COSTOS DE LA EMPRESA ELECTROTIENDAS DEL PERÚ S.A.C.* Trujillo: Universidad Cesar Vallejo.
- Hernandez, Fernandez, & Baptista. (2014). *Metodología de la investigación 6° ed.* Mexico: Mc Graw Hill.
- Holguin, C. J. (2015). Fondamentos de Gestion de Inventarios. En C. J. Holguin, *Fondamentos de Gestion de Inventarios* (pág. 33). Cali: Universidad del Valle.
- Holguin, C. J. (2015). *Fundamentos de gestion de inventarios.* Cali: Universidad del Valle.
- Iglesias, A. (13 de Junio de 2019). *TENDENCIAS EN LA GESTION DE STOCKS Y ALMACÉN*. Obtenido de www.esan.edu.pe: https://www.esan.edu.pe/conexion/actualidad/2019/06/13/tendencias-en-lagestion-del-stock-y-almacen/
- K.Alfares, H. (13 de diciembre de 2006). *Inventory model with stock-level dependent demand rate and variable holding cost.* Obtenido de https://www.sciencedirect.com/: https://doi.org/10.1016/j.ijpe.2006.12.013
- K.Nozick, L. (16 de diciembre de 2019). *Inventory, transportation, service quality and the location of distribution centers.* Obtenido de https://www.sciencedirect.com/: https://doi.org/10.1016/S0377- 2217(00)00234-4
- LEÓN, G. L., & RODRIGUEZ GAYBOR, R. E. (2013). *Diseño de un sistema de control basado en el Método ABC de gestión de inventarios, a través de indicadores de medición, aplicado a un estudio fotográfico en la ciudad de Machala.* Guayaquil-Ecuador: ESCUELA SUPERIOR POLITECNICA DE GUAYAQUIL.
- Mercado, E. C. (2007). *Hands-On Inventory Management.* Florida: Taylor & Francis Group.
- Mining, M. (7 de Diciembre de 2019). *modularmining.com*. Obtenido de https://www.modularmining.com: https://www.modularmining.com/es/quienes-somos/nuestras-ubicaciones/
- Muller, M. (2019). *Essentials of inventory management.* USA: Harper Collins Leadership.
- Pérez Quispe, C. J. (2017). *Aplicación de la gestión de inventarios en el área de almacén para la reducción de costos de existencias en la empresa Interforest S.A.C., Surquillo, Lima 2017.* SURQUILLO-LIMA: UNIVERSIDAD CESAR VALLEJO.
- Roldán, J. M. (1 de Setiembre de 2015). *http://www.jomaneliga.es.* Obtenido de José Manuel Domenech Roldán: http://www.jomaneliga.es/PDF/Administrativo/Calidad/Espina\_de\_pescado. pdf
- Rosling, K. (01 de diciembre de 2002). *Inventory Cost Rate Functions with Nonlinear Shortage Costs.* Obtenido de https://pubsonline.informs.org/: https://pubsonline.informs.org/doi/abs/10.1287/opre.50.6.1007.346
- Ruiz, A. F. (2018). *Mejora de un sistema de gestión de inventario para reducir costos de inventario en la distribuidora Representaciones Santa Apolonia S.A.C, 2018.* Trujillo: UNIVERSIDAD CESAR VALLEJO.
- Ruiz, A. F. (2018). *Mejora de un sistema de gestión de inventario para reducir costos de inventario en la distribuidora Representaciones Santa Apolonia S.A.C, 2018.* Trujillo: UNIVERSIDAD CESAR VALLEJO.

Sampietri, R. H. (2018). *Metodología de la Investigación.* Mexico: Mc Graw Hill.

Stevenson, W. J. (2018). *Operations Management.* Amberton: McGraw Hill.

- Syntetos, R. H. (17 de mayo de 2010). *ABC Classification: Service Levels and Inventory Costs.* Obtenido de https://onlinelibrary.wiley.com/: https://onlinelibrary.wiley.com/doi/abs/10.1111/j.1937-5956.2009.01098.x
- Tixe López, J. D., & Armijos Morales, A. P. (2013). *Diseño de un sistema de inventaríos para múltiples productos de una empresa industrial ubicada en la ciudad de Guayaquil.* Guayaquil - Ecuador: ESCUELA SUPERIOR POLITECNICA DE GUAYAQUIL.
- Ursery, C. H. (16 de diciembre de 2019). *Comunicaciones Garcia.* Obtenido de ComunicacionesGarcia.com: file:///C:/Users/ComunicacionesGarcia/Downloads/14096-17297-1-PB.pdf
- Viale, J. (1996). *Basics of inventory management.* Crisp Learning.

VIII. ANEXOS.

### **Anexo 1 : Matriz de consistencia**

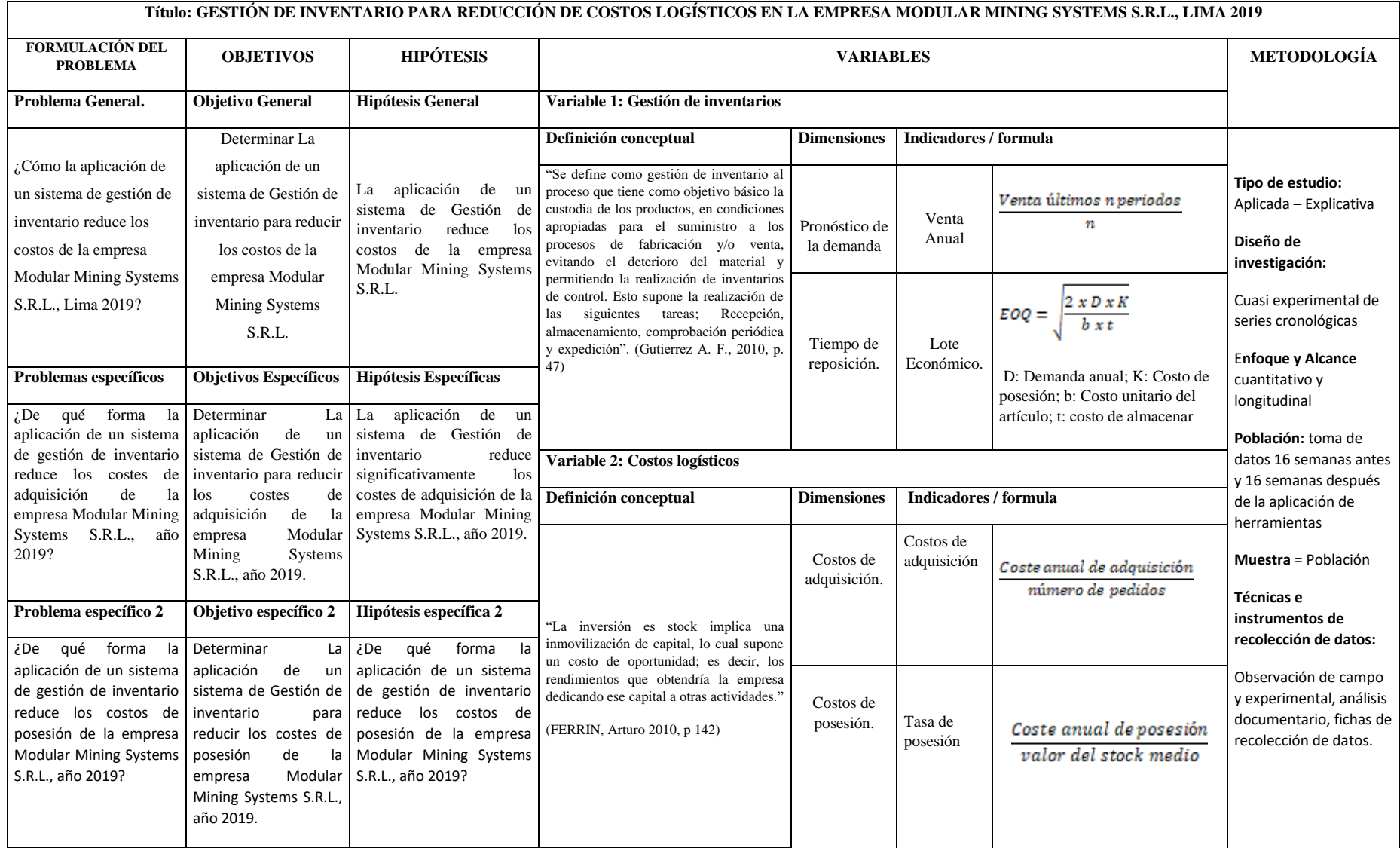

#### Inventario sistema SAP.

#### Material Stocks Between 01.01.2019 and 01.01.2019

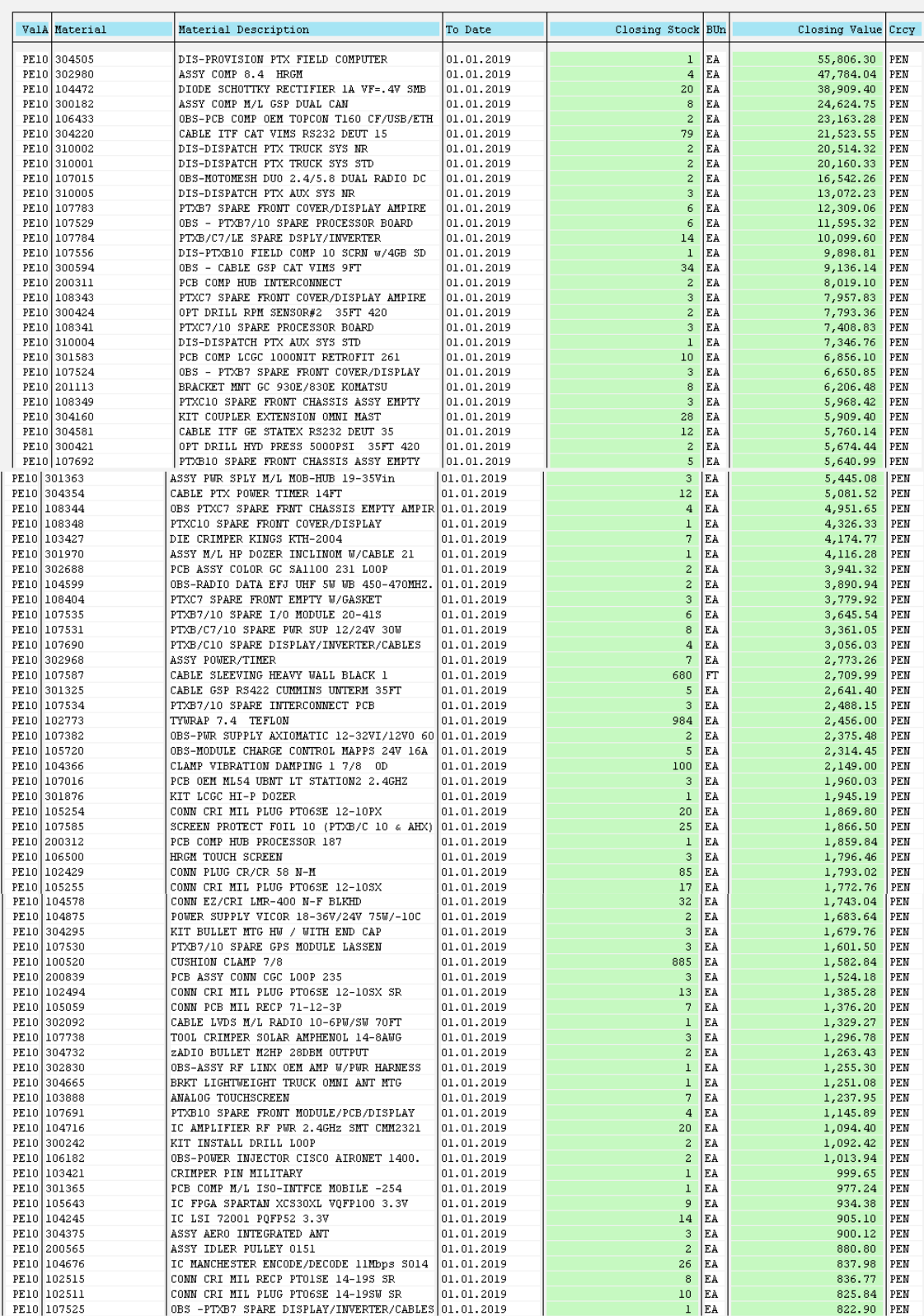

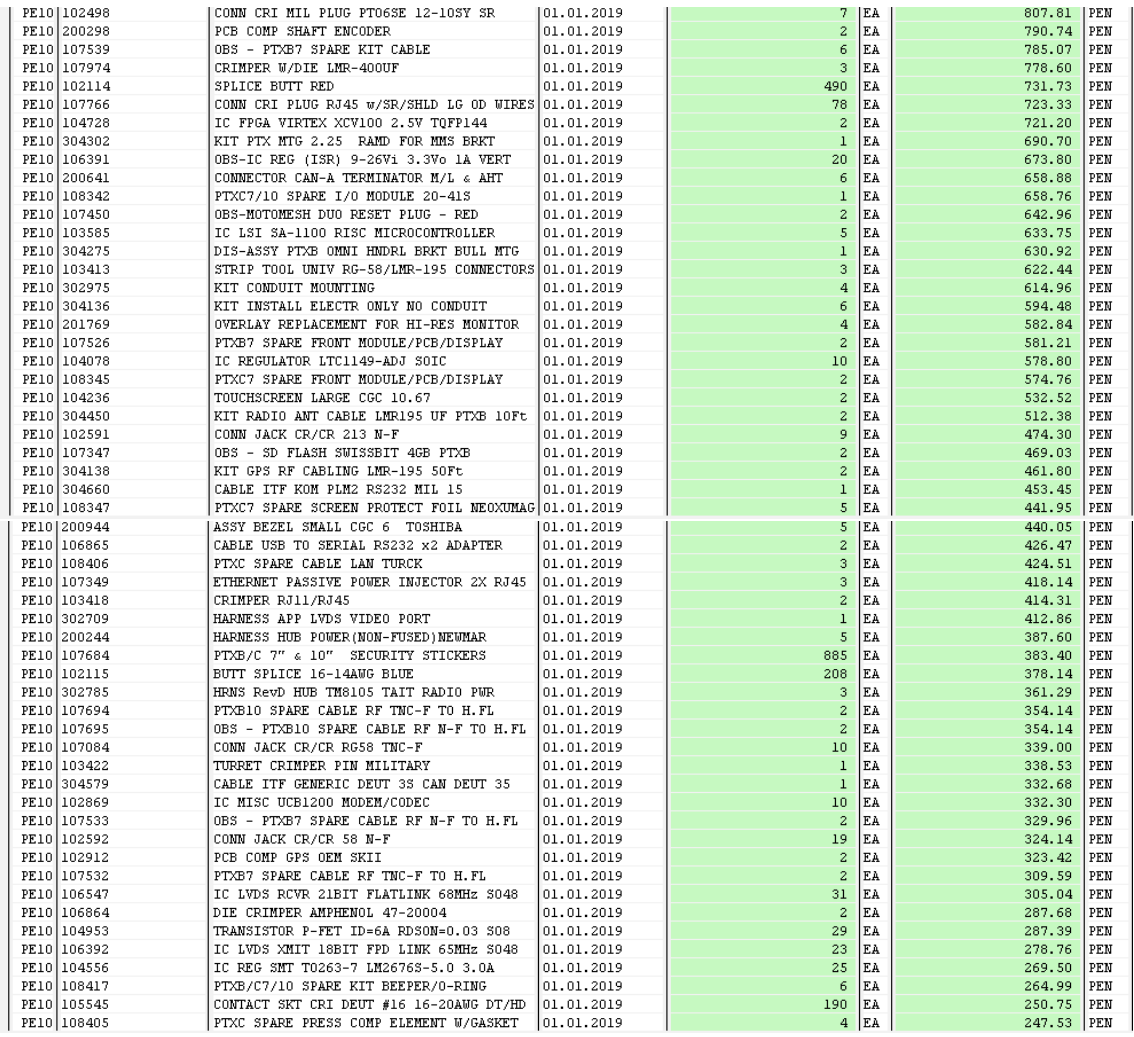

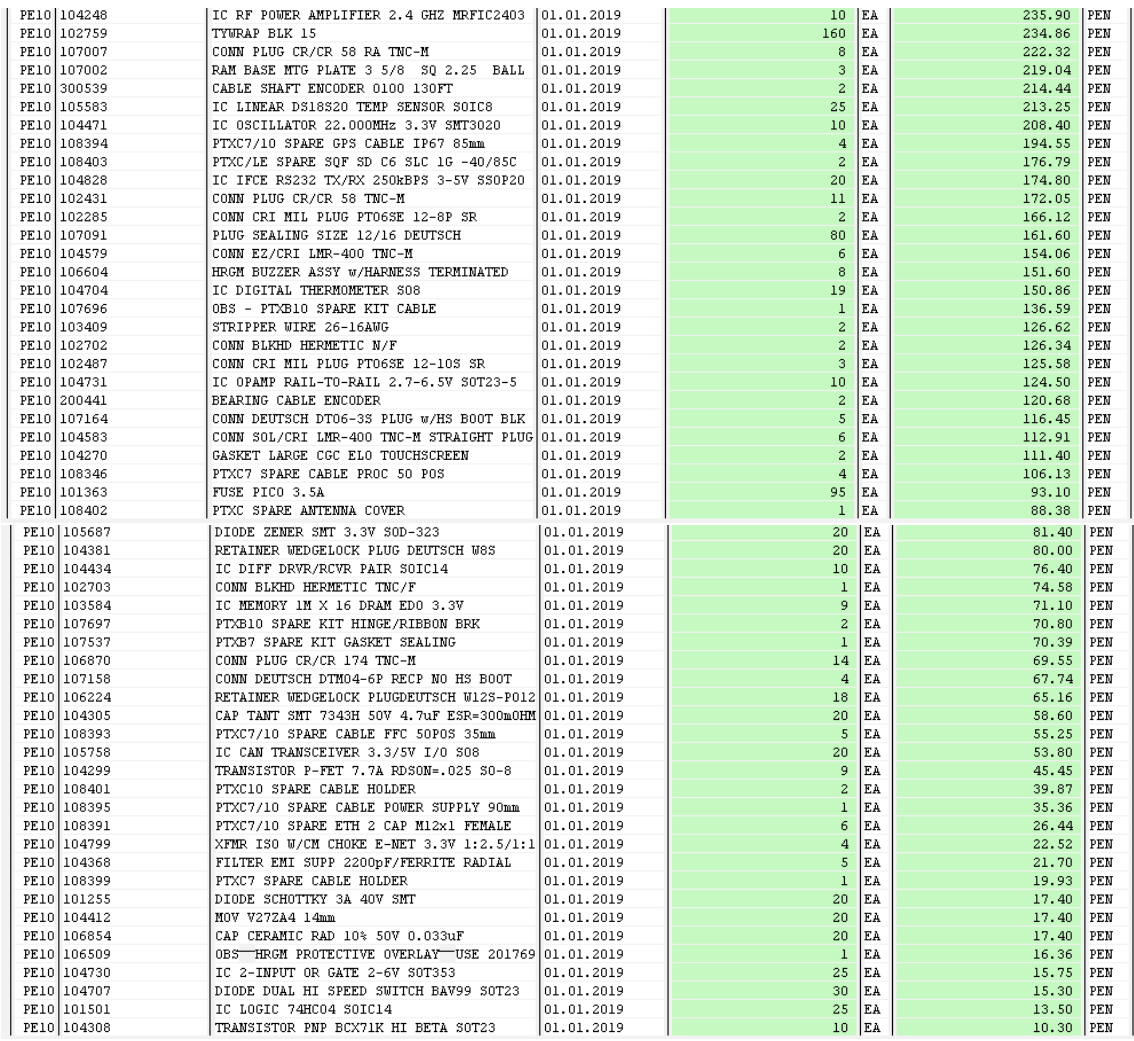

### CONSUMO DE MATERIALES PRE-TEST (16 SEMANAS ANTES)

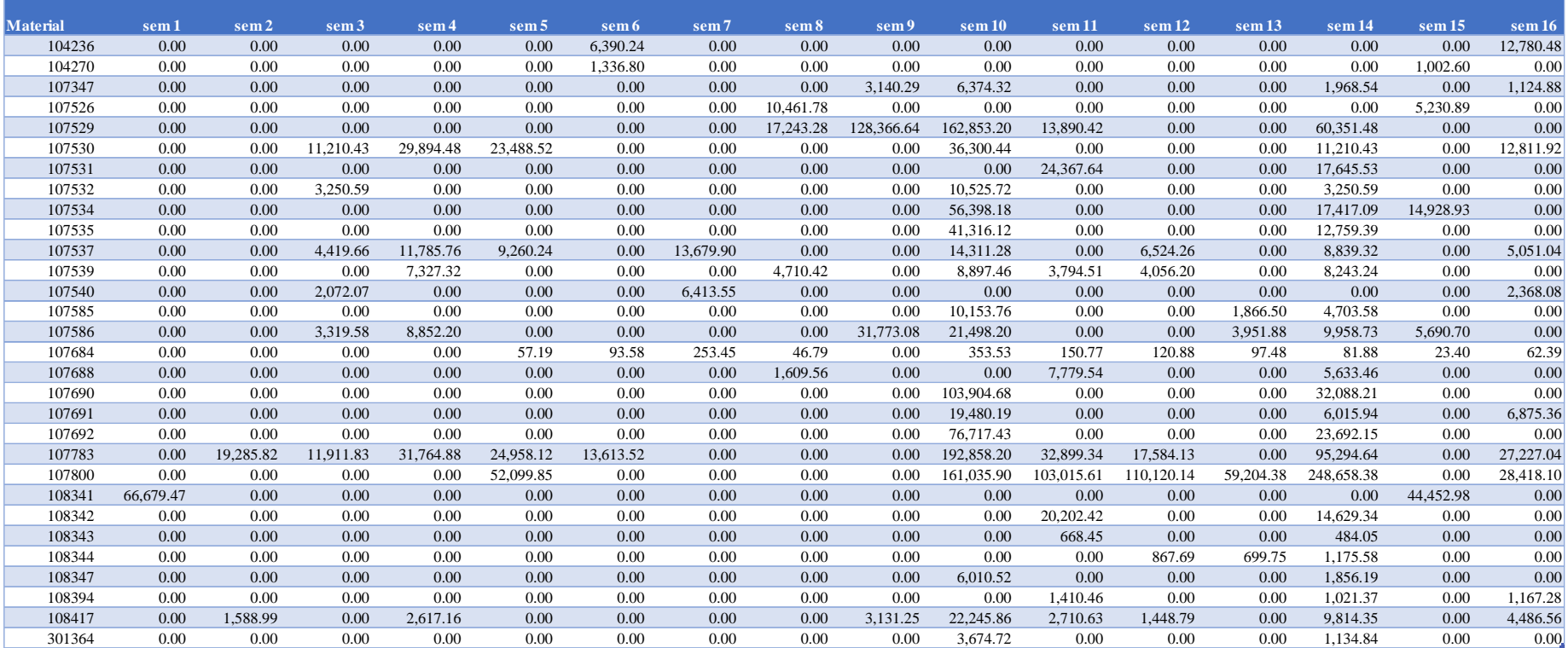

### CONSUMO DE MATERIALES POST TEST (16 SEMANAS DESPUES)

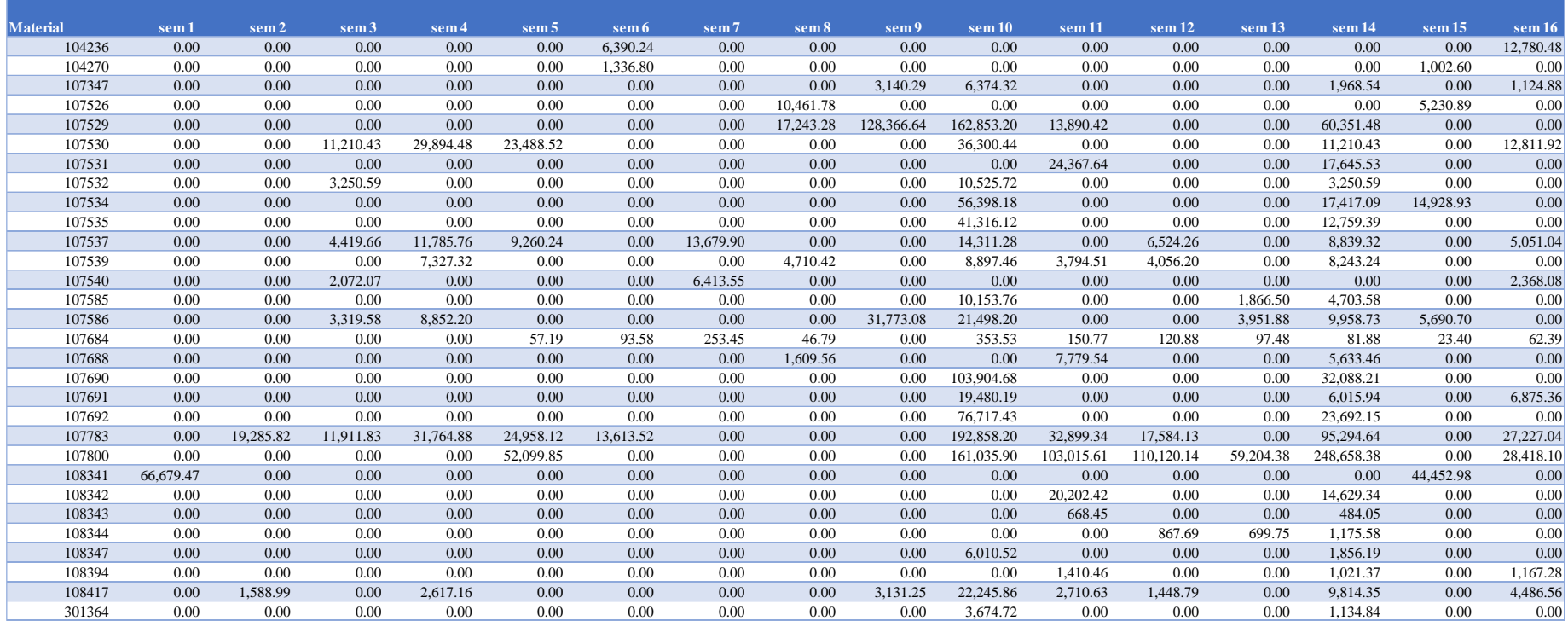

# COSTO DE ADQUISICIÓN (16 SEMANAS ANTES)

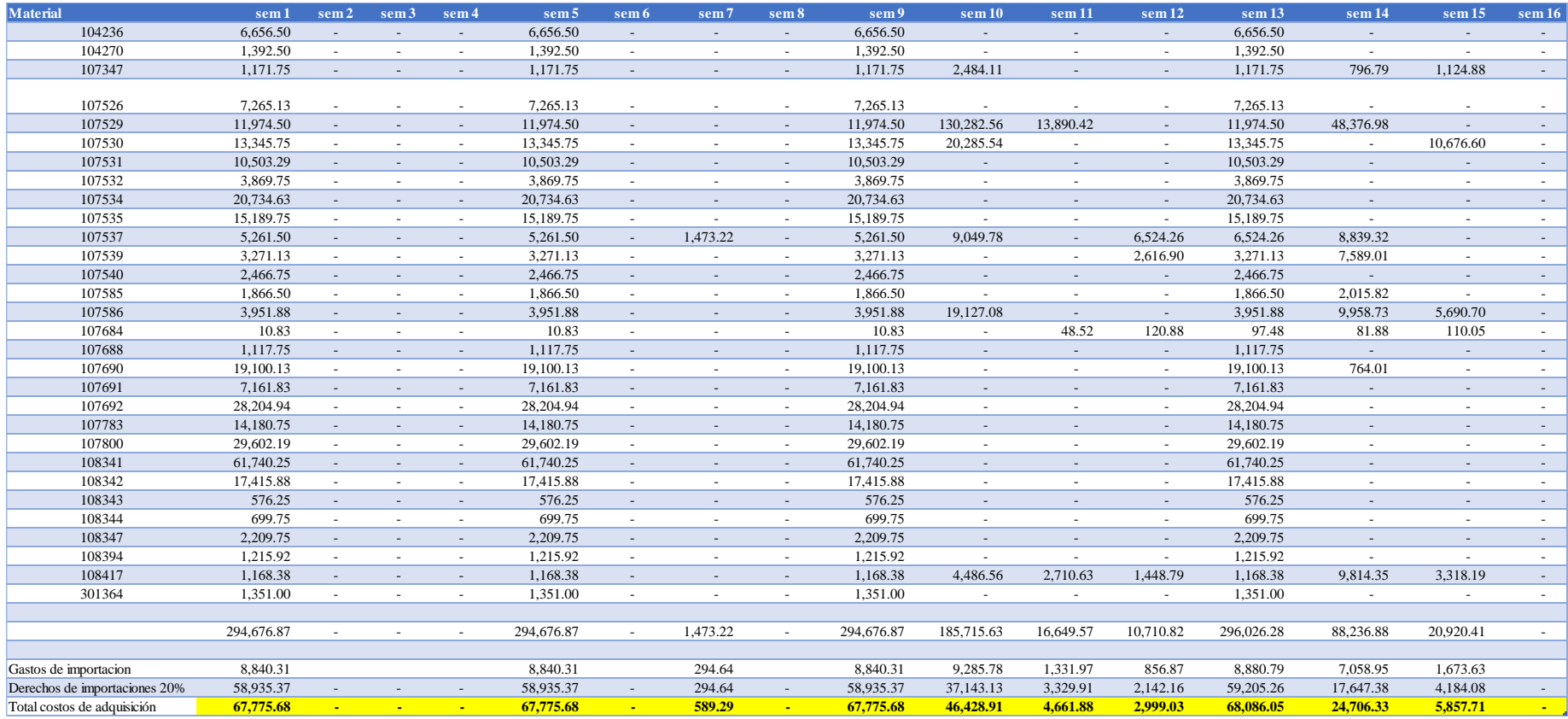

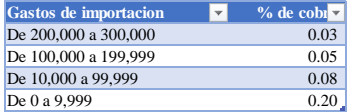

# COSTO DE ADQUISICIÓN (16 SEMANAS DESPUÉS)

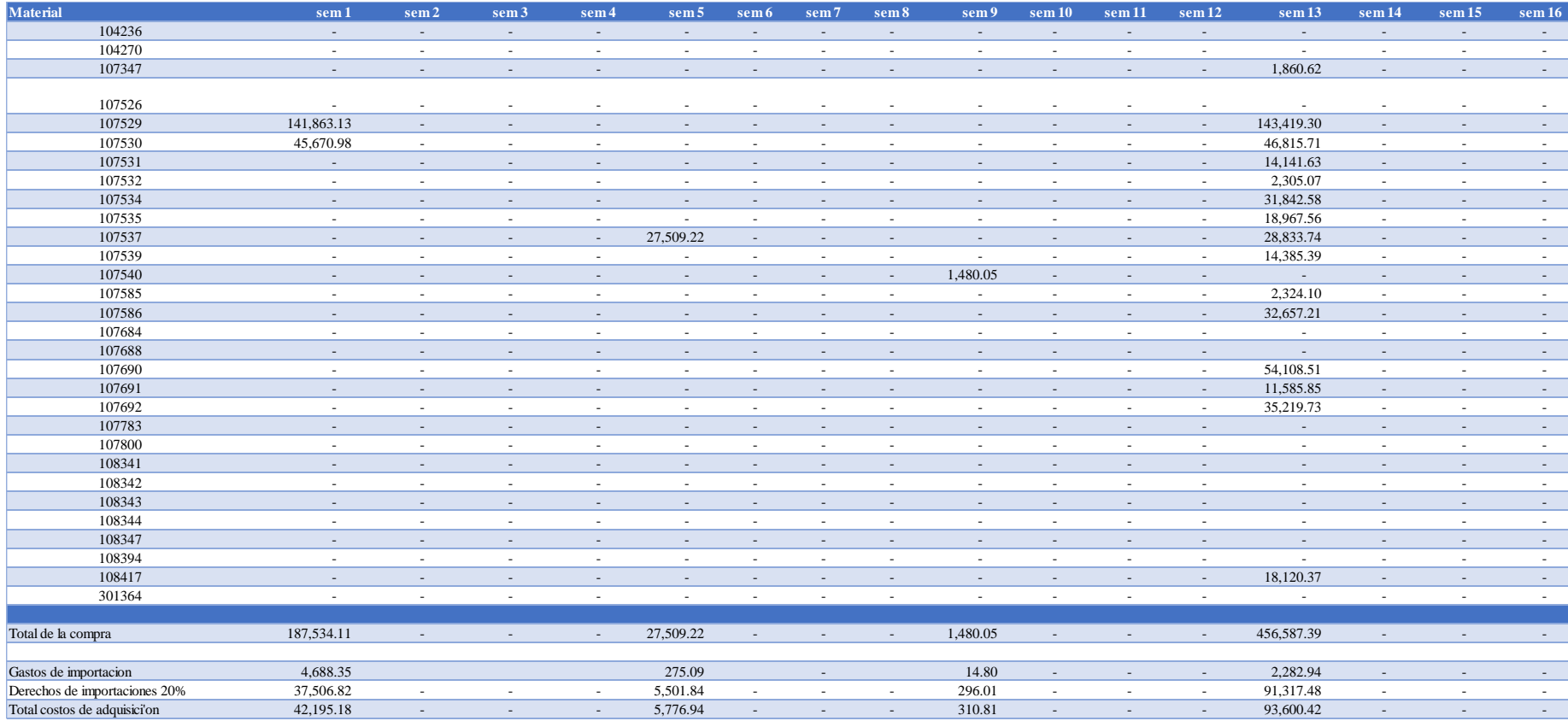

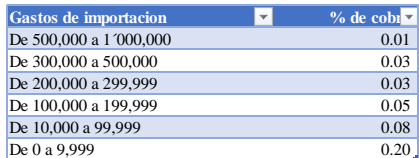

## COSTO DE POSESIÓN (16 SEMANAS ANTES)

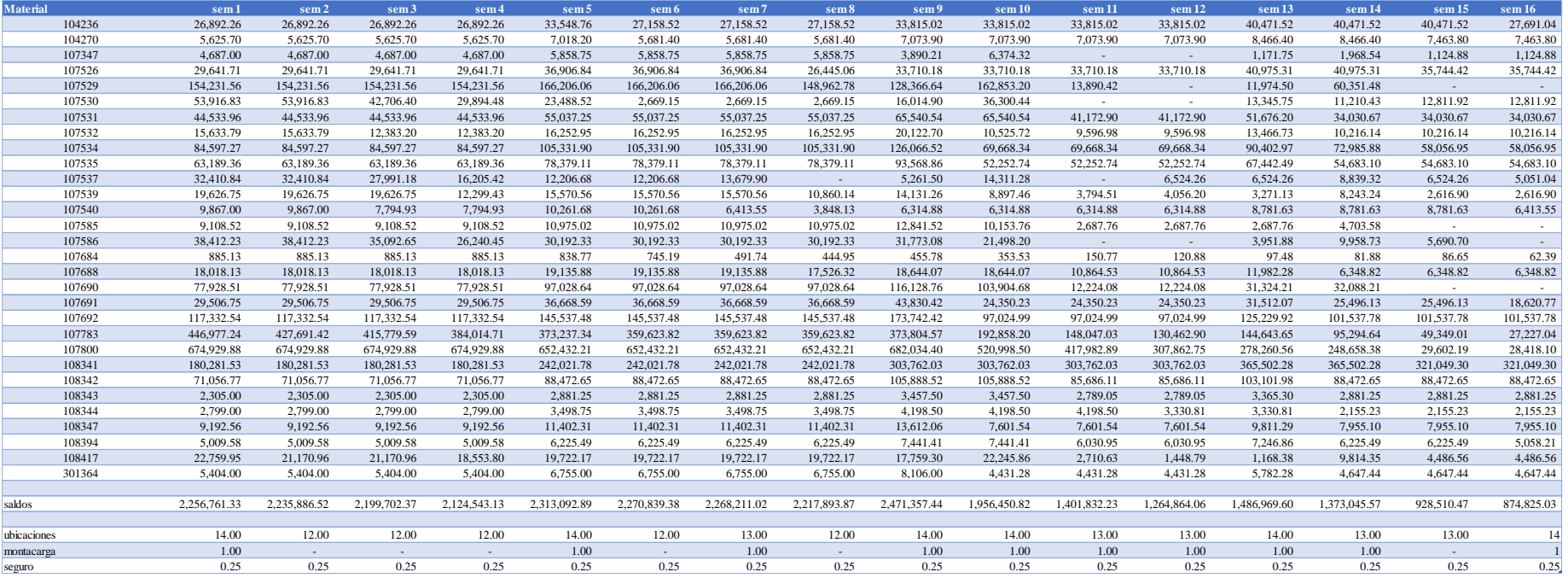

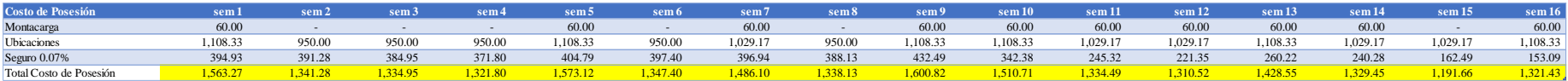

# COSTO DE POSESIÓN (16 SEMANAS DESPUÉS)

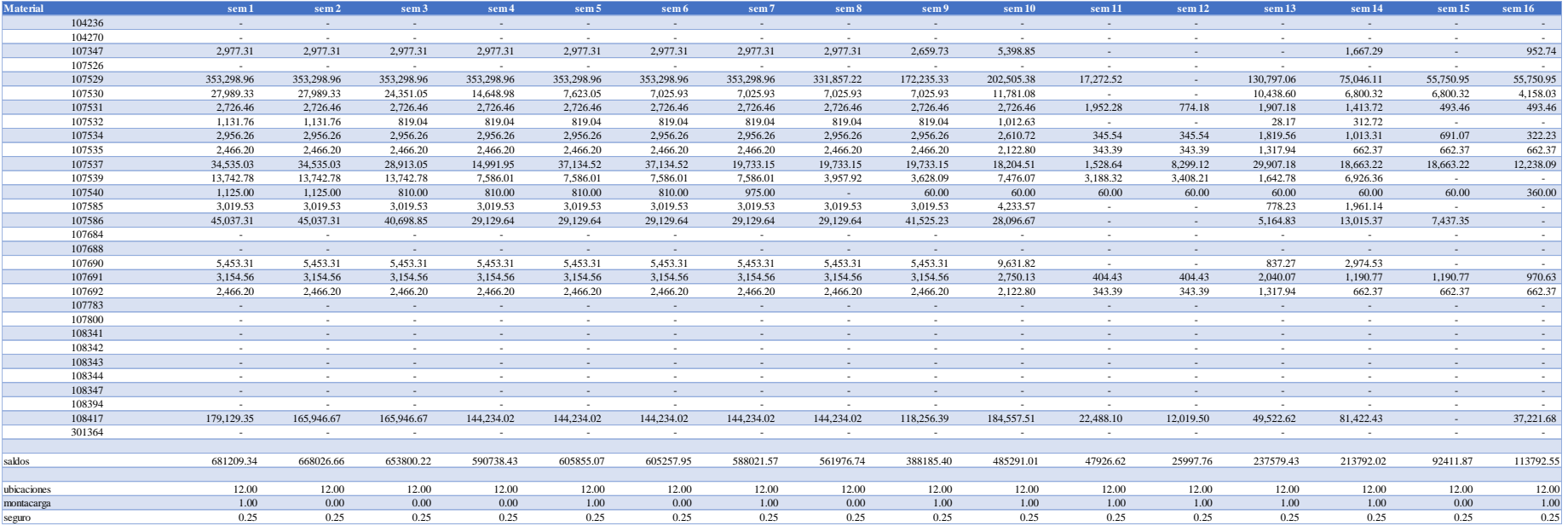

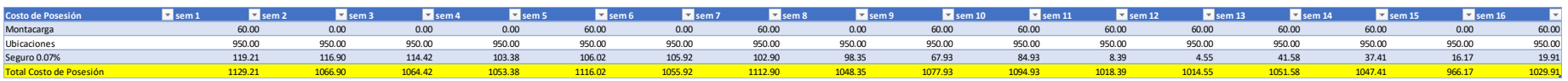

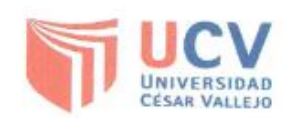

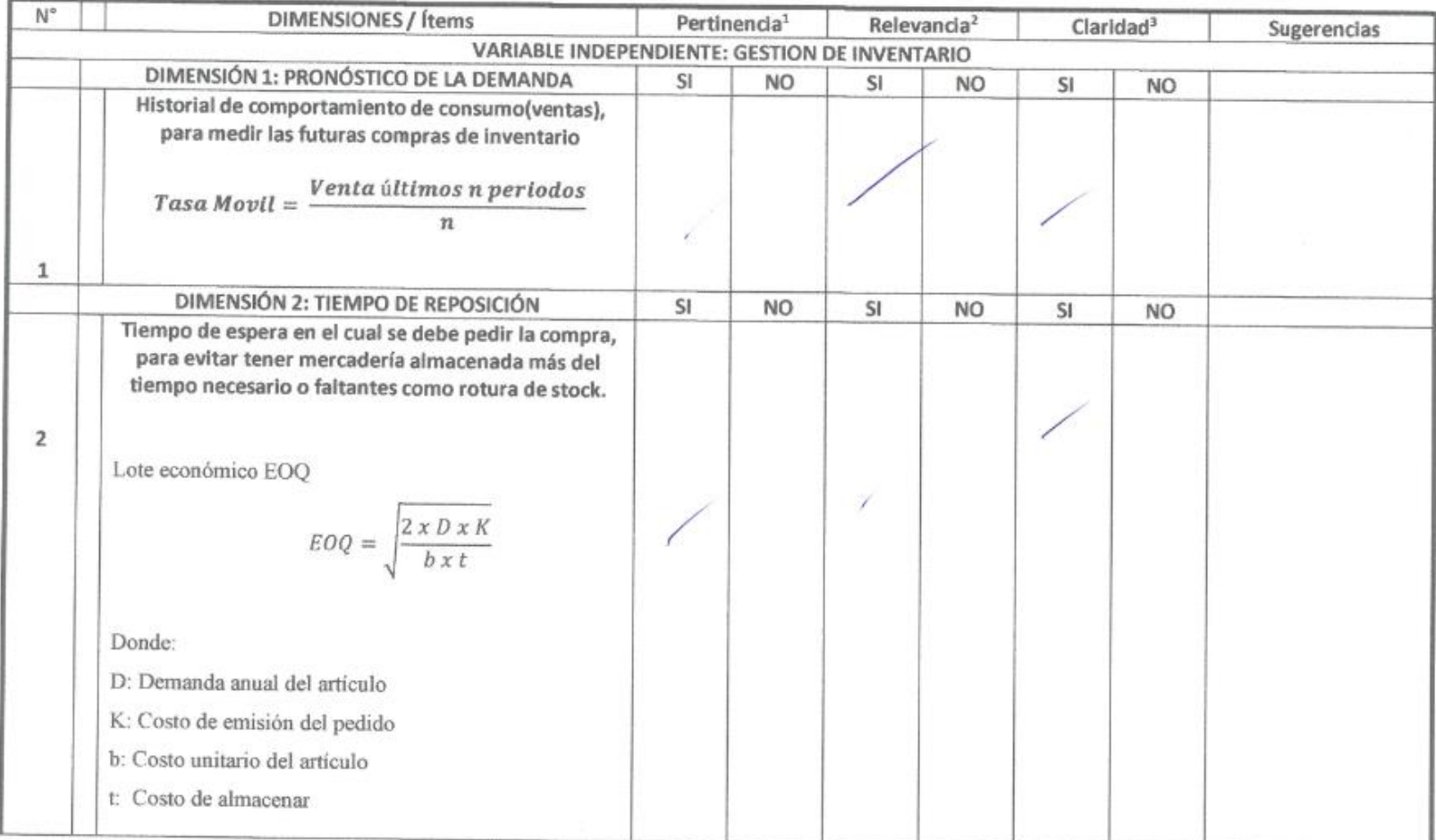

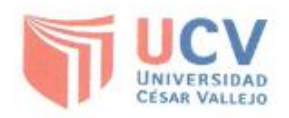

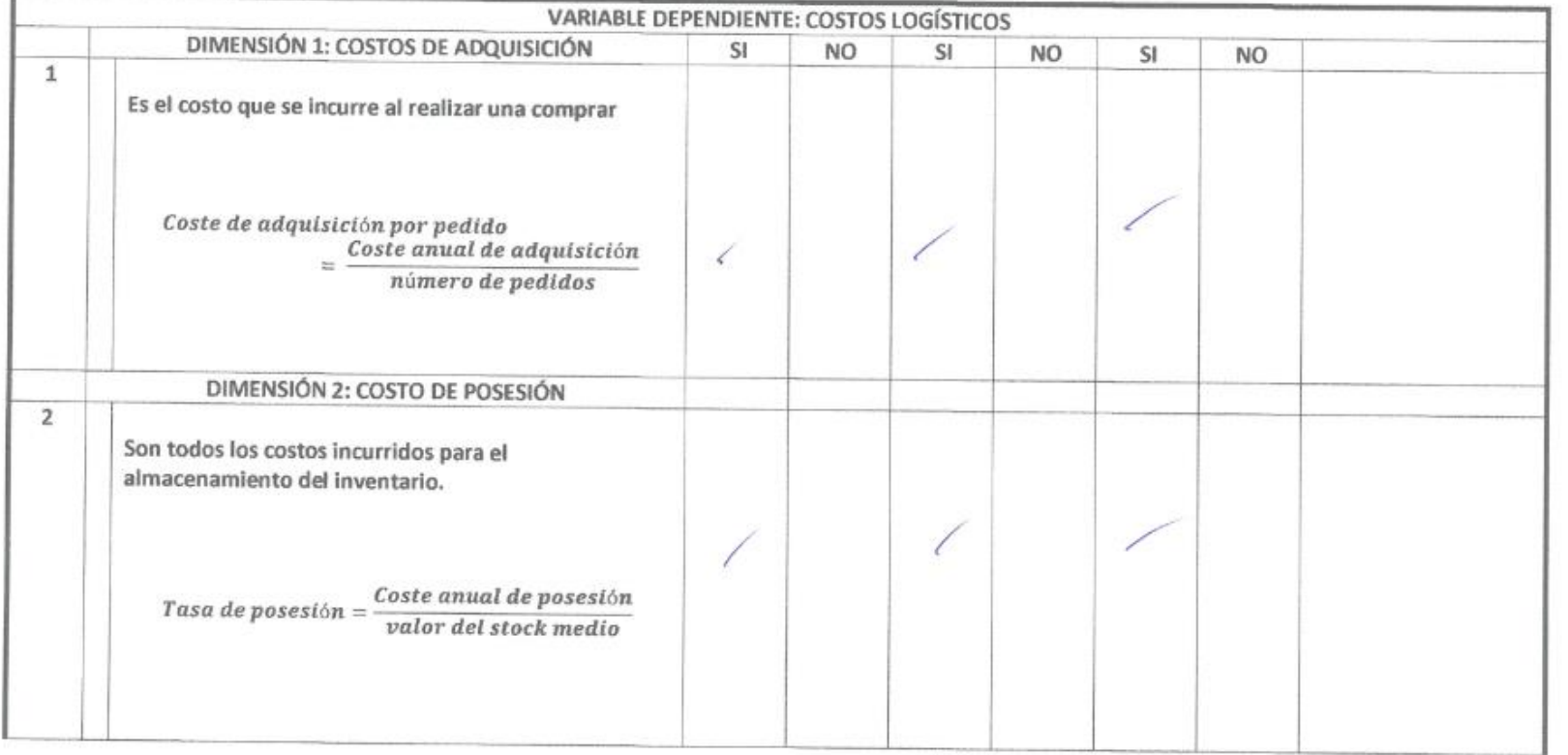

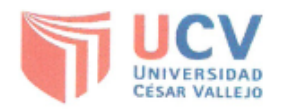

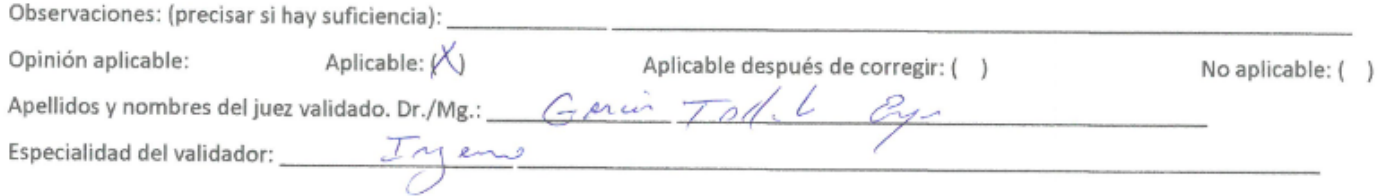

Fecha:  $\frac{12}{10}$  de  $\frac{7}{10}$   $\frac{1}{2019}$  2019 DNI:

<sup>1</sup> Pertinencia: El Item corresponde al concepto teórico formulado.

<sup>2</sup> relevancia: El Item es apropiado para representar al componente o dimensión específica del constructo.

<sup>3</sup> Claridad: Se entiende, sin dificultad alguna el enunciado del Item, es conciso, exacto y directo.

Nota: Suficiencia, se dice suficiencia cuando los Items planteados son suficientes.

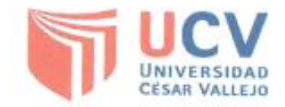

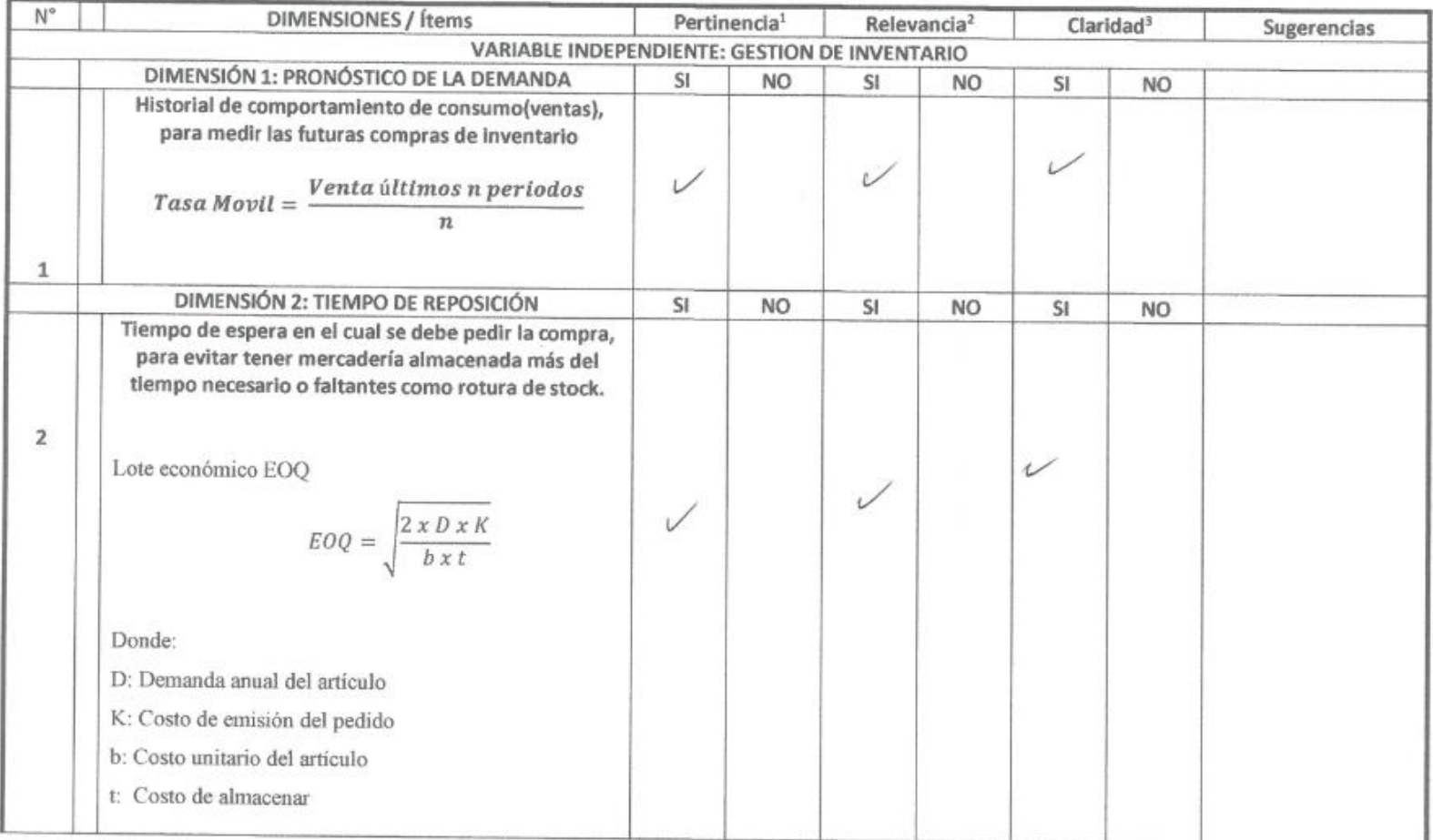

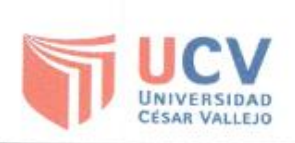

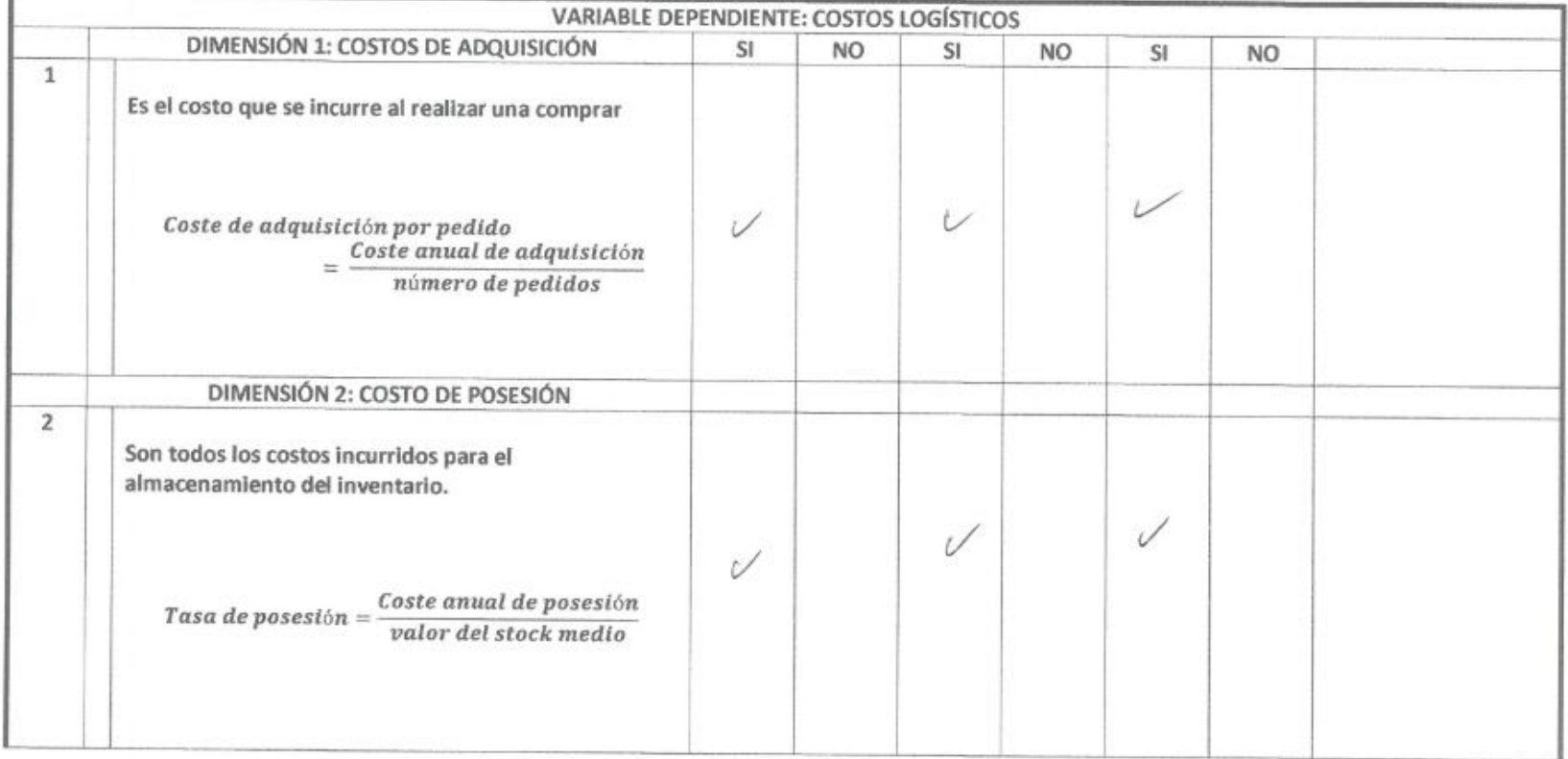

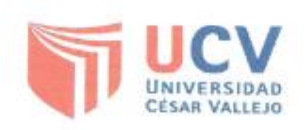

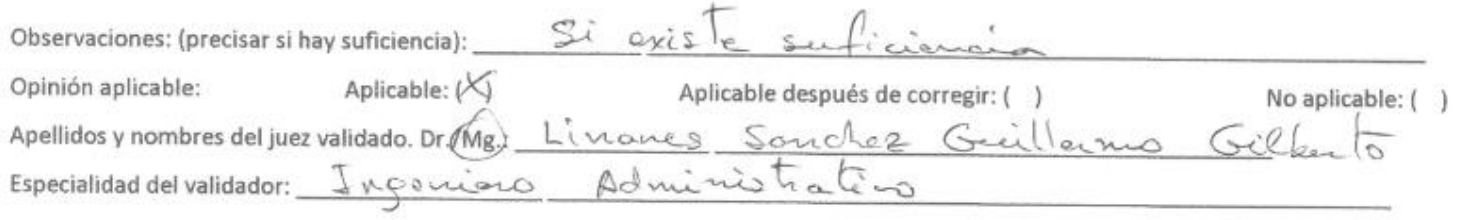

Fecha:  $6\frac{\text{S}}{\text{de}}$ NOV 2019 'nх Firma del experto intermante

<sup>1</sup> Pertinencia: El Item corresponde al concepto teórico formulado.

<sup>2</sup> relevancia: El item es apropiado para representar al componente o dimensión especifica del constructo.

<sup>3</sup> Claridad: Se entiende, sin dificultad alguna el enunciado del Item, es conciso, exacto y directo.

Nota: Suficiencia, se dice suficiencia cuando los Items planteados son suficientes.

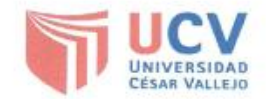

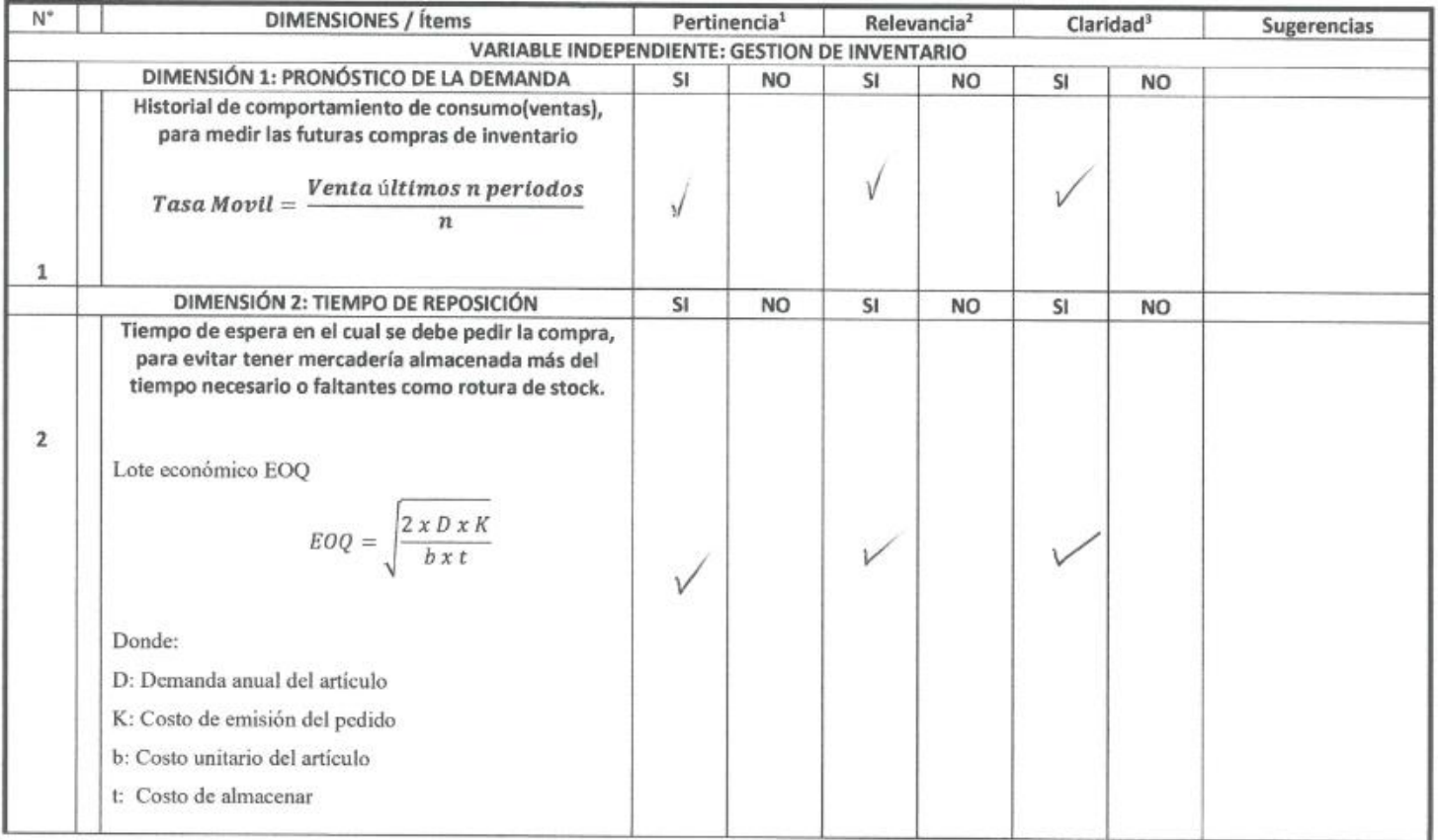

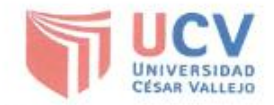

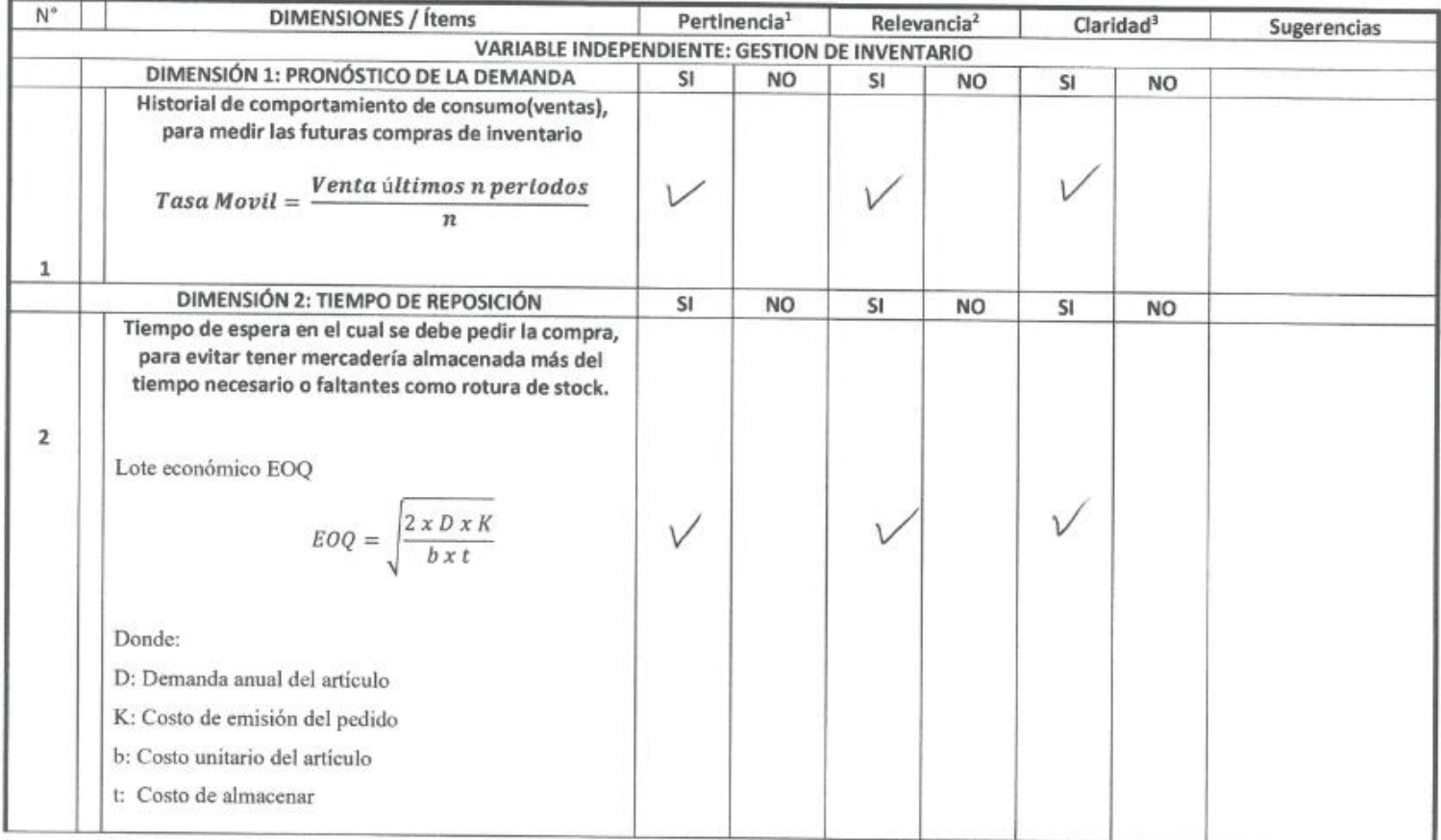

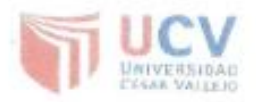

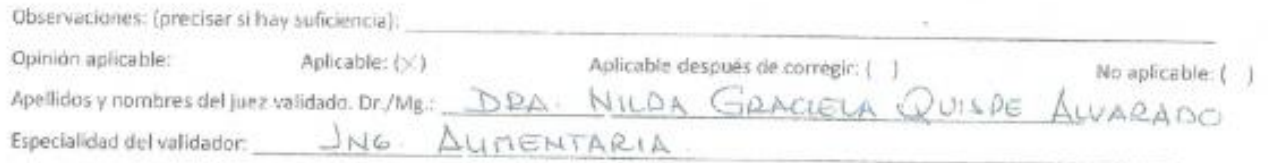

Fecha:  $\frac{1.5}{\sqrt{2}}$  de  $\frac{1.07}{\sqrt{2}}$  2019

Firma del experta informante.<br>DNI:  $O(q_6 53/3 8)$ 

<sup>1</sup> Perticencia: El ftem corresponde al concepto teórico formulado.

<sup>7</sup> relevancia: El llavo es apropiado para representar al componente o dimensión específico del constructo. <sup>+</sup> Clandad: Se entiende, sin dificultad algana el enunciado del lizm, es concho, exacto y divecto. Nata: falliciencia, se dice suficiencia quando tas dems planteatins son suficientes.

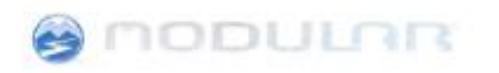

Modular Mining Systems SCRL Galle Antequera 777, Pisa 9<br>San Islero, Lima 27 Peru

San Isidro, 26 de noviembre del 2019

CONSTANCIA-MMSPE

Estimados señores:

Modular Mining Systems S.C.R.L. con Registro Únicos de Contribuyentes -- RUC 20504389708, con domicilio fiscal en calle Antera No.777 Piso 9 Urb. Jardin San Isidro, debidamente representada por el<br>Sr. Juan Manuel Calvo Lugo identificado con DNI No. 08678174, con poderes inscritos en el Asiento C00015 de la partida electrónica 11386596 del Registro de Personas Jurídicas de Lima y Callao, ante usted atentamente digo:

Por medio de la presente, constamos que el señor Juan Jose Martinez Castillo con número de DNI 42068680, ha desarrollado el trabajo de investigación titulado: Gestión de inventarios para reducción de costos logísticos en la empresa Modular Mining Systems S.R.L., Lima 2019. Dicho trabajo se ha realizado con el personal administrativo y representantes titulares de la empresa Modular Mining Systems S.R.L., durante los meses de marzo a octubre del presente año.

Se expide la presente a solicitud del interesado para los fines que estime conveniente.

Atentamente Cates Luga A Ada

Tel: (511) 655 7000 e.mail: infogeru@mmsLcom www.modularmining.com

**35 YEARS OF EXCELLENCE** 

Confidentiality Notice: This letter is for the sole use of the intended recipient(s) and may contain confidential and privileged information. Any unauthorized review,<br>use, disclosure or distribution is prohibited. If you a